# **UNESP WE UNIVERSIDADE ESTADUAL PAULISTA**<br>"JÚLIO DE MESQUITA FILHO" **CAMPUS DE GUARATINGUETÁ**

**JOSÉ GABRIEL RIBEIRO**

**MÍDIAS NA EDUCAÇÃO MATEMÁTICA: PROJETO CONDIGITAL**

> Guaratinguetá 2015

## **JOSÉ GABRIEL RIBEIRO**

#### **MÍDIAS NA EDUCAÇÃO MATEMÁTICA: PROJETO CONDIGITAL**

Trabalho de Graduação apresentado ao Conselho de Curso de Graduação em Licenciatura em Matemática da Faculdade de Engenharia do Campus de Guaratinguetá, Universidade Estadual Paulista, como parte dos requisitos para obtenção do diploma de Graduação em Licenciatura em Matemática.

Orientador: José Ricardo de Rezende Zeni

Guaratinguetá 2015

Ribeiro, José Gabriel

R484m Mídias na educação matemática: projeto CONDIGITAL / José Gabriel Ribeiro. - Guaratinguetá, 2015.

> 96 f .: il. Bibliografia: f. 86-91

 Trabalho de Graduação em Matemática – Universidade Estadual Paulista, Faculdade de Engenharia de Guaratinguetá, 2015 Orientador: Prof. Dr. José Ricardo de Rezende Zeni

1. Matemática -- Estudo e ensino 2. Ensino auxiliado por computador 3. Mídia digital. Título

CDU 51:371.3

# **UNESD WE UNIVERSIDADE ESTADUAL PAULISTA** "JÚLIO DE MESQUITA FILHO" **CAMPUS DE GUARATINGUETÁ**

#### MÍDIAS NA EDUCAÇÃO MATEMÁTICA: PROJETO CONDIGITAL

**JOSÉ GABRIEL RIBEIRO** 

ESTE TRABALHO DE GRADUAÇÃO FOI JULGADO ADEQUADO COMO PARTE DO REQUISITO PARA A OBTENCÃO DO DIPLOMA DE "GRADUADO EM LICENCIATURA EM MATEMÁTICA"

APROVADO EM SUA FORMA FINAL PELO CONSELHO DE CURSO DE GRADUAÇÃO EM LICENCIATURA EM MATEMÁTICA

gomes

Prof. Dr. VIVIAN MARTINS GOMES Coordenador

**BANCA EXAMINADORA:** 

Prof. Dr. JOSÉ MCARDO DE REZENDE ZENI Orientador/UNESP-FEG Prof. Dr. ROSA MONTEIRO PAULO  $\mathcal{C}^{(C)}$ **UNESP-FEG** Prof.Dr. ANTONIO OS DE SOUZA UNESP-FEG Dezembro  $de/2015$ 

*Dedico este trabalho a minha amada família, que sempre me incentivou e acreditou em meu potencial e em meus sonhos, mesmo nos momentos em que eu não consegui*.

#### **AGRADECIMENTOS**

Agradeço em primeiro lugar a Deus pelo zelo e pelas diversas oportunidades que me concedeu durante a minha vida até o presente momento, me apoiando na escolha dos caminhos certos e me fortificando na caminhada rumo aos meus sonhos e objetivos.

Agradeço aos meus pais, José Benedito e Lucélia, por terem se tornado meus modelos de caráter e índole, sempre me incentivando na busca pelo meu melhor e presentes nos momentos mais árduos.

Aos meus irmãos e avós, que sempre fizeram questão de demonstrar o orgulho que sentem de mim, torcendo pelo meu sucesso. Agradeço especialmente à minha querida irmã Regiane, que com carinho me mostrou desde pequeno a importância da educação, influenciando positivamente a minha paixão pelos números e pela escrita.

A todos os profissionais que participaram da minha formação, desde os níveis escolares básicos até a graduação, os quais guardo com carinho o nome, as lembranças e o aprendizado compartilhado. Em especial ao meu professor orientador, Prof. Dr. José Ricardo de Rezende Zeni, que com muita sabedoria e paciência me direcionou durante o desenvolvimento desse trabalho e as professoras Rosa Monteiro e Vera Lia, que hoje são meus exemplos e inspirações.

Agradeço ainda ao meu grande amigo e companheiro Luccas Santana que me incentivou durante todo desenvolvimento desse trabalho e não permitiu que as adversidades atrapalhassem meu objetivo.

E aos meus eternos amigos e colegas de curso, Elis, Cauê e Michele, com quem dividi momentos de felicidade, crescimento e aprendizagem, os quais ultrapassaram os limites acadêmicos e interferiram em meu desenvolvimento pessoal e levo para toda a vida.

RIBEIRO, J.G. **Mídias na Educação Matemática:** Projeto CONDIGITAL**.** 2015. 96 f. Trabalho de Conclusão de Curso (Licenciatura em Matemática) – Faculdade de Engenharia do Campus de Guaratinguetá, Universidade Estadual Paulista. Guaratinguetá, 2015.

#### **RESUMO**

Este trabalho tem por objetivo conhecer os Objetos de Aprendizagem (OA's) multimídias desenvolvidos no Projeto CONDIGITAL, subsidiado pelo Governo Federal. O CONDIGITAL visava incentivar a produção e a utilização de mídias nas aulas do Ensino Médio. Este TCC traz uma reflexão sobre a contribuição das mídias para a construção do aprendizado dos alunos usuários. A investigação foi conduzida através de um estudo bibliográfico. Para tanto, consideramos os trabalhos de alguns pesquisadores relacionados ao estudo do potencial dessas tecnologias na educação, tais como Valente (1995), Tauroco (2007) e Mussoi (2010). Dessas leituras foi possível vislumbrar alguns critérios de avaliação comuns que podem servir de parâmetro para analisar a qualidade dessas mídias enquanto ferramentas pedagógicas. A exploração do tema é orientada por uma pesquisa sobre a motivação do projeto mencionado e sobre sua amplitude e seus resultados, sendo esta direcionada posteriormente aos OA's desenvolvidos pela equipe da UNICAMP, em particular as produções da área da Matemática desenvolvidas pelo Projeto M<sup>3</sup>, alguns dos quais são apresentados e avaliados neste trabalho.

PALAVRAS CHAVE: Objetos de Aprendizagem. Ensino Médio. Projeto M<sup>3</sup>. Construção do conhecimento. Educação Matemática.

RIBEIRO, J.G. **Medias in Math Education:** CONDIGITAL Project**.** 2015. 96 f. Work of course Completion (Degree in Mathematics) – College of Guaratinguetá-Engineering Campus, Universidade Estadual Paulista. Guaratinguetá, 2015.

#### **ABSTRACT**

This work aims to understand the multimedia Learning Objects (LO's) developed within the CONDIGITAL project, subsidized by the federal government. The CONDIGITAL aimed to encourage the production and the use of media in teaching in high school classrooms. This work presents a reflection on the contribution of media to the construction of significant learning of student users. The research was conducted through a literature study. Therefore, it was considered the work of some researchers related to the study of the potential of these technologies in education, such as Valente (1995), Tauroco (2007) and Mussoi (2010). These readings made possible to discern some common evaluation criteria that may be used as parameters to analyze the quality of these media as educational tools. The theme of exploration is guided by a research on the motivation of the mentioned project and on its amplitude and its results, which is directed later to the LO's developed by UNICAMP team, particularly in the Mathematics productions developed by the  $M<sup>3</sup>$  project, some of the which are presented and evaluated in this monograph.

**KEY WORDS:** Learning objects. High School. M<sup>3</sup> Project. Knowledge construction. Math Education.

#### **LISTA DE FIGURAS**

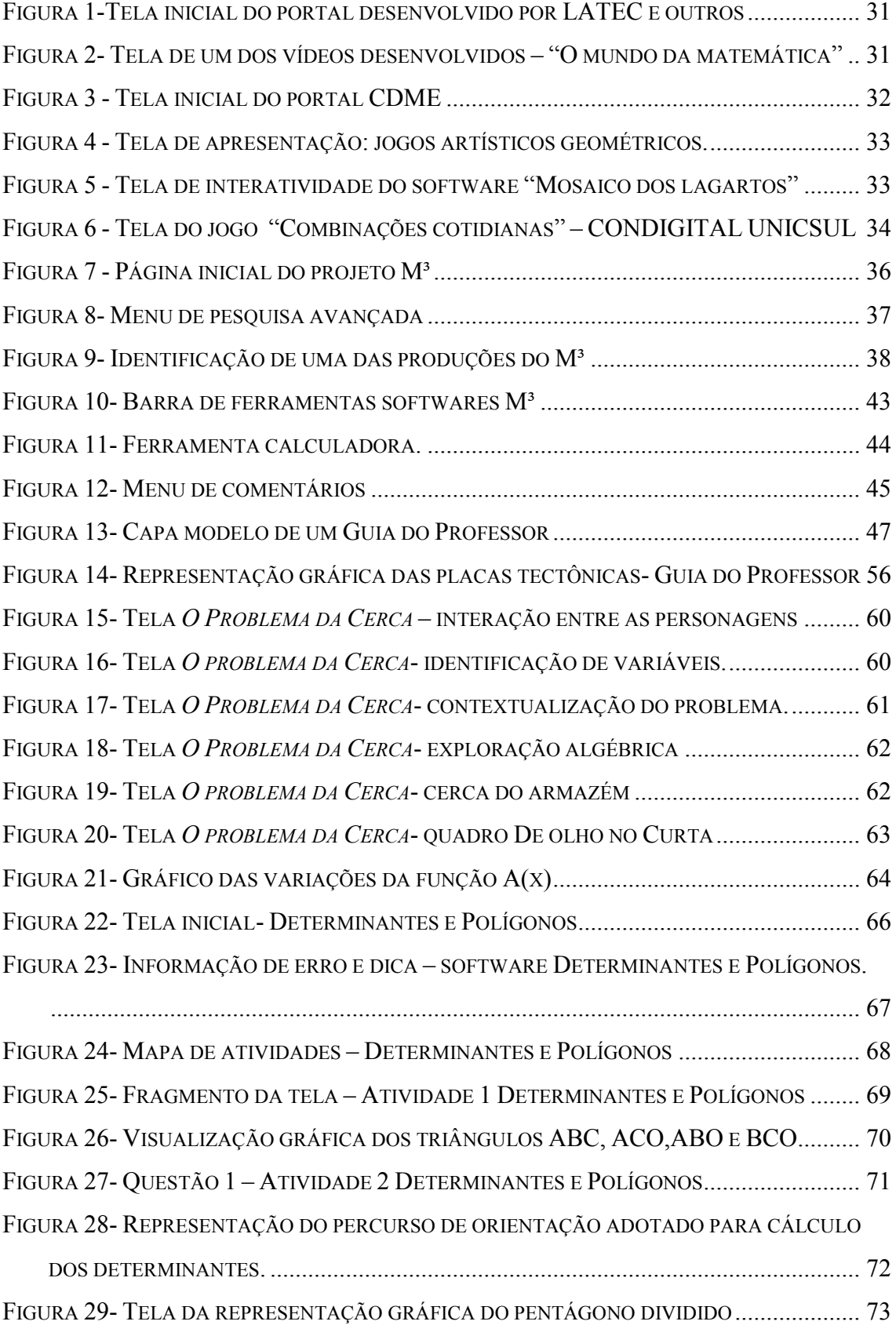

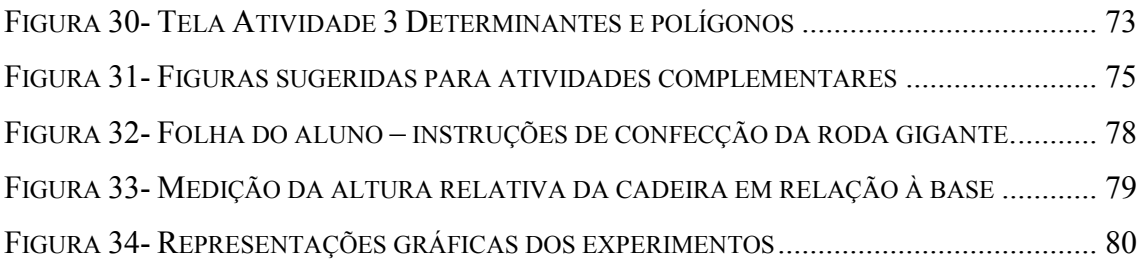

### **LISTA DE QUADROS**

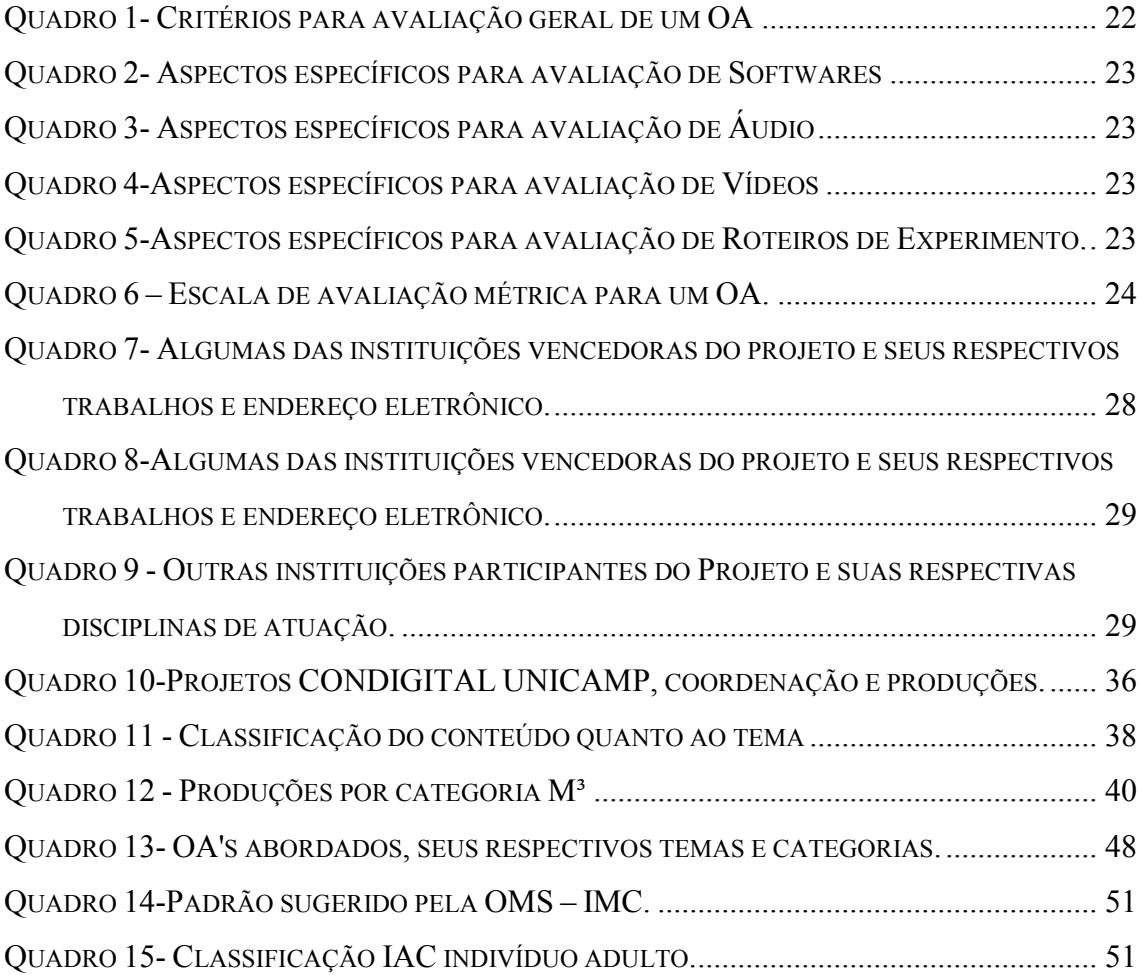

# **SUMÁRIO**

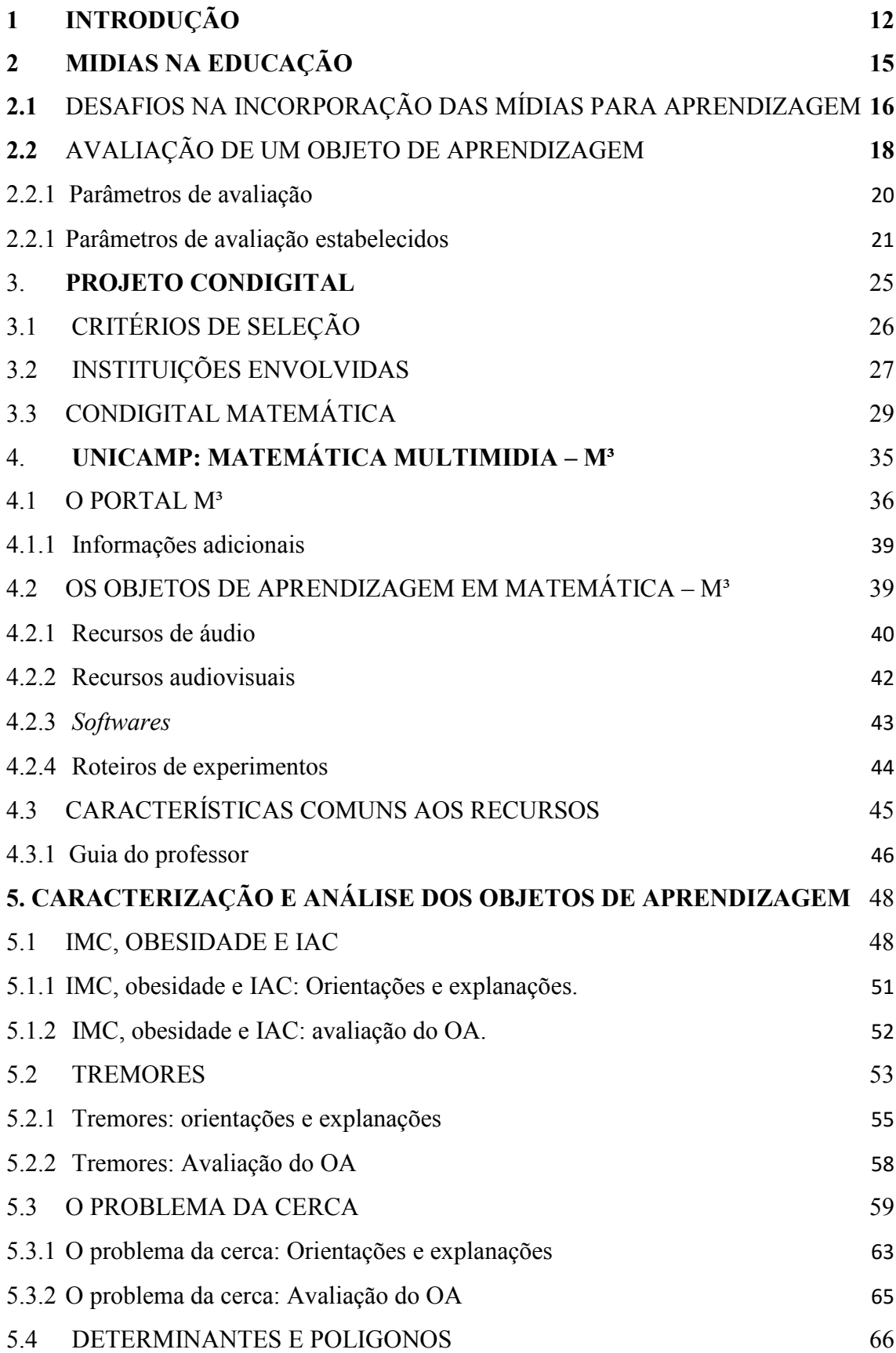

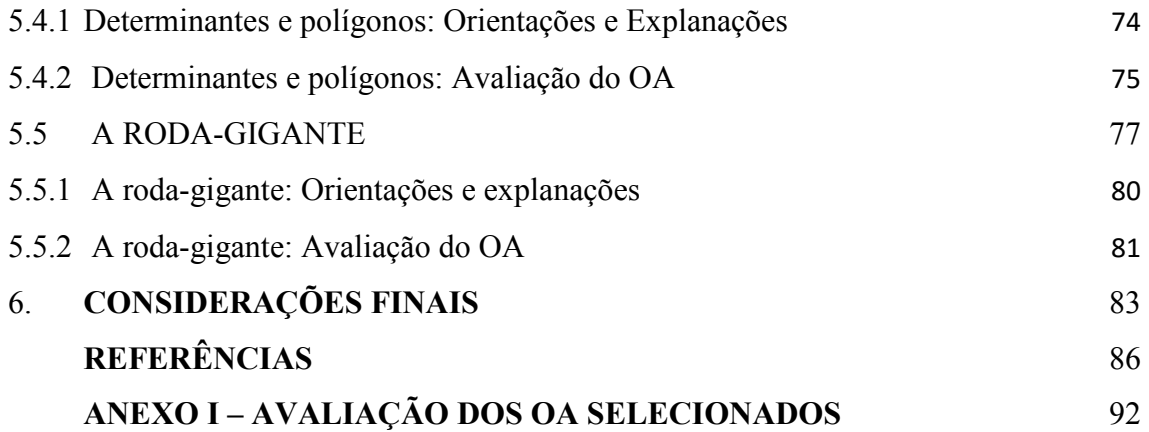

#### <span id="page-13-0"></span>**1 INTRODUÇÃO**

Inseridos em um contexto social cada vez mais dinâmico, onde a velocidade da informação e da comunicação entre indivíduos prossegue em rápida ascensão, sendo suportada pelo avanço tecnológico e pela curiosidade e experimentação do ser humano, estamos caminhando em busca do aperfeiçoamento de nossos conhecimentos e da forma pela qual o aprendemos.

O interesse pelo desenvolvimento de condições que possibilitem a interação do aluno com o meio em que vive, visando o aprendizado significativo, associou-se a alguns recursos provenientes da própria tecnologia que o infundiu. A inserção de recursos tecnológicos no ensino das disciplinas tem sido desde então, foco de diversos estudos desenvolvidos, uma vez que sua natureza potencializa, quando bem aplicada, a construção do conhecimento pelo aluno.

O emprego das Tecnologias da Informação e Comunicação (TIC) nas salas de aula despertou o interesse de acadêmicos, que motivados pela possibilidade de contribuir para despertar a curiosidade dos alunos e impulsionar sua capacidade de pensar e agir reflexivamente como cidadãos participantes da sociedade, desenvolveram diversos projetos e recursos educacionais nesse segmento.

No Brasil, seguindo esta tendência, iniciativas do Governo Federal em parceria com os governos estaduais e aos Ministérios de Educação e Tecnologia, incentivaram a produção de conteúdo educacional tecnológico. Dentre os projetos subsidiados por estes órgãos, destacamos o "*Conteúdos Educacionais Digitais Multimídia"*, associado à nomenclatura CONDIGITAL, o qual alimentou os repositórios nacionais com um número expressivo de objetos de aprendizagem (OA's), envolvendo um dos maiores recursos financeiros relacionados a este tipo de trabalho, envolvendo diversas universidades, instituições de pesquisa e ensino e profissionais da área de educação e tecnologia.

Motivados pela grandiosidade e relevância do projeto CONDIGITAL, decidimos toma-lo como objeto de análise para desenvolvimento dessa monografia<sup>1</sup>, focando no estudo das produções desenvolvidas na área de Matemática pela equipe da Universidade Estadual de Campinas (UNICAMP), a qual, além de ter sido beneficiada com a maior parte do investimento concedido, demonstrou, mesmo antes do incentivo fiscal, competência e interesse em pesquisas e produções que incentivavam o uso dessas mídias tecnologias em sala de aula.

O trabalho busca, através de uma análise global conhecer essas produções e, através da seleção de alguns OA's tomados como amostras, observar, elencar, pontuar e descrever aspectos positivos e negativos pertinentes ao potencial de uso dessas ferramentas em sala de aula, evidenciando, ou não, sua eficiência enquanto instrumento para construção do conhecimento dos alunos, permitindo a associação com os demais recursos desenvolvidos neste mesmo âmbito.

Direcionados pela questão norteadora: *"Como essas mídias podem auxiliar o aluno no processo de construção de seu conhecimento?",* este estudo bibliográfico é conduzido. A estrutura do trabalho é organizada em capítulos, os quais descrevemos brevemente abaixo.

No capitulo 2, *Mídias Digitais na Educação*, discutimos a utilização de mídias em sala de aula embasados na literatura que compete a ela, abordando os desafios e benefícios de sua implantação, bem como alguns critérios que possibilitam sua avaliação.

No capítulo 3, *Projeto CONDIGITAL*, apresentamos informações relevantes ao projeto que subsidiou e fomentou o desenvolvimento de mídias educacionais, incluindo as que foram tomadas para análise neste trabalho.

No Capítulo 4, *UNICAMP- Matemática Multimidia – M³*, direcionamos o foco para as produções desenvolvidas pela Universidade Estadual de Campinas (UNICAMP),

 $\overline{a}$ 

<sup>1</sup> O termo monografia usualmente refere-se a um trabalho de especialização *lato sensu.* Etimologicamente a palavra "monografia", vem do grego *monos*, que significa "única", e *graphein* que significa "escrita". Academicamente a monografia é compreendida como um tipo de trabalho escrito que é caracterizado pela unicidade do problema que aborda e tem como objetivo reunir informações e interpretações científicas que agreguem valor relevante e original a ciência. Sob essa perspectiva, este trabalho de conclusão de curso é denominado durante seu desenvolvimento como sendo uma monografia.

abordando os recursos desenvolvidos por sua equipe com um maior nível de detalhamento.

No Capítulo 5, *Caracterização e análise dos objetos de aprendizagem*, apresentamos alguns objetos de aprendizagem (OA) selecionados, descrevendo seu conteúdo matemático e suas influencias tecnológicas no ensino, as quais são enfatizadas em sua análise.

Finalizamos a escrita do trabalho no *Capítulo 6*, onde tecemos as considerações finais baseados no que foi observado na revisão da literatura e na análise dos objetos existentes.

#### <span id="page-16-0"></span>**2 MIDIAS NA EDUCAÇÃO**

1

A abordagem dos conceitos construtivistas de ensino-aprendizagem, onde segundo GRAVINA e SANTAROSA (1998), "o conhecimento é construído, constantemente por estruturas mentais mediadas já construídas, ou que vão se construindo ao longo do processo", diverge do modelo tradicional de ensino<sup>2</sup>, caracterizado em suma pela transmissão de conhecimento e a capacidade de memorização de conceitos, e influi em uma mudança significativa no planejamento, no desenvolvimento e na apresentação dos materiais didáticos (WILEY, 2002).

Durante esse processo de mudança, o computador, destacado enquanto parte do conjunto formado pelas Tecnologias da Informação e Comunicação (TIC), demonstrou seu potencial pedagógico ao possibilitar que o aluno tenha controle sobre a evolução de sua aprendizagem (VALENTE, 1995) e ao enriquecer a capacidade de assimilação do aluno dos conceitos abstratos (GRAVINA; SANTAROSA, 1998), traduzindo-os em representações visíveis, audíveis e dinâmicas, as quais possibilitam a manipulação e exploração daquilo que não pode ser descrito por associações com elementos naturais e concretos (TAVARES, 2006).

A versatilidade do computador associado com a conectividade propiciada pela *Internet* permite o desenvolvimento e compartilhamento de recursos voltados à educação, unindo os meios de comunicação em sua diversidade, sejam esses, canais de vídeos *on-line*, músicas e programas de rádio, aplicativos, *softwares*, revistas, textos e artigos em uma única ferramenta. Em decorrência disso, surgem os repositórios de armazenamento de objetos virtuais de aprendizagem, os quais parafraseando SANTOS e AMARAL (2012) funcionam como sistemas de armazenamento digitais, que podem ser acessados de qualquer computador com conexão à *Internet* e que incentivam a disseminação desse tipo de material.

Ao cessarmos com a oposição aos meios de comunicação em ambientes de ensino e ao incorporá-los enquanto ferramentas capazes de motivar os alunos em consequência de suas características, usualmente pertinentes à realidade do individuo e contextualizadas (MORAN, 2008), apoiamos o processo de ensino-aprendizagem.

<sup>&</sup>lt;sup>2</sup> Neste trabalho, é considerado como modelo tradicional de ensino, aquele conduzido através de padrões usuais, envolvendo a transmissão de conhecimento, a visualização do professor como detentor do conhecimento e provendo-se de recursos pedagógicos básicos (lousa e giz).

Dentre esses materiais didáticos, as mídias digitais (*softwares*, vídeos e áudios), ao permitirem ao aluno, segundo SANTOS E SOUZA (2009) "a inserção nas diversas linguagens, pela fala, expressão, imagens, sons e vídeos, com diferentes argumentos" se destacam enquanto ferramentas pedagógicas capazes de contribuir para a contextualização do tema e ainda favorecer à ampliação do tempo de reflexão do aluno acerca do conteúdo exigido.

Esta relação das mídias, enquanto recursos utilizados para suplementar o processo de ensino-aprendizagem, faz com que as mesmas recebam a denominação e o caráter de um Objeto de Aprendizagem (OA), cujo conceito é apresentado na *Seção 4.2* dessa monografia. Associam-se ainda a esta nomenclatura, os roteiros de experimento, os quais podem ser disponibilizados em formatos digitais acessíveis através da *Internet*.

A vastidão de recursos, porém, não caracteriza uma condição necessária e suficiente para que haja sucesso na utilização das mídias em sala de aula e enfrenta alguns desafios, os quais são abordados na *Seção 2.1*.

#### <span id="page-17-0"></span>2.1 DESAFIOS NA INCORPORAÇÃO DAS MÍDIAS PARA APRENDIZAGEM

Embora evidentes os benefícios propostos pela utilização do computador e das mídias na Educação, seu emprego nas salas de aula encontra ainda resistência e alguns obstáculos, os quais podem dificultar ou desacelerar sua implantação.

A visão cética da sociedade, mencionada por Valente (1993), argumenta sobre as condições financeiras dos ambientes escolares, nos quais se observa a dificuldade em suprir as necessidades básicas dos alunos e zelar pela manutenção da estrutura física desses estabelecimentos. Questiona-se a partir desta realidade, a capacidade da escola em manter recursos tecnológicos atualizados e em condições funcionais suficientes para o desenvolvimento dos trabalhos pedagógicos, caracterizando um desafio estrutural.

Os professores em sua parcialidade, podem também representar oposição e ceticismo a utilização desses recursos enquanto objetos educacionais, uma vez que precisam superar obstáculos pertinentes às suas concepções de ensino e modificar a visão metodológica que tem do processo de ensino e aprendizagem. Muitos docentes de Matemática têm, por exemplo, a compreensão de que a disciplina traduz-se em conceitos prontos (apud VERGNAUD, 1990), e tem dificuldade em reconhecer a potencialidade de um recurso digital enquanto agente de construção do conhecimento ativo.

Há ainda a necessidade da formação (inicial e continuada) dos docentes para receber esse tipo de material em suas salas de aula, investindo em sua inclusão digital (SANTOS e SOUZA, 2009) através de sua qualificação para o manejo dos recursos e da qualificação pedagógica pertinente à utilização das tecnologias como ferramenta de ensino.

O papel de mediador e orientador desempenhado pelos professores, ao problematizar e desafiar os alunos no desenvolvimento das situações de aprendizagem através dessas tecnologias (FARIA, 2004), requer igual atenção, uma vez que uma falha nesta função pode modificar o seu caráter cooperativo e construtivista, transformando os recursos em tutoriais com instruções metódicas, o que evidencia uma abordagem instrucionista, limitada à função de transmissão de conhecimento. (VALENTE,1993).

Esta abordagem errônea pode ainda, desfocar o objetivo do processo de ensinoaprendizagem ao valorizar as mídias como finalidade e não como instrumento pedagógico (MADUREIRA JUNIOR, 2010). O objetivo é o uso didático dos recursos tecnológicos, o ensino pela informática e não o ensino de informática (VALENTE,1995).

A superação desse desafio didático é uma tarefa árdua, porém pode ser apoiada através da escolha de um OA apropriado. Esta escolha pode ser conduzida através de uma análise prévia, averiguando as possibilidades de construção de conhecimento que a mídia apresenta, bem como suas referências, guias de apoio e documentações adicionais, que devem ser associados ao nível e as características específicas do grupo de alunos envolvidos em sua aplicação (SANTOS e SOUZA, 2009). Para tanto, identifica-se a necessidade de se estabelecerem parâmetros para análise dos OA, os quais exploramos na seção seguinte.

#### <span id="page-19-0"></span>2.2 AVALIAÇÃO DE UM OBJETO DE APRENDIZAGEM

A qualidade de um OA, exercendo a função de uma ferramenta educacional, a qual se provê de recursos complementares aos tradicionais, tem sido discutida por pesquisadores da área da educação e tem ainda direcionado as produções das equipes motivadas por seu desenvolvimento.

A busca por parâmetros que pudessem constituir uma metodologia de avaliação qualitativa-quantitativa coerente, que descrevesse as necessidades do aluno e potencializassem a utilização do recurso de mídia pôde ser notada através da observação de algum dos OA's desenvolvidos no CONDIGITAL, incluindo os quais abordamos no *Capítulo 5*, evidenciando mudanças positivas. A segmentação das equipes de desenvolvimento em duas partes: uma delas responsável pelos aspectos pedagógicos, trabalhando com o conteúdo a ser ensinado e a forma com que o aluno o assimilará, e a outra responsável pelos aspectos tecnológicos (TAVARES et al, 2007), os quais podem enriquecer o dinamismo e a abordagem do material, minimizaram alguns dos equívocos de utilização mencionados na Seção 2.1 deste capítulo, onde apenas um dos aspectos é trabalhado com êxito em decorrência da formação e foco de seus desenvolvedores.

Essa preocupação incentivou ainda a busca pela aplicação de um processo avaliativo formativo, capaz de interferir nas fases de concepção das produções, ajustando-as para que sejam utilizadas da melhor maneira possível (TAUROCO, 2007) e evitando despesas adicionais indesejadas após a finalização de seu projeto (ROMERO et al., 2009).

 A avaliação do recurso, porém, não se restringe apenas ao processo formativo, pode ser concretizada com a averiguação de sua funcionalidade após a finalização de seu desenvolvimento, tomando um grupo de alunos, professores, ou mesmo uma sala de aula, como população amostral. Pode ainda caracterizar-se em um processo avaliativo tardio, sendo este aplicado após a concepção e divulgação do OA em plataformas públicas.

 Esse tipo de avaliação pode também ser conduzido por usuários (alunos e professores que tenham usufruído do material) e especialistas no conteúdo abordado, através de listas de verificação com critérios e escalas pré-estabelecidas. Esta avaliação pode também ser realizada através da plataforma na qual se encontra alocado o OA, através de campos de compartilhamento de mensagens (TAUROCO, 2007), onde os usuários podem deixar suas observações e comentários generalizados sobre as produções.

 A avaliação através de participação mediante (TAUROCO, 2007), a qual também caracteriza um processo avaliativo tardio, cujo objetivo restringe-se a averiguação de sua qualidade, indicação e referencia para utilização prática, pode ser direcionada através da observação constante da aplicação do material em sala, ou da análise da documentação e da mídia. Nesse trabalho, nos basearemos nessa vertente.

 Apesar de inúmeros trabalhos apontarem parâmetros estabelecidos para esse tipo de avaliação, são em geral, convergentes nos aspectos pedagógicos e tecnológicos. A concepção epistemológica que norteia seu desenvolvimento, baseada no construtivismo e comportamentalismo (MUSSOI et al., 2010) influi na busca pelo desenvolvimento dos domínios educativos: o cognitivo, o emocional e o psicomotor (TAVARES et al., 2007) e é através dessa expectativa que se estabelecem os parâmetros relacionados a qualidade do OA.

Esse objetivo norteou o desenvolvimento da Taxonomia de Bloom<sup>3</sup> (BLOOM et al., 1976, apud TAVARES et al., 2007) enquanto instrumento avaliativo e de desenvolvimento para ferramentas educacionais, motivada pela percepção da construção do conhecimento do aluno, permeando níveis distintos relacionados ao Domínio cognitivo: o conhecimento, a compreensão, a aplicação, a análise, a síntese e a avaliação. Estes níveis percorrem a simples oportunidade que uma ferramenta propicia de que o aluno memorize o conteúdo ao que está sendo exposto até uma avaliação mais ampla do valor e do significado deste.

Os instrumentos mais usuais, porém, consistem em fichas avaliativas ou *checklists* de averiguação, os quais evidenciam o cumprimento das expectativas potenciais do recurso analisado. Destacamos os *Learning Objects Review Instruments* (LORI) *e Learning Objects Evaluation Instruments* (LOEI), desenvolvidos em conjunto pelos Americanos Vargo, Nesbit, Velber e Archambalt (2003) (BARUQUE, 2006), os quais

 3 A Taxonomia de Bloom, desenvolvida em 1948 pela equipe da Associação Psicológica Americana, designa um método de classificação para os objetivos educacionais listados como relevantes para a aprendizagem, (TAVARES et al, 2007), apresentada neste trabalho como alternativa para a avaliação de OA's.

serviram de motivação para a elaboração de versões adaptadas e revisadas de seu trabalho inicial.

#### <span id="page-21-0"></span>**2.2.1 Parâmetros de avaliação**

Ao que compete aos aspectos pedagógicos estabelecidos através dos LORI e LOEI, bem como da literatura em sua decorrência, os parâmetros de avaliação estabelecidos remetem ao conteúdo escolhido e a forma pela qual se dá sua apresentação, sendo posteriormente seguidos pela avaliação dos aspectos tecnológicos.

A necessidade da apresentação lógica do conteúdo, de forma que evite interpretações equivocadas e evidencie características relevantes a este, permitindo a compreensão dos objetivos principais de sua utilização (BARUQUE, 2006), é designada como critério de avaliação relevante em grande parte dos modelos criados.

A motivação do usuário também é associada, podendo esta ser concretizada através de animações, comicidade, interação, jogos, desafios e situações pertinentes à realidade do aluno (contextualizadas e interdisciplinares). Uma vez motivado, o mesmo passa a atuar ativamente do processo de construção de seu conhecimento (BARROSSO, 2006).

Quanto à apresentação interativa e os *feedbacks* dados ao aluno, GRAVINA e SANTAROSA (1998) ressalta a importância de que sejam suplementares à ação simplória de informar erros e acertos, contribuindo de forma dinâmica e significativa para a construção de seu conhecimento, exercendo a função de suporte as concretizações e ações mentais do aluno, as quais são evidenciadas por meio do OA.

Apesar de abordados separadamente, os aspectos tecnológicos analisados também possuem foco pedagógico. O equilíbrio da apresentação do recurso, focada na qualidade de comunicação com o usuário, seja esta visual (animações, vídeos, imagens e gráficos), auditiva (sons e áudios em geral), leitora (textos e instruções) ou uma combinação de ambas e as suas ferramentas de interação e acessibilidade, tendo foco inclusivo também para usuários portadores de necessidades especiais (BARUQUE, 2006), uma vez que visam apoiar a construção do aprendizado.

A apresentação intuitiva da interface de um *software*, onde o aluno consegue navegar entre as páginas da atividade, com facilidade e interatividade, conversando com o recurso, exemplifica outra característica esperada na avaliação dos aspectos tecnológicos, a usabilidade (BARUQUE, 2006) ou Adequação para o uso interativo (TAUROCO, 2007).

Mais do que isso, espera-se que se atendam aspectos funcionais mínimos, relacionados à capacidade de utilização e reutilização, as quais se fazem presentes em algumas definições de Objeto de Aprendizagem. A reusabilidade, tomada como a capacidade de utilização do mesmo recurso em diferentes contextos e tempos, junto a compatibilidade funcional dessas produções em diferentes dispositivos, tornando-os ainda mais acessíveis.

#### <span id="page-22-0"></span>**2.2.1 Parâmetros de avaliação estabelecidos**

Tomando como referência literária, as ferramentas avaliativas adaptadas por MUSSOI (2010) e os parâmetros apresentados por TAUROCO (2007), bem como os critérios desenvolvidos pela equipe da Pontifícia Universidade Católica do Rio de Janeiro (PUC – Rio) (CAMPOS et al., 2008a), para avaliação de suas produções dentro do Projeto CONDIGITAL desenvolvemos um formulário de avaliação para esse tipo de produção.

Classificamos os parâmetros avaliativos de acordo com quatro categorias:

- **Escolha do tema, objetivo e conteúdos:** mencionando critérios pertinentes a relevância do conteúdo escolhido;
- **Apresentação:** explorando a forma pela qual o conteúdo é abordado e sua relevância para a construção do conhecimento.
- **Aspectos tecnológicos:** elucidando aspectos gerais pertinentes a qualidade e a utilização da mídia.
- **Aspectos específicos:** designando expectativas direcionadas a cada tipo de mídia.

No Quadro 1 apresentada sequencialmente, trazemos os critérios de avaliação geral.

<span id="page-23-0"></span>Quadro 1- Critérios para avaliação geral de um OA

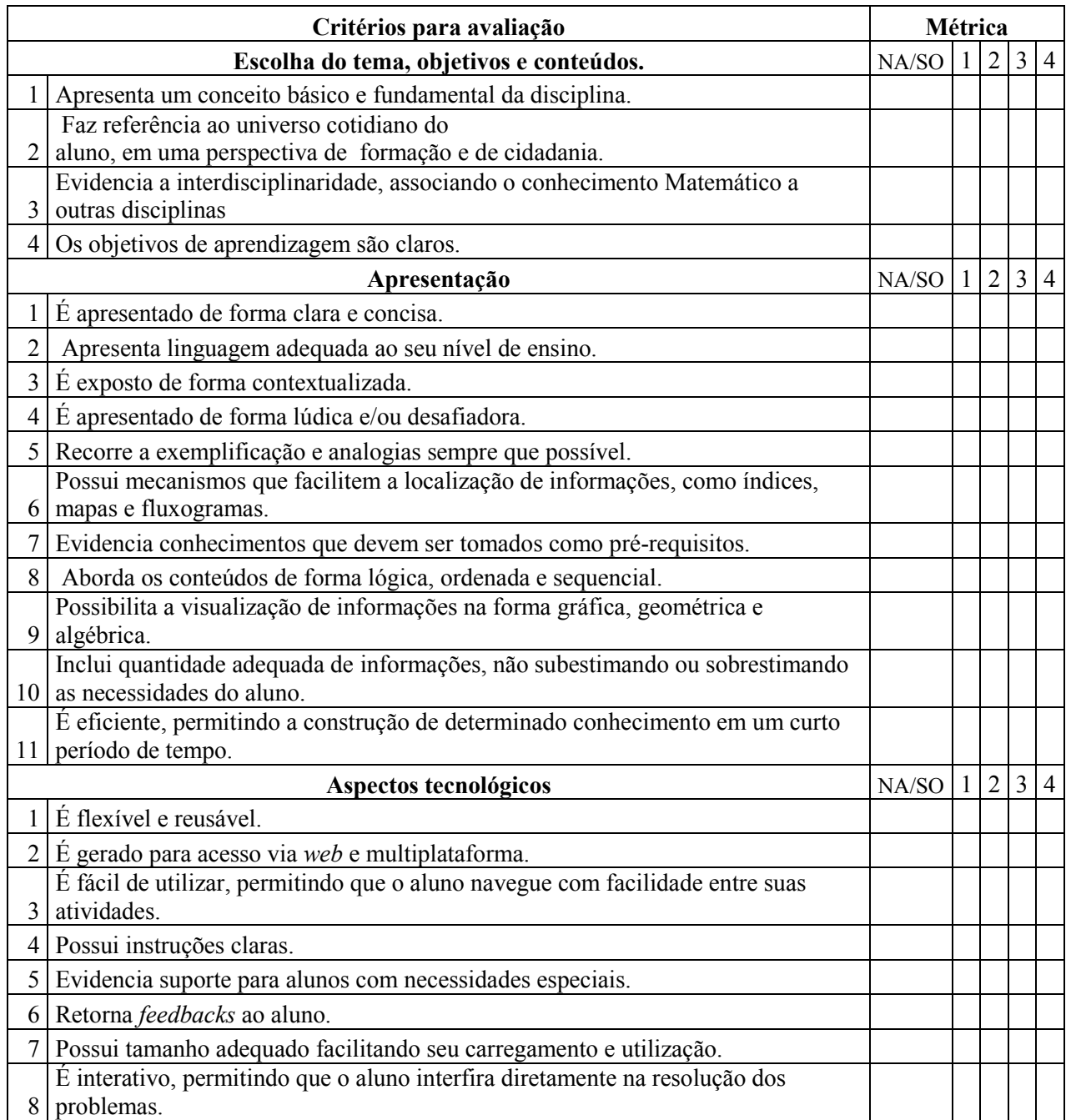

Fonte: Autoria própria

Os aspectos específicos para cada tipo de mídia são apresentados nos Quadros 2

a 5 a seguir:

<span id="page-24-0"></span>Quadro 2- Aspectos específicos para avaliação de *Softwares*

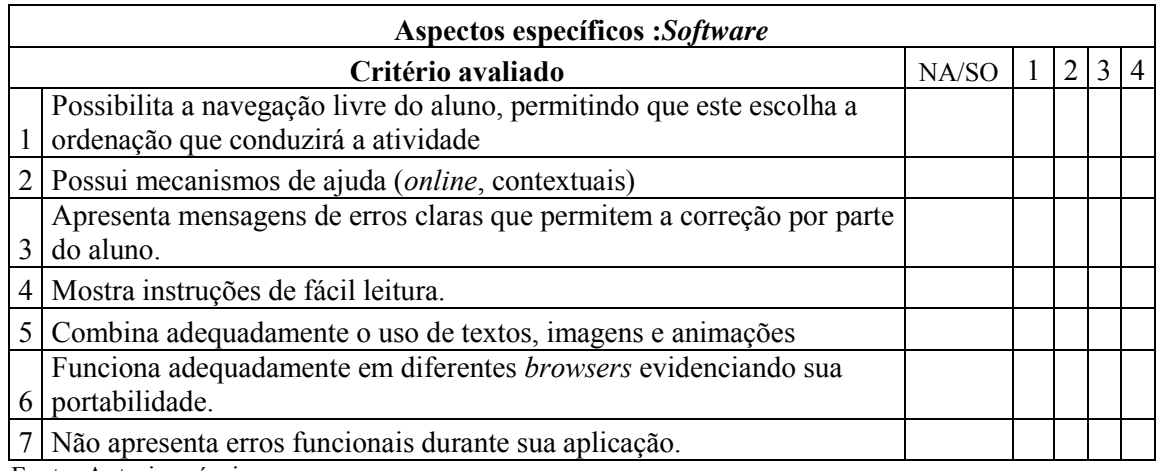

Fonte: Autoria própria

#### <span id="page-24-1"></span>Quadro 3- Aspectos específicos para avaliação de Áudio

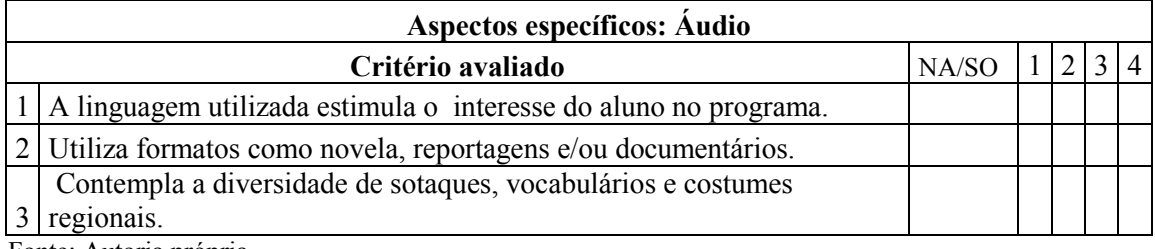

<span id="page-24-2"></span>Fonte: Autoria própria

#### Quadro 4-Aspectos específicos para avaliação de Vídeos

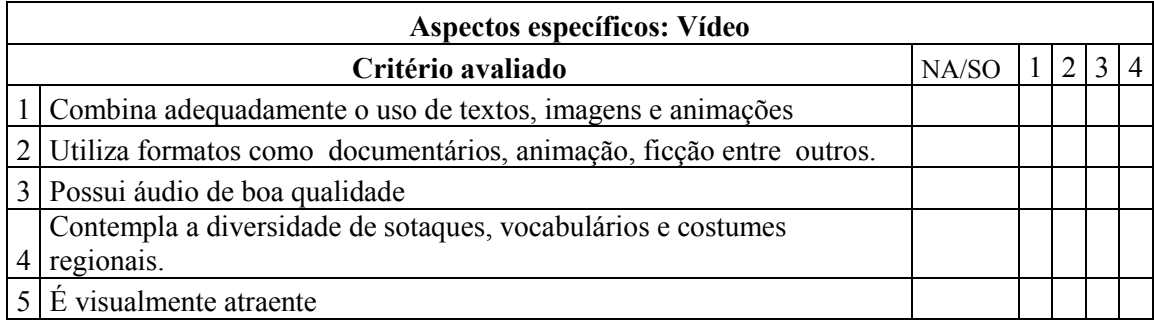

<span id="page-24-3"></span>Fonte: Autoria própria

Quadro 5-Aspectos específicos para avaliação de Roteiros de Experimento.

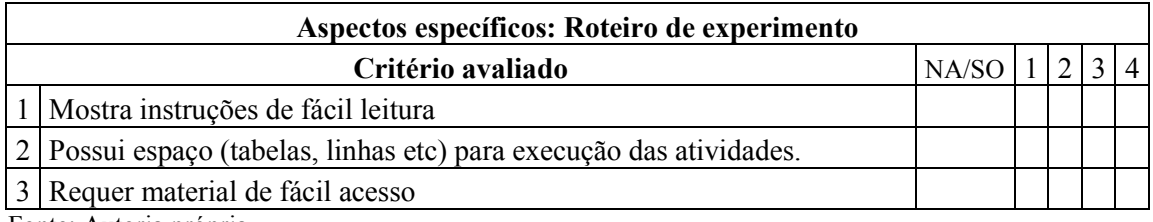

Fonte: Autoria própria

Definiu-se ainda, uma escala métrica, através da qual fazemos uma associação qualitativa-quantitativa das produções, permitindo que o avaliador, converta suas opiniões sobre o OA numericamente. Esta escala constitui-se em cinco níveis, os quais são apresentados no Quadro 6 abaixo.

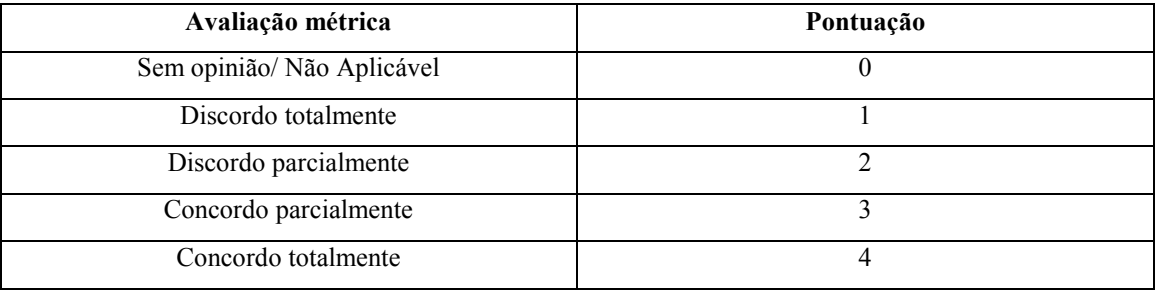

<span id="page-25-0"></span>Quadro 6 – Escala de avaliação métrica para um OA.

Fonte: Autoria própria

O indicador "Sem opinião" ou "Não Aplicável" pode ser utilizado pelo avaliador quando este não souber opinar ou não identificar relação do tipo de produção com o parâmetro apresentado. Os demais indicadores, demonstram o grau de satisfação do mesmo analisando o OA com foco no parâmetro apresentado.

Ao final, a pontuação de cada critério apontado será somada, e expressa, através de um número. Posteriormente, esse número será escrito na forma percentual, traduzindo a quantidade de critérios satisfeitos pela produção, o que será relacionado com sua qualidade final. Para esse trabalho, consideramos que produções que atendam entre 0% a 49% dos critérios, designam OA's abaixo das expectativas, 50% a 70% produções boas e 71% a 100% caracterizam produções muito boas.

A divergência do número de critérios elencados para cada categoria de mídia influi na quantidade final de parâmetros considerados em sua avaliação. Os aspectos gerais mencionados, os quais totalizam vinte e dois tópicos (alcançando em sua avaliação máxima oitenta e oito pontos), devem ser somados aos aspectos específicos, e a partir dai, realizar-se o seu cálculo percentual.

O formulário avaliativo desenvolvido e apresentado nesta seção foi utilizado para a análise qualitativa-quantitativa de alguns recursos selecionados. Esta análise se faz presente no *Capítulo 5* deste trabalho, onde são explorados alguns objetos de aprendizagem desenvolvidos pela equipe do M³ (vide *Capítulo 4*). Os formulários com a avaliação completa das produções encontram-se no *Anexo I*.

#### <span id="page-26-0"></span>**3. PROJETO CONDIGITAL**

Procurando incentivar a produção de recursos de mídia relacionados à prática docente, o Projeto *Conteúdos Educacionais Digitais Multimídia*-CONDIGITAL, foi divulgado pelo Ministério da Educação (MEC) em parceria com o Ministério das Ciências e Tecnologias (MCT), através de Edital publicado no Diário Oficial da União em 2007 (Edital nº 01/2007 – MEC/MCT). A provisão de recursos pelos respectivos órgãos públicos previa a disponibilização do montante de 75 milhões de reais, a serem distribuídos entre instituições de ensino dispostas a conduzirem o projeto em sua abrangência.

O foco do projeto restringia-se a produção de mídias, em suas diferentes vertentes, que através de sua publicação em plataformas publicas pudessem servir como material de apoio e inovação para a sala de aula do Ensino Médio brasileiro. As disciplinas de Língua Portuguesa, Matemática, Química, Física e Biologia, foram selecionadas como foco pelos idealizadores do CONDIGITAL para oferecer aos alunos dos três anos conclusivos de sua formação básica, subsídios para contextualização de situações de aprendizado com situações reais e capacitação para o desenvolvimento de habilidades críticas e reflexivas através de oportunidades de experimentação interdisciplinares.

Esperava-se desde a concepção do projeto, que os professores, público alvo do projeto, encontrassem nestes recursos, materiais para fomentar discussões e facilitar a atribuição de significado entre os alunos. O aprendizado significativo através dos recursos de mídia deveria ainda ser norteado por um material de apoio disponível para avaliação e seleção do docente, explanando os objetivos e apresentando as instruções básicas para que cada um deles pudesse ser utilizado em sala de aula.

Com o desenvolvimento de áudios, vídeos e *softwares* dinâmicos e direcionados para as áreas de interesse dos alunos, o projeto foi responsável pela provisão de centenas de materiais de apoio aos educadores brasileiros.

#### <span id="page-27-0"></span>3.1 CRITÉRIOS DE SELEÇÃO

Dentre os critérios primordiais mencionados desde o edital para a seleção das instituições, destacou-se a necessidade de que a instituição de ensino ou pesquisa concorrente tivesse histórico de produções e estudos nas áreas específicas de cada uma das disciplinas as quais se propunham a trabalhar, ou ainda no segmento de produções de mídia. O cumprimento deste critério básico asseguraria à Comissão de Seleção a capacidade em termos de conhecimento técnico e consolidação de equipe para a execução do projeto. Cada instituição, cuja sede obrigatoriamente deveria estar locada em território brasileiro, poderia inscrever-se para pleitear recursos que fossem distribuídos internamente entre no máximo três disciplinas diferentes.

Universidades, faculdades, centros tecnológicos, centros e museus de ciência, instituições ou institutos de ensino superior, Organizações Não Governamentais (ONG's), Organizações Civis de Interesse Publico (OCIP's), fundações e centros de pesquisas, de cunho público ou privado sem fins lucrativos, poderiam inscrever suas propostas de projetos à Comissão de Seleção constituída por representantes selecionados pelos órgãos cedentes do investimento, ao passo que após a submissão da inscrição, seriam tomados como parâmetros para avaliação do material, os critérios que seguem:

- 1. Experiência da instituição na área de atuação do projeto proposto.
- 2. Qualidade técnica, cientifica e pedagógica do projeto.
- 3. Adequação da proposta as exigências mencionadas no edital de apresentação.
- 4. Coerência entre os objetivos específicos do projeto proposto com a metodologia adequada para o assunto abordado e o cronograma proposto pelo edital.
- 5. Compatibilidade das dimensões das equipes participantes interessadas em integrar o projeto com a infraestrutura solicitada e mencionada na proposta por cada instituição concorrente.
- 6. Competência e formação específica dos coordenadores dos projetos, bem como das equipes cientifico-tecnológicas.
- 7. Infraestrutura e suporte disponíveis para o desenvolvimento do projeto.

#### 8. Adequação da proposta ao orçamento disponibilizado. (BRASIL, 2007)

Destaca-se ainda o incentivo de que os materiais desenvolvidos permitissem a inclusão social de alunos portadores de necessidades especiais, em particular com problemas auditivos ou visuais. Esta preocupação deveria estar explícita nas mídias e ser explorada cuidadosamente por seus desenvolvedores, a fim de que todos pudessem desfrutar do benefício, independente de suas limitações.

#### <span id="page-28-0"></span>3.2 INSTITUIÇÕES ENVOLVIDAS

A Comissão julgadora, embasada nas orientações do MEC, aprovou dezoito projetos dentre todo o material recebido, os quais se dividiam entre as disciplinas-foco do CONDIGITAL. O nome das instituições foi oficializado através do Diário Oficial da União em 28 de Novembro de 2007.

As instituições tiveram inicialmente, dezoito meses para execução de todo o trabalho ao qual se propuseram, fazendo o melhor uso do recurso adquirido e recebendo suporte constante dos Ministérios responsáveis pelo mesmo. Entretanto, o prazo final para conclusão das produções, passou por algumas prorrogações, sendo finalizado no primeiro semestre de 2010 (SEED – MEC. 2009). Ao final do desenvolvimento dos recursos, *softwares*, vídeos, áudios e experimentos foram disponibilizados aos docentes do Ensino Médio, através do Banco Internacional de Objetos Educacionais e do Portal do Professor. O material foi adicionado à algumas outras produções e iniciativas públicas e dividido em subitens de acordo com a disciplina, o nível de escolaridade e o conteúdo abordado. Alguns projetos específicos criaram ainda portais centralizando suas produções.

Os Quadros a seguir mencionam todas as organizações vencedoras do processo de seleção. Os Quadros 7 e 8, trazem ainda os respectivos projetos, disciplinas e o endereço eletrônico de algumas das instituições, onde são centralizadas suas produções e fornecidas informações adicionais sobre seus objetivos específicos.

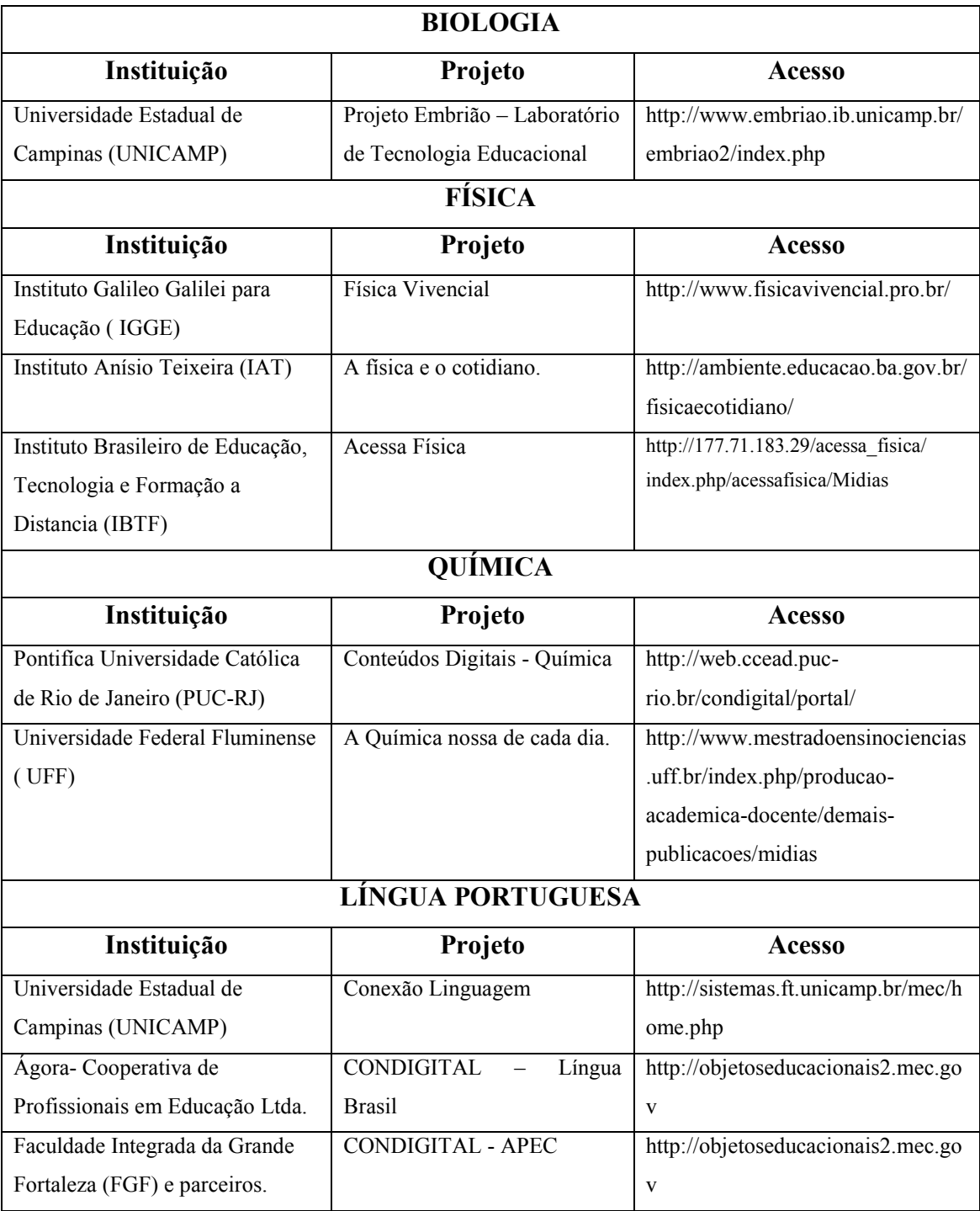

<span id="page-29-0"></span>Quadro 7- Algumas das instituições vencedoras do projeto e seus respectivos trabalhos e endereço eletrônico.

Fonte: Disponíveis nos endereços eletrônicos mencionadas no quadro. (Último acesso em maio de 2015)

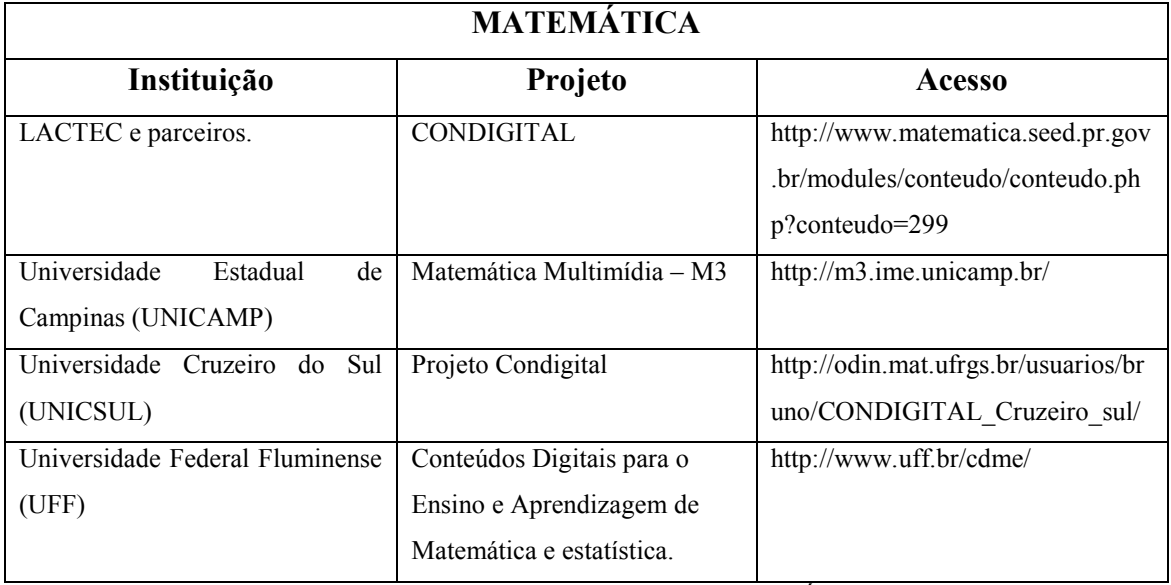

<span id="page-30-0"></span>Quadro 8-Algumas das instituições vencedoras do projeto e seus respectivos trabalhos e endereço eletrônico.

Fonte: Disponíveis nos endereços eletrônicos mencionadas no quadro. (Último acesso em maio de 2015)

<span id="page-30-1"></span>Quadro 9 - Outras instituições participantes do Projeto e suas respectivas disciplinas de atuação.

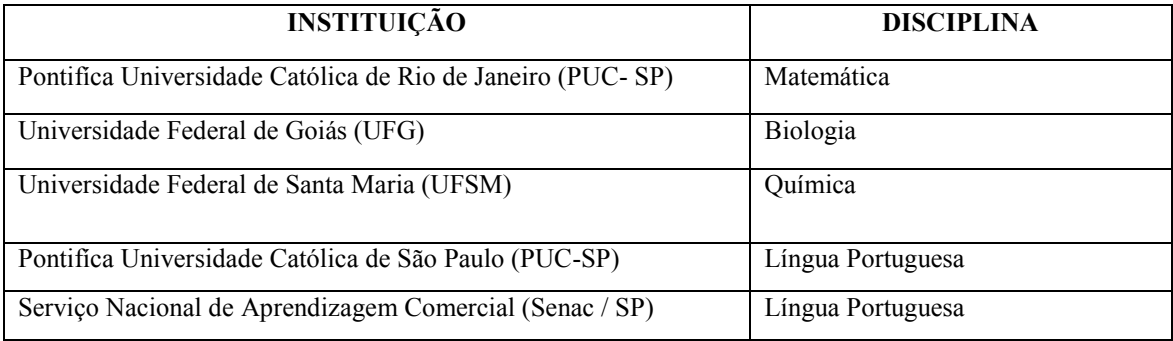

Fonte: Autoria própria

Segundo o relatório de gestão do MEC, publicado em 2009, apesar da vasta, a quantidade de objetos de aprendizagem desenvolvidos, não atingiu as suas expectativas iniciais. (SEED - MEC, 2009).

#### <span id="page-30-2"></span>3.3 CONDIGITAL MATEMÁTICA

Em Matemática, cinco universidades assumiram a responsabilidade de produzir material para uma das disciplinas com maiores problemas de assimilação, aprendizado e principalmente motivação entre os alunos, desenvolvendo recursos de mídia que despertassem a atenção e permitissem aos estudantes compreender o significado real da disciplina no mundo em que vivem. Dentre essas cinco, este trabalho destaca o projeto M³ da Universidade Estadual de Campinas (UNICAMP), o qual será explanado com maior propriedade no capítulo seguinte.

Algumas das instituições selecionadas para trabalhar com a disciplina tiveram participação e apoio de organizações terceiras. A associação de algumas universidades foi feita para agregar habilidades específicas às organizações titulares do recurso.

No Estado do Paraná, o CONDIGITAL foi conduzido por uma parceria entre o Instituto de Tecnologia para o Desenvolvimento (LACTEC), o Centro de Excelência em Tecnologia Educacional do Paraná (CETEPAR) e duas de suas maiores universidades, a Universidade Estadual de Londrina (UEL) e a Universidade Federal do Paraná (UFPR). A produção das mídias foi realizada pelo Centro de Computação Científica e *Software* Livre (C3SL) da UFPR, sendo estas baseadas na experiência em matemática das demais instituições.

Desenvolveram objetos de aprendizagem abrangendo todos os tipos de mídia esperados de acordo com o Edital de convocação. O material da equipe, hoje disponibilizado também no site oficial da Secretaria de Educação do Paraná, no endereço eletrônico mencionado no Quadro 7 deste trabalho, abrange quatro temas relevantes relacionados ao Ensino Médio, os quais são explanados de maneira didática e de fácil acesso, classificados quanto ao conteúdo e ao tipo de mídia. São eles:

- 1. Progressão Geométrica e fractais;
- 2. Funções do Primeiro Grau;
- 3. Matemática Financeira;
- 4. Funções Trigonométricas.

Encontra-se a disposição ainda, conteúdo relacionado à Probabilidade e Estatística e Análise Combinatória.

<span id="page-32-0"></span>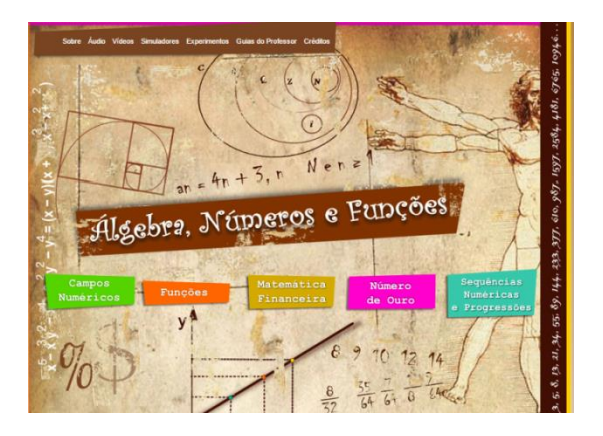

Figura 1-Tela inicial do portal desenvolvido por LATEC e outros

Disponível em:< http://webeduc.mec.gov.br/portaldoprofessor/>. (Último acesso em novembro de 2015)

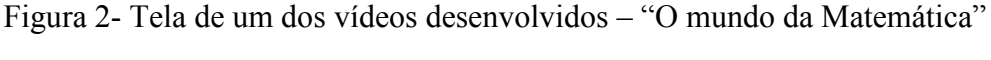

<span id="page-32-1"></span>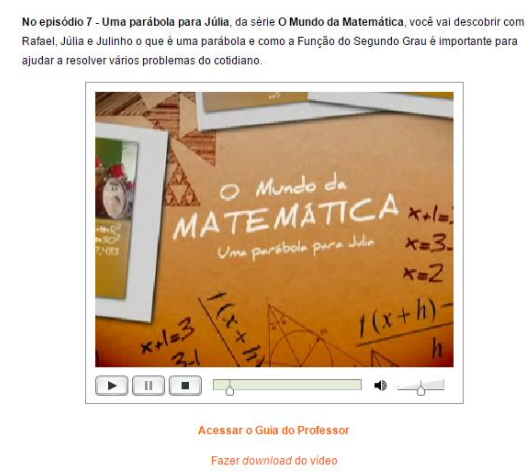

Disponível em:< http://webeduc.mec.gov.br/portaldoprofessor/>. (Último acesso em novembro de 2015)

Em paralelo, a Universidade Federal Fluminense (UFF), também desenvolveu alguns produtos através do investimento concedido ao projeto CONDIGITAL, o qual internamente foi nomeado como Conteúdos Digitais para o ensino e aprendizagem de Matemática e Estatística (CDME) e coordenado por professores com grande interesse no estudo e desenvolvimento de *software*s e outras Tecnologias da Comunicação e Informação (TCI) para o ensino de matemática, tais como o professor Humberto José Bortolossi, responsável pelo desenvolvimento de todos os *softwares* presentes nessa coleção, e as professoras Ana Maria Kallef e Ana Maria Lima de Farias, as quais

contribuíram para a elaboração de experimentos e áudios em associação com outros docentes e alunos da instituição.

O foco das produções da equipe fluminense dividiu-se em três tipos de material: os áudios, os experimentos e os *softwares*, os quais abordam temas relacionados à geometria, matemática financeira e estatística, se desdobrando em assuntos tais como congruência de figuras planas, o número de ouro, cônicas, probabilidade, juros, gráficos e escalas entre outros. Todos os objetos desenvolvidos pela equipe da UFF contam com uma abordagem interdisciplinar enfatizada, na qual associações com a natureza e as artes são explicitadas e tomadas como sugestão para reflexão.

O portal do CDME centraliza suas produções e permite sua utilização online através do *site*, ou ainda o *download* do material para uso *off-line*. O guia do professor, no qual constam os objetivos e observações metodológicas e técnicas para aplicação do material em sala de aula, também se faz presente na página. Destacam-se em cada um dos produtos, uma pequena descrição motivando a utilização do material em sala de aula e trazendo informações básicas sobre os mesmos.

<span id="page-33-0"></span>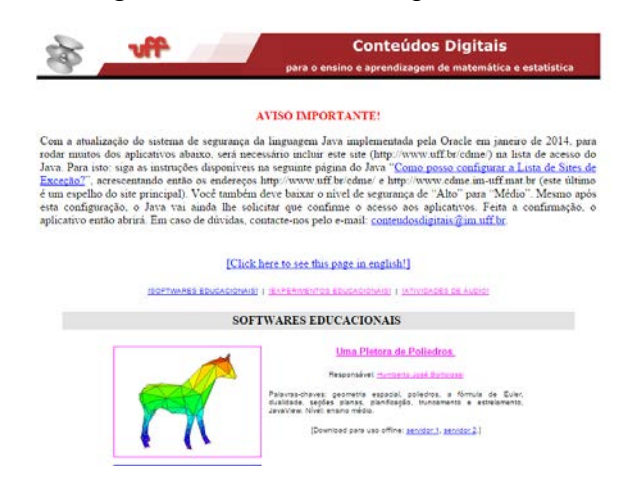

Figura 3 - Tela inicial do portal CDME

Fonte: (UFF, 2015)

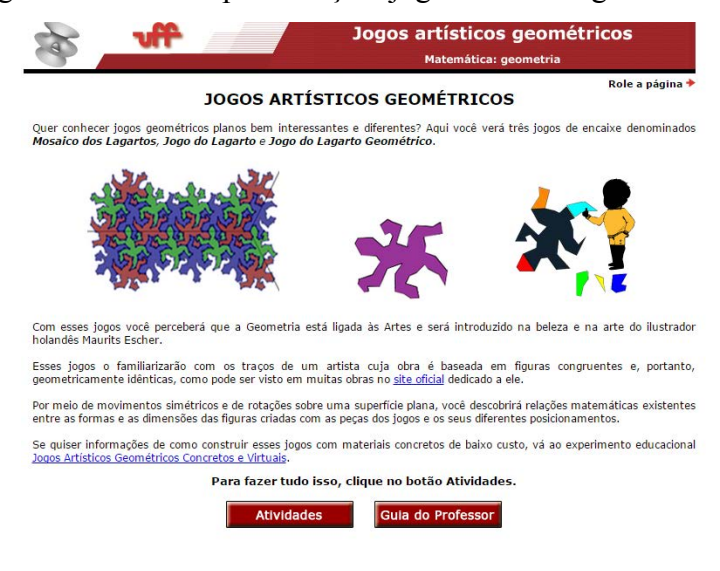

<span id="page-34-0"></span>Figura 4 - Tela de apresentação: jogos artísticos geométricos.

Fonte: (UFF, 2015)

<span id="page-34-1"></span>Figura 5 - Tela de interatividade do *software* "Mosaico dos lagartos"

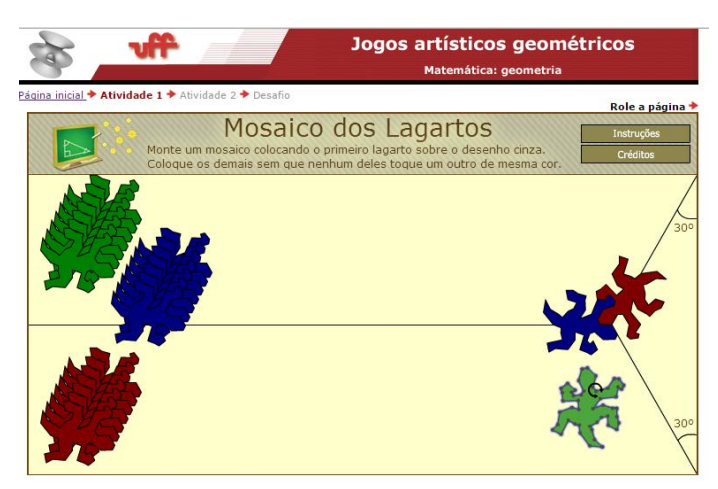

Fonte: (UFF, 2015)

Para a Universidade Cruzeiro do Sul (UNICSUL), foram concedidos dois milhões de reais, os quais foram investidos na produções de recursos de mídia com a característica dominante de jogos. A equipe do curso de Ciência da Computação, direcionados pelo professor Ismar Frango Silveira coordenou o projeto junto aos professores e alunos do curso de Matemática, desenvolvendo principalmente *software*s (*games*) e animações. Apesar de terem inicialmente suas produções centralizadas em um portal específico com essa finalidade, seus materiais foram removidos da página no

início deste ano. O conteúdo produzido pela equipe encontra-se disponível no endereço eletrônico mencionado no Quadro 7 deste trabalho, através do repositório do projeto ODIN, da Universidade Federal do Rio Grande do Sul (UFRGS) e de alguns outros repositórios, tais como o RIVED e o portal *online* da secretaria da educação da Bahia, junto a produções de outras instituições e projetos.

A abordagem do material é dinâmica e contextualizada, o que permite que o aluno faça associações, por exemplo, da montagem de um sanduíche em uma lanchonete com análise combinatória, trazendo além do jogo, informações que contribuem para a formalização do conteúdo. O manual do professor assim como as produções da UFF se faz presente e disponível para *download*.

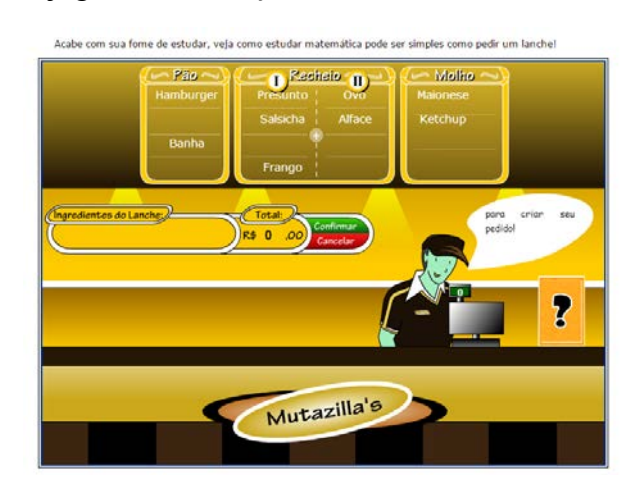

<span id="page-35-0"></span>Figura 6 - Tela do jogo "Combinações cotidianas" – CONDIGITAL UNICSUL

Fonte: (UNICSUL, 2015).

De igual importância foram as contribuições dadas pela Pontifícia Universidade Católica de São Paulo (PUC – SP) para a formação de uma biblioteca eletrônica acessível aos docentes do Ensino Médio, rica em recursos de mídia, agregando à Matemática valores de outras disciplinas como a História, a Física e a Química e permeando todo o conteúdo previsto no currículo do Ensino Médio brasileiro.
## **4. UNICAMP: MATEMÁTICA MULTIMIDIA – M³**

A UNICAMP, uma das universidades beneficiárias que recebeu aproximadamente cinquenta por cento do investimento dedicado ao projeto CONDIGITAL, é considerada destaque em suas produções multimídias e sua relação com a informática na Educação, tendo trabalhado desde então com pesquisas e desenvolvimentos nessa área. Desenvolveu objetos de aprendizagem relacionados a três disciplinas: Matemática, Biologia e Língua Portuguesa.

Sob a coordenação geral do professor doutor Renato Pavanello e com a participação de aproximadamente 400 pessoas, envolvendo desde profissionais externos contratados para realizar atividades específicas no projeto, até alunos e professores dos cursos de graduação e pós-graduação da Universidade, para cada uma dessas vertentes a UNICAMP segmentou e direcionou sua equipe, conduzindo internamente três projetos nomeados de acordo com a disciplina que os motivava. Em Biologia e Língua Portuguesa, apresentou respectivamente os projetos Embrião e Conexão Linguagem. Nessas áreas, especialistas de cada disciplina agregaram suas competências e conhecimentos à equipe de desenvolvimento dos *software*s e mídias.

Em Matemática, o projeto Matemática Multimídia, designado pela sigla M<sup>3</sup>, foi conduzido pelo Instituto de Matemática Estatística e Computação Cientifica da universidade, sob a coordenação do Professor Samuel Rocha. Procurando contextualizar o conteúdo matemático, de forma que se tornasse significativo para os alunos e pudesse ser empregado em sala de aula com facilidade pelos professores do Ensino Médio, desenvolveram-se 378 recursos multimídia, os quais abordavam os temas mais relevantes desse ciclo escolar tomando como base o currículo do MEC.

O Quadro a seguir cita os departamentos da UNICAMP responsáveis pelos projetos mencionados posteriormente, bem como o seu professor coordenador e a quantidade de recursos de mídia produzidos.

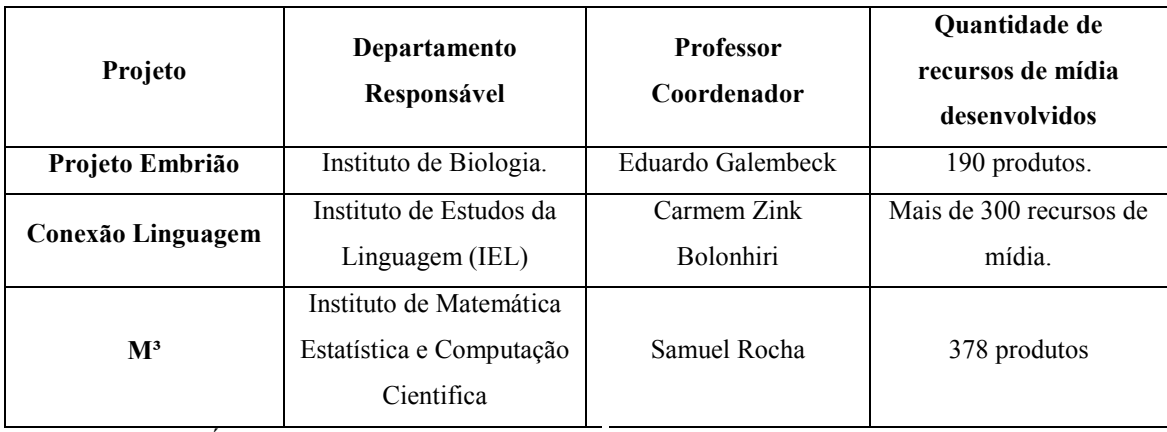

Quadro 10-Projetos CONDIGITAL UNICAMP, coordenação e produções.

Fonte: (MULTIMÍDIA no Ensino- UNICAMP, 2011).

### 4.1 O PORTAL M³

A página do projeto  $M<sup>3</sup>$  apresenta diversas possibilidades para que o docente explore e conheça o material desenvolvido pela UNICAMP. Está disponível na *internet* através do endereço: http://m3.ime.unicamp.br/.

Em sua *homepage*, o professor encontra a apresentação inicial do projeto, bem como descritivos sobre os conteúdos específicos abordados e sobre a atuação de cada tipo de OA desenvolvido.

## Figura 7 - Página inicial do projeto M³

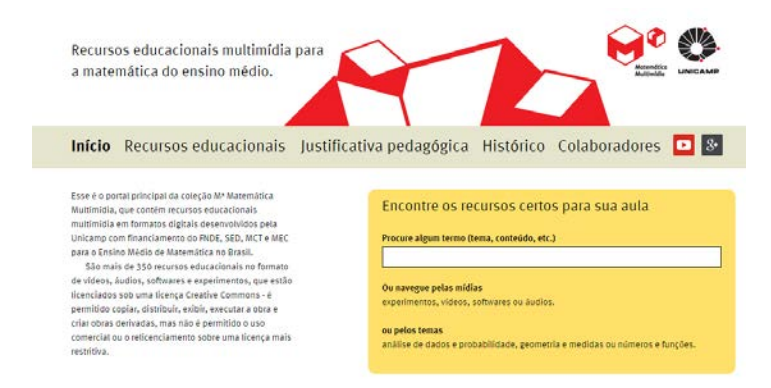

Fonte: (IME, 2015)

 A página possui ainda, uma ferramenta de busca de fácil utilização, onde o professor pode, de maneira objetiva, procurar por recursos de mídias específicos para o tema que pretende trabalhar em sala de aula, sem precisar analisar toda a lista de produções para encontrar o material desejado.

Uma pesquisa com maior propriedade pode ser conduzida através da navegação entre os recursos educacionais desenvolvidos. O material pode ser encontrado através de um filtro de busca refinado, onde podem ser definidos como prioridades de busca, o tema, o tipo de produção ou a coleção a qual pertence cada objeto de aprendizagem.

# Figura 8- Menu de pesquisa avançada Início **Recursos educacionais** Justificativa pedagógica Histórico Colaboradores **D**  $\mathcal{S}^+$ Encontre os recursos certos para sua aula Procure algum termo (tema, conteúdo, etc.) **PESOUISAR**  $\overline{\mathbf{v}}$ com o tema: todos os temas na mídia: todas as mídias v na série: todas as séries  $\overline{\phantom{a}}$

Fonte: (IME, 2015)

Os objetos de aprendizagem são listados na página e apresentados através de uma breve descrição. Junto a ela, encontram-se relacionados os conteúdos abordados, mencionando-se ainda temas interdisciplinares propostos através das mesmas. Cada uma é designada por um título e destaca a que categoria de mídia pertence. Está presente também nessa relação, a identificação dos objetivos da atividade, o que permite que o professor avalie previamente a compatibilidade do OA com o que pretende propor a seus alunos em sala de aula.

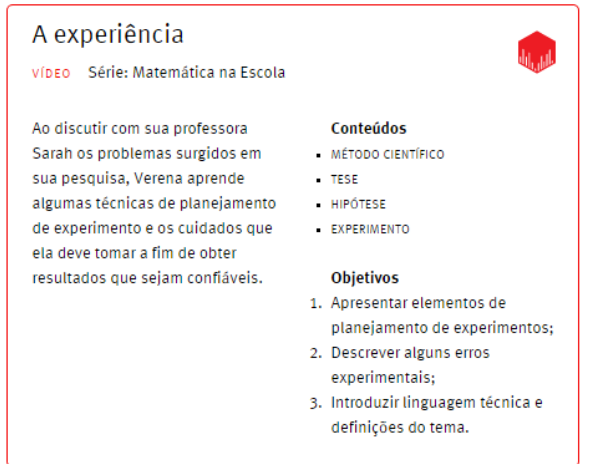

Figura 9- Identificação de uma das produções do M<sup>3</sup>

Fonte: (IME, 2015)

A categorização dos itens dá-se através de ícones os quais designam uma das três grandes áreas de conhecimento abordadas pelo M<sup>3</sup> e estão relacionadas no quadro seguinte.

Quadro 11 - Classificação do conteúdo quanto ao tema

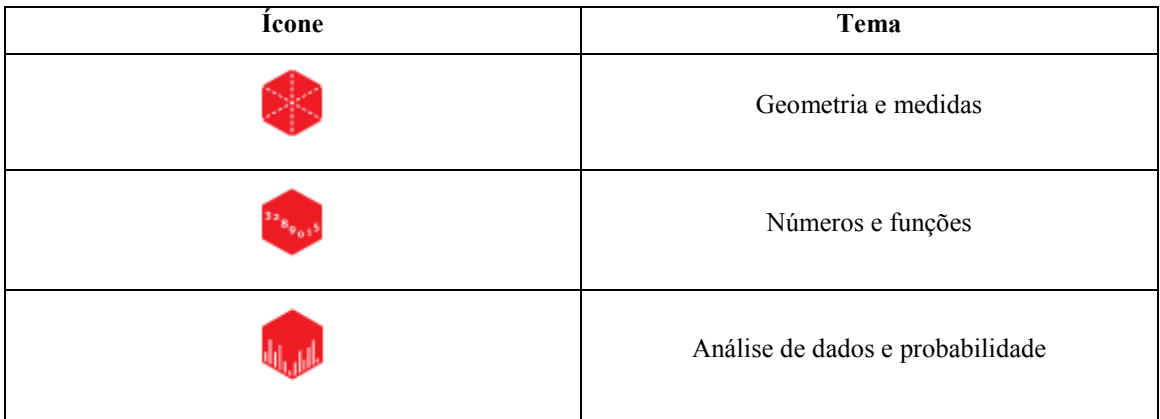

Fonte: (IME, 2015)

O acesso a cada uma das mídias pode ser feito ao selecioná-la nessa lista inicial. As informações específicas sobre a utilização de cada uma é descrita na página.

#### **4.1.1 Informações adicionais**

A página do projeto M<sup>3</sup> traz objetivamente informações referentes ao histórico do seu desenvolvimento, a associação com o MEC através do CONDIGITAL e a justificativa pedagógica, onde os recursos são descritos como sendo objetos de aprendizagem que "favorecem a interação social, ao propor formação de grupos para realização das atividades" (Multimídia no Ensino - UNICAMP, 2011), também se fazem presentes.

O nome de todos os integrantes da equipe que apoiou o desenvolvimento do CONDIGITAL na UNICAMP também é listado no *site*. Citam-se desde os responsáveis pelas coordenação, os professores e alunos colaboradores, até pesquisadores e colaboradores externos, totalizando cerca de 130 envolvidos.

## 4.2 OS OBJETOS DE APRENDIZAGEM EM MATEMÁTICA – M³

As produções do projeto  $M^3$  e, em uma abordagem mais ampla, todos os materiais desenvolvidos através do CONDIGITAL constituem-se em ferramentas pedagógicas com intuito de colaborar no processo de ensino-aprendizagem na rede regular de ensino em todo o país. Essas ferramentas, conhecidas como Objetos de Aprendizagem (OA) são

> qualquer recurso suplementar ao processo de aprendizagem que pode ser reusado para apoiar a aprendizagem. O termo objeto educacional (learning object) geralmente aplica-se a materiais educacionais projetados e construídos em pequenos conjuntos com vistas à maximinizar as situações de aprendizagem onde o recurso pode ser utilizado. A ideia básica é de que os objetos sejam como blocos com os quais será construído o contexto de aprendizagem. (Fabre et al, 2003, apud Tarouco et al, 2004, p.3).

Fundamentados nesse conceito, a equipe do M<sup>3</sup> visou à criação de coleções para cada um dos temas selecionados, as quais continham recursos visuais, auditivos, *software*s e experimentos, explorando o conteúdo de maneiras distintas e permitindo que a compreensão do mesmo não se restringisse ao abstrato. A equipe dividiu ainda o material em três categorias as quais denominaram "grandes temas". São elas: Análise de dados e probabilidade, Geometria e medidas e Números e funções.

O Quadro 12 exibe a distribuição dos objetos de aprendizagem quanto a sua categoria.

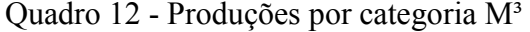

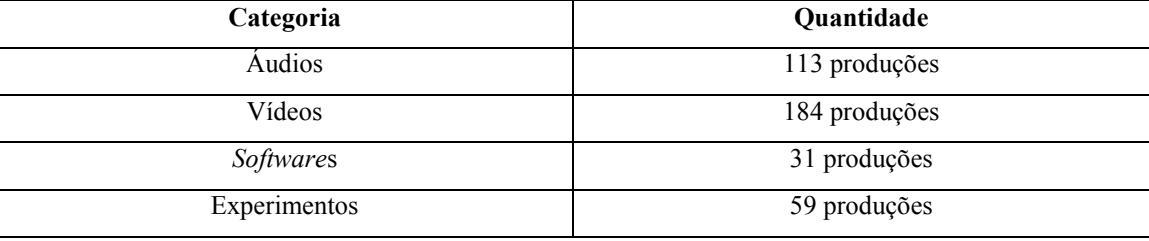

Fonte: (IME, 2015)

Em entrevista ao programa Educação Brasileira, publicado no canal *online* da UNIVESP TV em Agosto de 2011, o professor Renato Pavanello, destaca a importância do professor enquanto usuário dos produtos desenvolvidos pelo CONDIGITAL. Os objetos de aprendizagem são excelentes materiais didáticos, mas não devem ser confundidos com um curso à distância, uma vez que o papel do professor continua sendo indispensável no desmembramento dos temas.

## **4.2.1 Recursos de áudio**

Com o desenvolvimento de áudios, os idealizadores do Projeto M<sup>3</sup>, vislumbravam a criação de material multimídia de qualidade, trazendo narrativas que levassem os alunos à reflexão e a uma compreensão ampla sobre o tema a ser abordado pelo professor. Parafraseando o professor Samuel Rocha, esse tipo de material pode ser empregado em sala de aula, a fim de romper possíveis barreiras existentes entre o aluno e o conteúdo, despertando a curiosidade dos alunos e tornando a abordagem feita pelos docentes natural e atrativa.

O formato dos recursos de áudio geralmente apresentados no formato de programas de rádio e diálogos, problematizam algumas situações as quais o aluno é convidado a participar utilizando a matemática para apoiar as personagens na resolução de seus questionamentos. Em consequência desse caráter investigativo, o material pode ser utilizado como atividade de verificação da compreensão do conteúdo aprendido. O momento mais propício para utilização de cada um dos OA's mencionados cabe, porém, ao professor que fará uso do material.

Os áudios desenvolvidos são organizados em pares. Para cada tema, são disponibilizados dois programas com duração média de cinco minutos. O primeiro sempre problematiza a situação que envolve as personagens, focando principalmente na contextualização da narrativa e no segundo acontece o desdobramento e a associação da mesma com a Matemática.

O material de áudio foi produzido em séries, as quais são mencionadas a baixo:

- 1. *Estimativas*: constituída por nove objetos de aprendizagem. A série visa à prática de estimativas entre os alunos;
- 2. *Problemas e soluções*: vinte e oito produções de áudio que trazem situações do cotidiano problematizadas onde os alunos são convidados a procurar sob a orientação do professor por formas diversificadas de encontrar sua solução;
- 3. *O que é? :* apresenta conceitos matemáticos sem a formalização, para que os alunos possam refletir sobre sua finalidade, mesmo sem ter se apropriado do conhecimento específico. Totaliza quatorze objetos de aprendizagem;
- 4. *Cultura*: através de onze objetos desenvolvidos, visa à expansão geral da cultura dos alunos através do uso da matemática. É trabalhada nessa série a cultura geral e o interesse literário dos mesmos;
- 5. *Cumpadis*: totalizando seis recursos de áudio, aprofunda alguns temas específicos e fomenta discussões em sala através de histórias contextualizadas entre dois *cumpadis*. Aborda variedades e informações de conhecimento geral;
- 6. *Matema*: com o devido cuidado com as informações e definições da Matemática, a série constituída por dez objetos, traz informações sobre a fundamentação histórica dos conteúdos matemáticos;
- 7. *Rádio Cangália*: totaliza trinta e cinco objetos com caráter cômico. A série aprofunda conhecimentos e simultaneamente permite ao professor abordagem de conteúdo interdisciplinar que supera os limites definidos pelo objeto de aprendizagem.

#### **4.2.2 Recursos audiovisuais**

A motivação para o desenvolvimento dos recursos de audiovisuais produzidos pela equipe do M³ assemelha-se ao que era pretendido com os recursos de áudio. Os cento e oitenta e quatro programas de vídeo mantém a preocupação com a contextualização dos temas, sendo categorizados em séries de acordo com a abordagem que recebem. São elas:

- 1. *Matemática na Escola*: Através de cento e cinquenta e cinco programas a série apresenta pequenos documentários e utiliza a exploração de representações gráficas. Os programas dessa série usam de ficção e contextualização para introduzir conteúdos matemáticos;
- 2. *Atividades*: Totalizando quatro recursos audiovisuais, apresenta tutoriais para experimentos que podem ser realizados em sala de aula;
- 3. *Qual é sua profissão*?: contém vinte e cinco objetos baseados em duas entrevistas com profissionais diferentes; a série aborda o cotidiano e as possibilidades de mercado relacionadas as profissões relacionando-as à matemática.

Todas as séries de programas audiovisuais, além de disponíveis no portal do M³, encontram-se no canal do projeto no *Youtube*, disponível em https://www.youtube.com/user/matematicamultimidia .

A discussão do conteúdo em sala de aula pode ainda ser fomentada através da utilização dos experimentos e *softwares* desenvolvidos. Esse tipo de recurso foi produzido com o intuito de ocupar o tempo de até duas hora-aulas, dando maior propriedade para que o docente auxilie o aluno na atribuição de significado ao assunto tratado.

A abordagem contextualizada dos *softwares* permite que as atividades propostas sejam assimiladas pelo aluno através da prática. A elaboração de uma dieta, ou mesmo a criação de uma conta poupança para aquisição de uma motocicleta, são exemplos das situações propostas que possibilitam a consolidação sobre conhecimentos que envolvem sistemas de inequação do primeiro grau e juros simples respectivamente.

Em cada um dos OA's uma quantidade *n* de atividades é proposta, viabilizando a pratica de conceitos em diferentes escalas de dificuldade e perspectivas. A acessibilidade do conteúdo é incrementada com a presença de uma barra de ferramentas úteis variáveis de acordo com a necessidade de cada produção.

Figura 10- Barra de ferramentas *softwares* M³

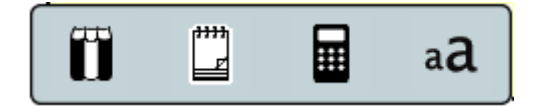

Fonte: (IME, 2015)

O ícone representado pela figura de livros enfileirados traz informações adicionais ao que é apresentado no corpo do *software*, mencionando algumas referências que podem despertar a curiosidade do aluno ou do professor utilitário.

O ícone representado pelo bloco de anotações é uma ferramenta disponível para que o aluno faça anotações digitais durante a utilização do recurso.

A ferramenta *calculadora* permite que o aluno realize cálculos rápidos de forma que o foco da produção não seja a realização de operações aritméticas, mas sim o desenvolvimento do novo conteúdo. A ferramenta a*juste de fonte* permite a adequação da visualização do tamanho da fonte em duas escalas. Ambas, estão disponíveis em todos os *softwares* desenvolvidos.

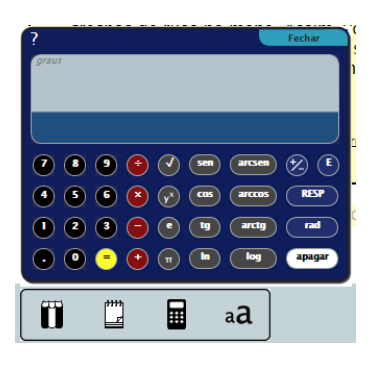

Figura 11- Ferramenta calculadora.

Fonte: (IME, 2015)

Os *softwares* produzidos pelo M<sup>3</sup> podem ser inseridos em sala de aula através do acesso ao portal do projeto. Para que seu funcionamento não apresente problemas, requer-se que o computador do usuário contenha os navegadores *Internet Explorer 7.0*  ou *Firefox 3.0,* nas versões descritas ou em uma versão superior à estas, o *plugin Java 1.5* e o programa *Adobe FlashPlayer 9.0.*

Assim como as produções de áudio e audiovisuais, os *softwares* além de encontrarem-se a disposição para utilização no próprio portal estão disponíveis para *download*, permitindo seu uso *off-line*. Cada um dos recursos descritos permite também o *download* do Guia do Professor, com instruções adicionais para o docente usuário.

#### **4.2.4 Roteiros de experimentos**

A utilização dos roteiros de experimentos é sugerida como atividade complementar aos demais recursos desenvolvidos. Sua aplicação em sala de aula visa instigar os alunos na busca por informações adicionais ao que é apresentado pelo

professor, valorizando a interação entre seus pares e propiciando associações interdisciplinares.

Cada um dos roteiros contém orientações metodológicas que subisidiam o docente em sua prática na sala de aula, mas que permitem em alguns produtos específicos que o aluno leve o conteúdo trabalhado até seus familiares e colegas, desenvolvendo pesquisas e dividindo experiências.

Essa categoria de recursos encontra-se disponível para *download* junto ao Guia do Professor no portal do M³.

## 4.3 CARACTERÍSTICAS COMUNS AOS RECURSOS

A análise global dos recursos e do portal do projeto M³, permitiu a associação de três características comuns aos OAs desenvolvidos.

Para cada uma das produções, o portal permite a inserção de comentários que podem ser divididos com os professores usuários. Os mesmos são encorajados a dividir sua experiência com a aplicação dos recursos em sala de aula, evidenciando adversidades e pontos positivos, tendo posteriormente seu comentário avaliado pelos moderadores da página e publicado. A *Figura 12* exibe o menu de comentários.

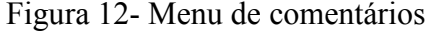

Deixe seus comentários relatando sua experiência com esse material.

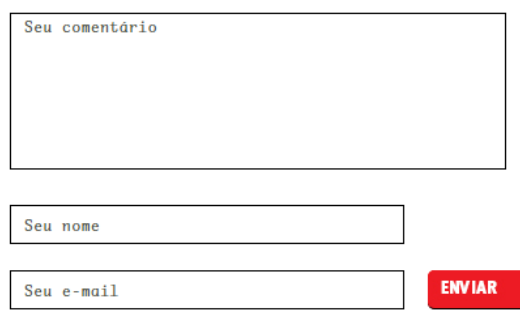

Os comentários dependem de aprovação pelos moderadores do site

Fonte: (IME, 2015)

Apesar da sua existência, são poucas as produções que possuem comentários e relatos de utilização.

Evidenciou-se ainda que não existem informações que permitam ao professor usuário visualizar a eficiência das tarefas propostas, uma vez que não foram encontradas na página relatos sobre experimentações prévias em sala de aula pelos autores dos OA, que as assegurassem.

Todos os recursos, porém, possuem o Guia do Professor que tem como finalidade apoiar o docente durante sua prática e que vamos apresentar na *Seção 4.3.1*.

#### **4.3.1 Guia do professor**

Com o intuito de fornecer o máximo de condições para que o professor usuário possa explorar com qualidade os recursos produzidos através do M³ e atendendo um dos pré-requisitos exigidos pelo CONDIGITAL em seu edital de convocação (Edital nº 01/2007 – MEC/MCT), foram desenvolvidos, em paralelo a cada OA, guias norteadores denominados *Guias do Professor*.

 Disponíveis no portal *online* do projeto, juntamente com a produção de mídia a que se referem, esses guias facilitam a pré-seleção do conteúdo pelo docente, uma vez que trazem logo em suas primeiras páginas, informações relevantes que auxiliam na identificação da coerência do material com o conteúdo que lhe é pretendido.

 Nas capas e contracapas do *Guia do Professor* encontramos novamente os ícones apresentados no Quadro 5, os quais designam o tema dos OA's. Apresentam-se ainda as series a que pertencem, os objetivos gerais e as sinopses específicas de cada produção.

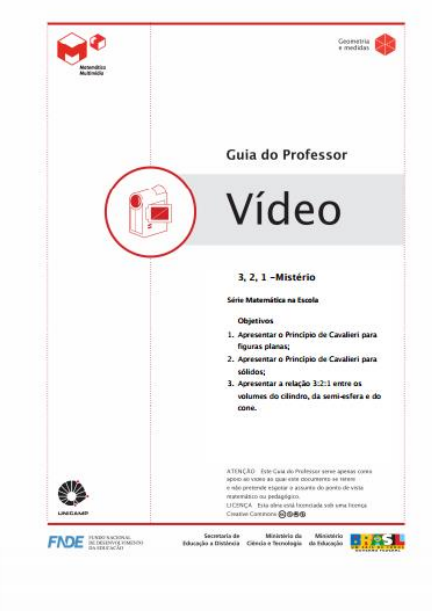

Figura 13- Capa modelo de um Guia do Professor

Fonte: (IME, 2015)

O tempo sugerido de duração da aplicação dos recursos em sala de aula, bem como o levantamento de possíveis materiais necessários para sua execução, são mencionados nessa apresentação.

O material apresenta uma introdução sobre o conteúdo a ser desenvolvido com sua aplicação, trazendo informações relacionadas à utilização dos recursos e o desenvolvimento das atividades. Para as produções de áudio e audiovisuais, apresentam-se ainda os *scripts* transcrevendo as falas das personagens durante os programas. Também para essas duas categorias de OA, os Guias abordam sugestões de atividades à serem realizadas antes e após a apresentação dos recursos.

As referências bibliográficas utilizadas para o desenvolvimento dos recursos são apresentadas ao final de cada Guia com intuito de agregar ao professor subsídios para alcançar as necessidades de seus alunos, podendo ainda ser indicadas como sugestão de leitura. São ainda mencionados os integrantes da equipe envolvida na produção do recurso abordado.

## **5. CARACTERIZAÇÃO E ANÁLISE DOS OBJETOS DE APRENDIZAGEM**

Este capítulo destina-se a caracterização de alguns dos recursos de mídia produzidos pela equipe do  $M^3$ , através dos subsídios direcionados ao projeto CONDIGITAL, bem como ao estudo bibliográfico dos mesmos, considerando as exigências mencionadas em seu edital de convocação (Edital nº 01/2007–MEC/MCT), considerações relevantes relacionadas à aplicabilidade de mídias na educação propostas nos Parâmetros Curriculares Nacionais – PCN (Brasil, 2000) e parâmetros estabelecidos para avaliação de objetos de aprendizagem em decorrência de considerações previamente abordadas na fundamentação teórica, *Capítulo 2* deste trabalho.

A seleção das produções analisadas seguiu a avaliação global dos OA's, visando à diversificação dos níveis escolares aos quais o projeto procurava atender, a pluralidade de temas abordados nos mesmos e as diferentes vertentes de mídias desenvolvidas.

Relacionam-se no Quadro 13 abaixo as produções que motivaram essa análise.

| Título do OA              | Tema               | Categoria           |
|---------------------------|--------------------|---------------------|
| IMC, obesidade e IAC      | Funções            | Recurso de áudio    |
| <b>Tremores</b>           | Logaritmos         | Recurso de áudio    |
| O problema da cerca       | Máximos e mínimos  | Recurso audiovisual |
| Determinantes e Polígonos | Determinantes      | Software            |
| A roda gigante            | Funções Periódicas | Experimento         |

Quadro 13- OA's abordados, seus respectivos temas e categorias.

Fonte: Autoria própria.

#### 5.1 IMC, OBESIDADE E IAC

Motivados pela relevância social do tema obesidade o coordenador e conteudista responsável por parte das produções do M³, Professor Doutor Samuel Rocha de Oliveira, em parceria com a equipe de desenvolvimento de mídias audiovisuais do projeto, sob a coordenação do Professor Doutor Eduardo Paiva, desenvolveram o programa de áudio *IMC, obesidade e IAC,* trazendo como enfoque conceitual o tema funções.

Em decorrência ao tema à que compete e referenciados através do currículo brasileiro destinado ao ensino de Matemática nas séries finais da formação básica, a aplicação desse material é sugerida para o primeiro ano do Ensino Médio.

O programa é parte integrante da série "Rádio Cangália" e evidencia algumas similaridades com as demais produções que a compõe. Assume o formato de um programa de rádio convencional, onde os apresentadores interagem de forma descontraída com um professor de matemática, abordando temas que envolvem conhecimentos gerais e curiosidades. Assim como os demais recursos de áudio desenvolvidos através do M<sup>3</sup>, é dividido em dois blocos: o primeiro bloco com duração aproximada de três minutos e quarenta segundos, onde acontece a apresentação do tema, e o segundo com duração de sete minutos e vinte segundos, permeando a relevância do problema da obesidade e o conteúdo matemático que pode ser trabalhado através de sua abordagem.

A segmentação em blocos além de caracterizar a realidade do formato desse tipo de programa, que usualmente é dividido através de intervalos, possibilita ao professor a organização do tempo da atividade que o envolve em sala, permitindo que ocorra a sua intervenção e disponibilizando tempo para a exploração e ampliação do conteúdo apresentado com os alunos.

No primeiro bloco, um narrador explicita oralmente informações pertinentes à caracterização do OA, mencionando o projeto  $M<sup>3</sup>$  e o objetivo dessa produção. As personagens: Ivone, Henrique e Professor Leumas, iniciam na sequencia seu discurso, apresentando curiosidades paralelas ao tema principal dessa produção, contextualizando a história que os envolve através da introdução de expressões de cumprimento típicas a algumas nacionalidades.

Ainda nesse bloco, a exploração do tema obesidade é conduzida sob a sustentação de dados estatísticos relacionados a algumas populações especificas. Informações pertinentes ao problema nos Estados Unidos, bem como medidas preventivas adotadas pelos norte americanos com intuito de reduzir o indicador no país, são utilizados como comparativo ao cenário brasileiro, onde segundo dados do Ministério da Saúde em 2009, a taxa de obesidade identificada atingiu quatorze por cento (IMC, obesidade e IAC, 2011).

No segundo bloco, as personagens mencionam a importância das atividades físicas e da alimentação regrada, fomentando a reflexão dos alunos ouvintes sobre seus hábitos, e sua vulnerabilidade ao problema. O conceito físico, onde a obesidade é associada ao acumulo de energia através dos alimentos e a inatividade corporal, é utilizada para contextualizar os indicadores que dão nome a esse programa, o Índice de Massa Corpórea (IMC) e o Índice de Adiposidade Corpórea (IAC).

A formulação do IMC se faz presente na produção através da discussão das personagens, sendo esta apresentada em duas locuções diferentes, porém com mesmo significado. O aluno ouvinte é exposto a diferentes enunciados para descrever uma mesma função, o que auxilia no desenvolvimento de sua capacidade de interpretação. Esta característica é exposta na transcrição conseguinte:

> Henrique: "Considere a sua altura em metros e o seu peso em quilogramas."

> Ivone: "Divida o peso pelo quadrado da altura. Esse número deve ser menor que 25 quilogramas por metro quadrado."

> Professor Leumas: "IMC é o índice de massa corpórea. Peso, em quilogramas, dividido pela altura, em metros, ao quadrado." (IMC, obesidade e IAC, 2011).

 O IAC, utilizado para mensurar a gordura corpórea de um indivíduo, é exposto durante a produção ao se verificar que o IMC pode ser falho. Considerando que uma pessoa com massa magra elevada pode ter sua musculatura confundida com gordura, uma vez que o indicador não permite distingui-las durante o cálculo, conduziram-se estudos de um indicador que se baseasse em parâmetros que fossem plausíveis para a resolução dessa problemática. Assumindo o perímetro do quadril do individuo em centímetros e sua altura em metros como variáveis, a formulação algébrica desse indicador, assim como para o IMC, é descrita pelas personagens com abordagens distintas.

A associação desses indicadores é explicitamente relacionada às funções.

 Mantendo a diversidade de um programa de rádio, a produção é encerrada com um quadro cultural denominado *Frase Célebre*, o qual envolve reflexão filosófica e aborda aspectos históricos e está presente em todos os áudios desenvolvidos nessa série.

#### **5.1.1 IMC, obesidade e IAC: Orientações e explanações.**

As orientações pertinentes à utilização do programa *IMC, Obesidade e IAC*, são mencionadas no *Guia do Professor* desse OA. O material além de contar com a transcrição das falas das personagens, descreve objetivamente o tema abordado, sugerindo a discussão do mesmo, como uma atividade anterior a reprodução do áudio.

Fomentando a produção dos alunos em sala, sugere-se ainda que cada um deles realize a averiguação de seu IMC e de seu IAC, abrangendo o que poderia ser conduzido como uma atividade experimental em classe.

Apresentam-se no guia, os parâmetros comparativos segundo determinação da Organização Mundial de Saúde (OMS) para auto identificação da situação real de risco de obesidade entre os estudantes, conforme quadros 14 e 15 abaixo.

Quadro 14-Padrão sugerido pela OMS – IMC.

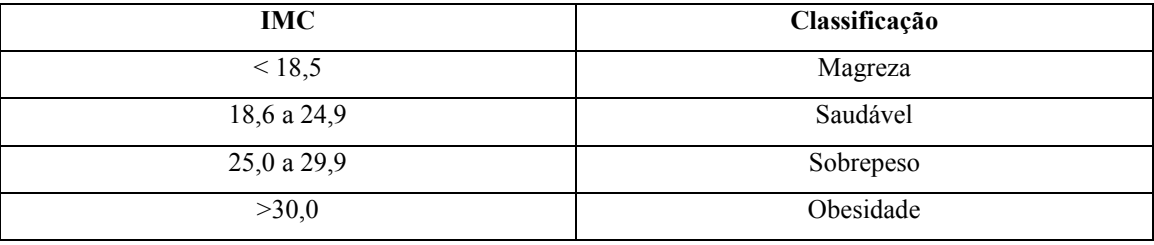

Fonte: (IME, 2015)

Quadro 15- Classificação IAC indivíduo adulto.

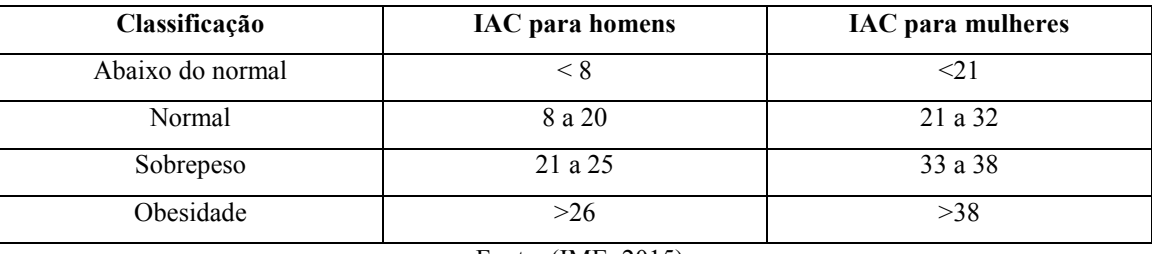

Fonte: (IME, 2015)

Referencia-se ao final desse material uma sugestão de leitura que pode ser utilizada pelo professor usuário para ampliar seus conhecimentos antes de conduzir a atividade em sala de aula.

#### **5.1.2 IMC, obesidade e IAC: avaliação do OA.**

A facilidade de acesso e utilização do programa "*IMC, obesidade e IAC"*, assim como acontece com todas as produções de áudio do M³, evidencia o cumprimento dos critérios relacionados aos aspectos tecnológicos determinados na *Seção 2.2.1* desse trabalho. Todavia, observou-se que a duração em minutos de seu segundo bloco, excede o limite estabelecido pelos idealizadores do CONDIGITAL, o que pode caracterizar durante sua aplicação em sala de aula, a dispersão dos alunos e a consequente dificuldade de assimilação dos conceitos apresentados.

Ao que compete à escolha do conteúdo e a clareza dos objetivos do programa, identificou-se positivamente a interdisciplinaridade e relevância das informações apresentadas, associando informações relacionadas a Física, a Biologia e a Saúde, com o tema *"Funções".*

A contextualização sócio-cultural, destacada nos Parâmetros Curriculares Nacionais – PCN (BRASIL, 2000) como uma das habilidades a serem desenvolvidas nos alunos do Ensino Médio durante as aulas da disciplina de Matemática, também está entre as características observadas nesse programa. A abordagem do tema obesidade é direcionada de forma que o aluno possa equacioná-la utilizando dos indicadores do IMC e IAC, evidenciando a possibilidade da aproximação da disciplina com essa questão de cunho social.

Destaca-se ainda a possibilidade de desenvolvimento da habilidade comunicativa também proposta nos PCN (BRASIL, 2000), uma vez que as atividades sugeridas para utilização do programa em sala exigem a interpretação de informações tabuladas e sua associação com experimentações práticas dos alunos.

As atividades propostas pelo OA podem ser conduzidas pelo professor usuário em sala posteriormente a apresentação de cada um dos blocos, influenciando-os a se relacionar com seus pares para a averiguação das medidas e cálculos dos índices apresentados.

 O quadro completa com a avaliação do OA, conforme os parâmetros discutidos no *Capítulo 2* (*Seção 2.2.1*), encontra-se no *Anexo I* desse trabalho. Os 75 pontos obtidos na avaliação evidenciam que a produção atingiu 72% dos critérios esperados

para sua categoria, sendo sugerida como uma boa atividade a ser conduzida para introdução do conteúdo em sala.

#### 5.2 TREMORES

Parte integrante da série *"Cumpadis"*, o programa *Tremores* aborda uma das aplicações práticas do conceito de logaritmo. Parafraseando o narrador da produção, a mesma consiste em uma conversa livre entre dois *cumpadis* e uma *cumadi*, os quais discutem sobre o fenômeno físico dos terremotos.

Caracterizado de forma similar as demais produções dessa série, onde temas variados são abordados pelas personagens, o programa *Tremores* ilustra a pluralidade cultural brasileira, enfatizada pelo sotaque acentuado das personagens e as variações linguísticas típicas dos interiores paulista e mineiro, substituindo a formalidade da Língua Portuguesa, por expressões e palavras usualmente abreviadas pela população desses estados. Palavras como *cumé*, *prosiá* e expressões como *"Tarde grande!",*  distribuem-se ao longo da conversa e são combinadas a rimas, o que em conjunto determinam o caráter cômico da produção.

Sugerido como atividade a ser aplicada nas salas de aula do primeiro ano do Ensino Médio brasileiro, o OA referido também se subdivide em dois blocos, sendo o primeiro com menor duração e desenvolvido para introdução e contextualização do tema, e o segundo mais longo, responsável pela explanação do conteúdo matemático. O tempo de reprodução do áudio em cada um dos blocos consome respectivamente, dois minutos e cinquenta segundo e sete minutos.

A contextualização do roteiro feita no primeiro bloco de áudio relata a interação das personagens que há muito tempo não se falam, para discussão do tema, o qual é trazido por um dos *cumpadis* após a leitura de um noticiário.

As características descritas nessa seção podem ser observadas no fragmento de áudio transcrito abaixo:

> "Cumpadi A: Dona Margarida, há tempos que tenho ouvido falar, de um fenômeno naturar, que faz tremer muito lugar, mata um

monte de inocente, e além disso faz muita gente perder seu lugar de morar!

Cumpadi B: Também sei que esse fenômeno não é igual toda vez, as vezes abala um continente, as vezes poucas cidades e tem uma escala que mede, o nível das intensidades.

Dona Margarida: Já sei do que estão falando e já vou logo adiantando, que se chama terremoto o que estão a perguntar, tudo o que falaram está certo, mas ainda tem algumas coisas que quero acrescentar!" (Tremores, 2011)

O segundo bloco de áudio, traz informações adicionais sobre o conceito geológico que envolve os terremotos, mencionando o movimento das placas tectônicas, os maremotos e os tsunamis. Partindo da narrativa dessas informações, são agregados dados históricos e estatísticos relacionados a tragédias provocadas por esse fenômeno natural.

Os tsunamis que destruíram parte de onze nações espalhadas pelo Oceano Índico em 2004<sup>4</sup>, matando mais de duzentos e sessenta mil pessoas (Tremores, 2011), são abordados como exemplo para a contextualização e explanação da escala Richter<sup>5</sup>, utilizada para averiguar a magnitude de um terremoto.

A personagem Dona Margarida associa a escala Richter ao conceito dos logaritmos e instiga os companheiros a expor o seu conhecimento prévio sobre o assunto. Nessa etapa, algumas das propriedades que envolvem operações com logaritmos são abordadas.

Visando respeitar os diferentes tempos de assimilação dos alunos ouvintes do programa, através de falas pausadas as personagens explicitam as propriedades por duas vezes subsequentes, conforme transcrito no trecho a seguir.

> "Cumpadi A: Se mede com logaritmo? Isso para mim é novidade!

> Dona Margarida: Pois é meus caros cumpadis, mas antes de explicar a escala, queria saber se vocês lembram dos logs e das propriedades.

1

<sup>4</sup> Em dezembro de 2004, após sofrerem um terremoto com magnitude de 9,4 na escala Richter, países do sudeste asiático tiveram seu litoral devastado por tsunamis que irromperam em sua região, alterando definitivamente a paisagem local e deixando milhares de mortos. (SALVADOR, 2008).

<sup>5</sup> A escala Richter é uma escala logarítmica utilizada para medição da amplitude das ondas sísmicas, as quais descrevem a vibração do solo. Apesar de não possuir um limite teórico, a escala Richter foi graduada de 1 a 9, caracterizando uma escala "aberta" (ZAVALA, 2011). A denominação da escala deuse em homenagem ao seu criador, o americano Charles Francis Richter, que através da aplicação de logaritmos e da utilização de um aparelho chamado sismógrafo, analisou pela primeira vez esse fenômeno. (PEREIRA, 2010).

Cumpadi B: Sim Dona Margarida, log eu já estudei. O logaritmo de um produto é a soma dos logaritmos e o logaritmo de uma divisão é a subtração dos logaritmos. E tem outras propriedades interessantes que eu também sei.

Cumpadi A: Cumpadi eu não conhecia, vou repetir o que você disse pra ver se eu fixei. O logaritmo de um produto é a soma dos dois logs e o logaritmos da divisão é a subtração dos dois logs, acertei?

Cumpadi B: Exato caro cumpadi. E lembro de mais uma propriedade que ainda não mencionei, quando o logaritmo estiver elevado à um expoente, posso fazer esse expoente multiplicar o resultado do logaritmo e nada será alterado.

Cumpadi A: Cumpadi isso muito ajuda, pois mais fácil que calcular um expoente é multiplicar o resultado." (Tremores, 2011).

A magnitude dos terremotos na escala Richter é utilizada para ilustrar a aplicação prática dos logaritmos. Considerando logaritmos na base 10, a magnitude de um terremoto de grau 2 é dez vezes maior do que a de outro com grau 1. A magnitude de um terremoto de grau 3 é dez vezes maior do que a de outro com grau 2, e assim sucessivamente de forma que um terremoto que atinge a intensidade 9 na escala Richter, representa uma vibração um bilhão de vezes maior do que outro de grau 1 . Através desta analogia descrita, as personagens expõem parte do conceito envolvido no ensino deste tema, possibilitando ao professor usuário, maior fundamentação prática para exemplificação da teoria abstrata.

O programa se encerra com o desfecho da conversa dos *cumpadis*, satisfeitos com o conhecimento que compartilharam entre sim e sua despedida. Os créditos finais mencionando os responsáveis pela produção e os locutores desse programa, finalizam o último minuto desse bloco.

#### **5.2.1 Tremores: orientações e explanações**

O programa *Tremores* instiga mutuamente o professor usuário e os alunos ouvintes à busca pela agregação de práticas complementares à sua reprodução. Através do *Guia do Professor*, orientações básicas são apresentadas como sugestão para a utilização do recurso em sala de aula, subdividindo-se em três etapas: uma prevista para ser realizada antes da reprodução do áudio, a segunda para direcionar o comportamento do professor durante sua execução e a terceira para fomentar atividades posteriores.

O M³ desenvolveu outras produções abordando logaritmos e terremotos que podem ser utilizadas de forma complementar a esse OA, como por exemplo, o recurso audiovisual *Terremotos brasileiros*, e o experimento *Avalanches.* Desenvolveu-se ainda o programa *Terremotos,* outro recurso de áudio, o qual é parte integrante da série *Rádio Cangália*, e apresenta similaridades com o conteúdo descrito nesta produção*.* Difere ao que implica no formato e contextualização do OA e na existência da transcrição das falas das personagens no *Guia do Professor*, o que não se faz presente no programa *Tremores*.

Na etapa de preparação sugere-se que o professor usuário conduza uma revisão acerca das propriedades que envolvem o tema, bem como sobre a representação gráfica da função logarítmica. Ao decorrer da execução do áudio, o professor pode anotar informações relevantes referentes aos dados mencionados para que sejam abordadas posteriormente e utilizadas como material para exemplificações.

 Conceitos geológicos sobre a formação da Terra são explanados através do uso de informações gráficas e escritas conforme Figura 14 abaixo, podendo ser utilizado como instrumento de motivação para as atividades de pós-execução do recurso. São mencionados ainda nessa etapa, dados referentes à definição de placas tectônicas e dos sismógrafos.

## Figura 14- Representação gráfica das placas tectônicas- Guia do Professor

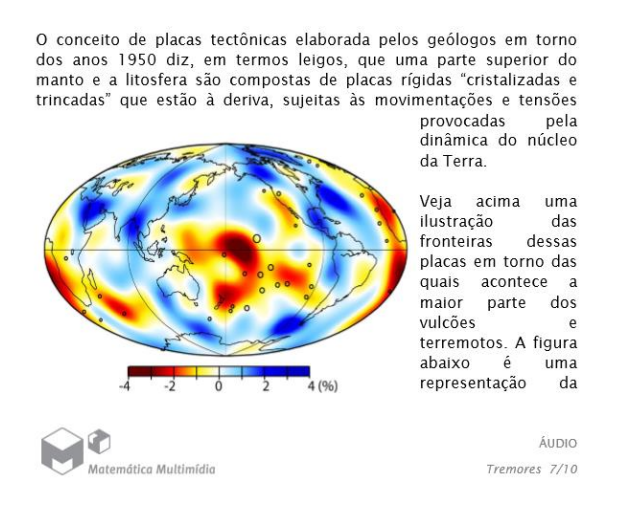

Fonte: (IME, 2015)

A proposta de uma atividade envolvendo a comparação de duas intensidades diferentes de terremotos se faz presente após a apresentação da função que define a sua magnitude, sendo esta:

$$
m=\frac{2}{3}log_{10}E
$$

Onde:  $m$ : magnitude do terremoto

: unidades de energia em Wh

O exemplo sugere a averiguação do aluno sobre a razão entre as duas magnitudes acerca da situação que segue:

"Um terremoto de magnitude 8,7 vai ter amplitude 794 vezes maior (no sismógrafo) e 22.387 vezes mais energia liberada do que um terremoto de magnitude 5,8." (IME, 2007).

A aplicação da formula da magnitude e o desenvolvimento algébrico evidencia a proposição. A Figura 16 abaixo exibe a solução presente no Guia do Professor.

Figura 16 – Resolução da averiguação proposta.

Solução De fato:

$$
\frac{10^{8.7}}{10^{5.8}} = 10^{2.9} \cong 794.
$$

Temos também que

$$
2.9 = \frac{2}{3} \log_{10} E_g - \frac{2}{3} \log_{10} E_m = \frac{2}{3} \log_{10} \frac{E_g}{E_m}
$$

E assim

$$
\left(\frac{E_g}{E_m}\right)^{\frac{2}{3}} = 10^{2.9} = 794 \Leftrightarrow \frac{E_g}{E_m} = 794^{\binom{3}{2}} \cong 22.387
$$

#### Fonte: (IME, 2015)

Ampliando o que foi proposto como sugestão para aplicação em sala, o material apresenta atividades complementares relacionadas à geometria espacial, pertinentes às informações que caracterizam a formação da superfície terrestre, e um desafio que conduz os alunos a uma pesquisa sobre os últimos terremotos evidenciados e suas respectivas magnitudes, propiciando comparações análogas à proposta em sala.

As referencias utilizadas pela equipe do M<sup>3</sup> para elaboração do OA, são listadas ao final do *Guia do Professor* como sugestão de leitura.

#### **5.2.2 Tremores: Avaliação do OA**

Algumas similaridades na avaliação do programa *"Tremores"* com o programa *"IMC, obesidade e IAC"* abordado anteriormente são inevitáveis, uma vez que foram produzidos em mesmo projeto e ambos pertencem à mesma categoria de mídia. A interdisciplinaridade e a satisfação das questões que abrangem a tecnologia, bem como a divergência da duração do tempo de execução, também se fazem presentes nessa produção.

A contextualização bem definida na apresentação do conteúdo, através da história lúdica apresentada pela conversa afetiva das personagens, a diversidade cultural destacada através dos sotaques e o formato de radionovela, evidenciam as características que diferem da produção anterior, enriquecendo-a e favorecendo a motivação e interesse dos alunos ouvintes.

A associação feita do conceito e de algumas propriedades pertinentes aos logaritmos, através de informações detalhadas sobre o fenômeno natural dos terremotos, desencadeia exemplificações através de acontecimentos verídicos, os quais são utilizados para a realização de analogias com as atividades propostas e enriquecem o conteúdo do OA.

Destacado por essa abordagem atrativa e apresentada de forma desafiadora aos alunos, o programa obteve 82 pontos em sua avaliação. Com um indicador de 78% de rendimento, o recurso audiovisual pode ser utilizado como uma ferramenta educacional de qualidade, uma vez que permite a seus usuários uma visualização prática do conteúdo matemático. Sua avaliação completa encontra-se no Anexo I desse trabalho.

#### 5.3 O PROBLEMA DA CERCA

Com roteiro desenvolvido pela professora doutora Angela Annunciato, e conteúdo elaborado pelo professor Renato Barichello, desenvolveu-se o programa audiovisual *O problema da cerca,* baseado na leitura do artigo publicado pela revista da Faculdade de Matemática (FAMAT) da Universidade Federal de Uberlândia (UFU), referenciado no *Guia do Professor* dessa produção.

Através da abordagem de um problema de otimização com contexto real, onde as personagens caracterizam uma situação problema plausível a realidade de moradores e proprietários de extensões rurais, induz-se reflexivamente ao estudo dos máximos e mínimos de uma função quadrática, permitindo a apresentação do OA como proposta de atividade para alunos do primeiro ano do Ensino Médio brasileiro. A reprodução do recurso ocupa aproximadamente dez minutos de aula, viabilizando discussões e produções para uma hora aula.

O diálogo que sumariza a história apresentada acontece em uma loja de materiais de construção, reforçando a proximidade e veracidade com um contexto real. As personagens, Seu Joaquim e Janete, representam respectivamente um fazendeiro e a atendente da loja, que com naturalidade e descontração, discutem a melhor maneira de se delimitar á área externa da casa do fazendeiro, protegendo o jardim de forma que a área quadrada delimitada seja a maior possível. Considera-se nessa situação problema que o comprimento fixo em metros de arame liso, correspondentes ao montante em reais que Joaquim tem a disposição, seja a constante de cento e vinte metros.

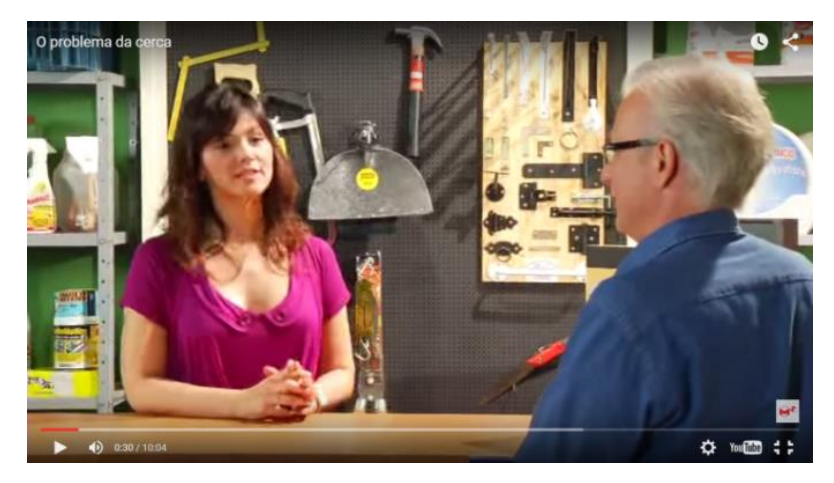

Figura 15- Tela *O Problema da Cerca* – interação entre as personagens

Fonte: (IME, 2015)

.

A produção, assim como os demais recursos audiovisuais desenvolvidos na coleção *Matemática na Escola*, usufrui positivamente de animações e representações gráficas para exemplificar os conceitos abstratos envolvidos, traduzindo-os com o emprego de imagens. Através dessas animações, as quais são inseridas no vídeo simultaneamente ao discurso das personagens, levantam-se informações referenciais que permitem a resolução do problema, o que se pode observar na Figura 16 abaixo.

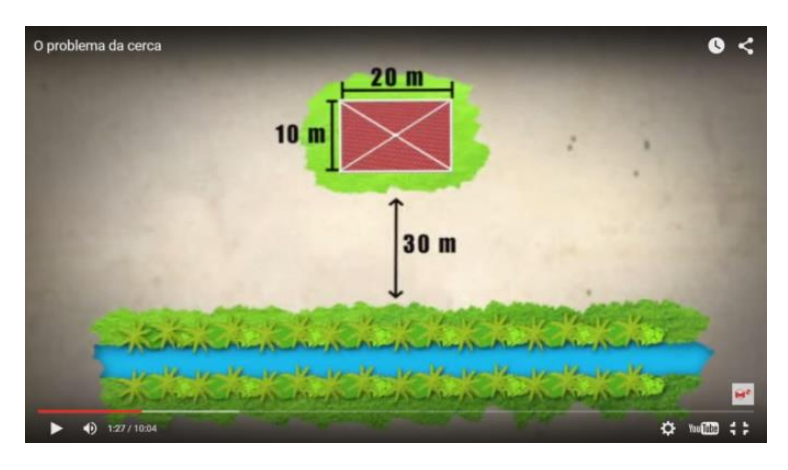

Figura 16- Tela *O problema da Cerca*- identificação de variáveis.

Fonte: (IME, 2015)

As personagens discutem progressivamente em relação à situação problema, levantando hipóteses e questionamentos pertinentes com dificuldades crescentes. Iniciam propondo a simples reflexão sobre a melhor possibilidade de delimitar o perímetro do jardim, partindo para a reflexão sobre a restrição da área de um armazém e analisando nos minutos finais da produção a influencia de uma árvore, considerada como obstáculo, na decisão final do fazendeiro.

No primeiro momento, as animações que exibem as possibilidades de delimitação, são associadas às incógnitas *x* e *y*, designando as medidas desconhecidas do terreno de Seu Joaquim, as quais assumem valores distintos respeitando a restrição de que sua soma não seja diferente de sessenta metros – metade do comprimento total de arame adquirido. Associa-se sequencialmente, direcionado pela discussão dos atores, o desenvolvimento algébrico que caracteriza a situação problema.

As Figuras 17 e 18 exibem respectivamente as telas que caracterizam essa fase do programa.

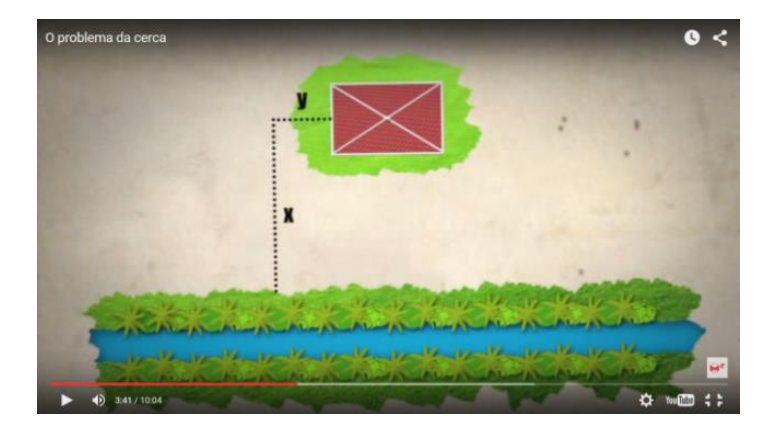

Figura 17- Tela *O Problema da Cerca*- contextualização do problema.

Fonte: (IME, 2015)

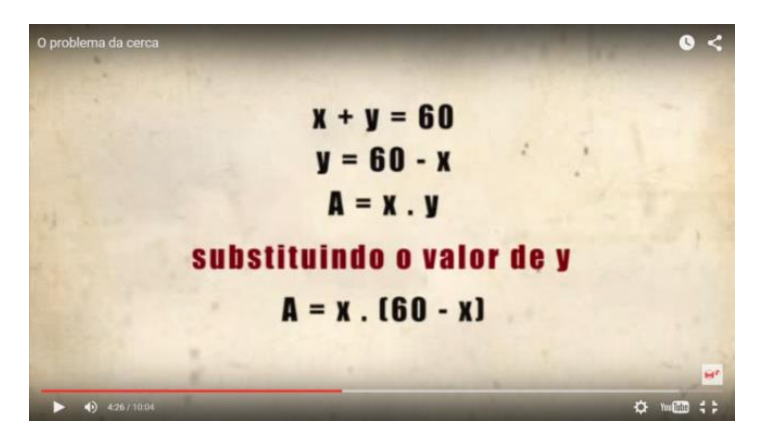

Figura 18- Tela *O Problema da Cerca*- exploração algébrica

Fonte: (IME, 2015)

.

Os desenvolvimentos algébricos contam ainda com a representação gráfica da função quadrática da área, considerando as restrições impostas e o comportamento das variáveis.

Analogamente é abordada a inclusão do espaço o qual possivelmente será destinado para a construção de um armazém, associando-se a incógnita *z* a distancia entre a casa do fazendeiro e o espaço disponível aos fundos da mesma. A representação gráfica desse segundo estágio é observada na tela representada pela Figura 19.

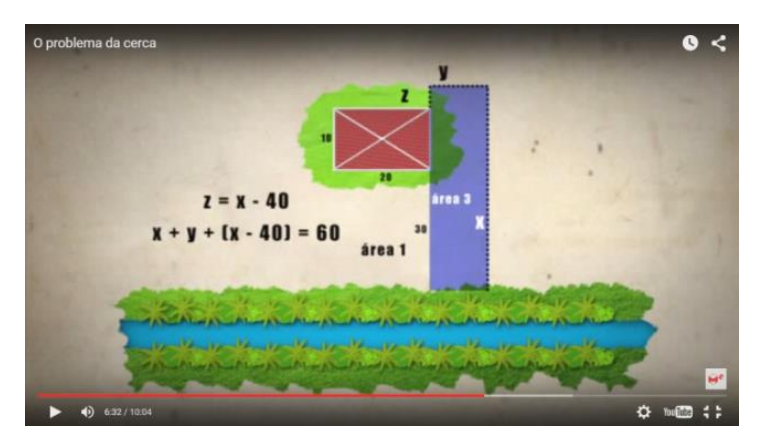

Figura 19- Tela *O problema da Cerca*- cerca do armazém

Fonte: (IME, 2015)

O caráter interdisciplinar é observado como aspecto relevante nesse OA. A associação do cenário onde Seu Joaquim pretende construir sua cerca a uma área de mata ciliar<sup>6</sup> é utilizada como motivação para abertura do quadro *De olho no curta*. Assim como em outras produções realizadas dentro da coleção *Matemática na escola* o quadro aborda curiosidades e assuntos paralelos ao tema principal da produção, nesse caso específico, explora questões ambientais e legislativas que se relacionam a proteção dessas áreas enquanto reservas ambientais.

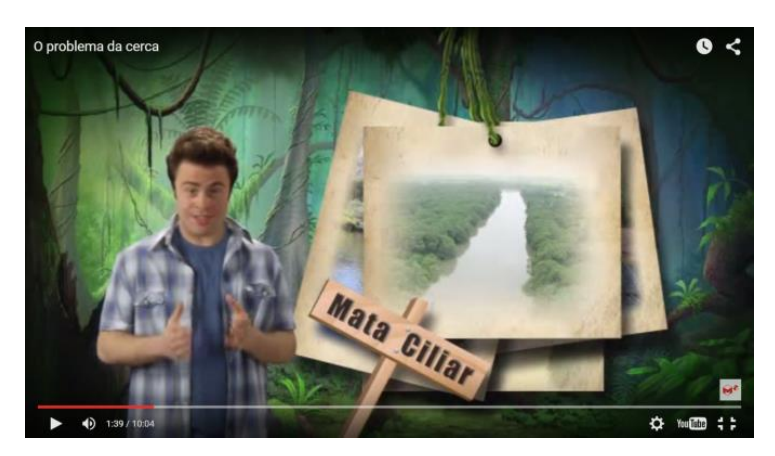

Figura 20- Tela *O problema da Cerca*- quadro De olho no Curta

Fonte: (IME, 2015)

A responsabilidade da tomada de decisão sobre o melhor arranjo físico para a cerca que será construída é transferida aos alunos telespectadores do vídeo. As personagens despedem-se descontraidamente deixando o desafio da resolução do problema como subsidio para estudos em sala de aula.

## **5.3.1 O problema da cerca: Orientações e explanações**

1

A abordagem inquisitiva desse recurso audiovisual influi naturalmente na necessidade de experimentação dos alunos usuários, os quais, de posse das

<sup>6</sup> As matas ciliares são as formações vegetais localizadas as margens de cursos naturais de água, como rios e nascentes. São consideradas áreas de proteção permanente pelo código ambiental brasileiro. (O problema da cerca, 2011)

considerações expostas no vídeo, podem, além de realizar as verificações propostas pelas personagens, sugerir novas hipóteses e vislumbrar situações problemas decorrentes da história descrita.

O *Guia do Professor* desse OA evidencia na apresentação escrita do programa, além do embasamento que o motiva, alguns conceitos matemáticos relacionados a geometria, retomando temas com os quais os alunos deveriam estar previamente familiarizados.

As definições de perímetro e área, e o conceito de simetria, são apresentados como informações de sustentação para que o professor usuário consiga conduzir seus alunos a compreensão significativa da situação problema. Associados ao conceito de funções embasa-se a formulação algébrica da função quadrática da área *A(x)* e a definição de seu domínio, bem como a representação gráfica para cada uma das configurações propostas para disposição das cercas de arame no perímetro do jardim.

Sugere-se a motivação da resolução do problema partindo da exploração dessas representações. Considerando a definição de pontos máximo e mínimos de uma função, o professor usuário pode intervir, auxiliando os alunos a identificarem o comportamento da função nos dois casos, analisando o vértice da parábola enquanto ponto crítico. O *Guia do Professor* propõe a junção das duas variações da função *A(x)* em um mesmo gráfico, aumentando a compreensão visual dos alunos, o que é exposto na Figura 21.

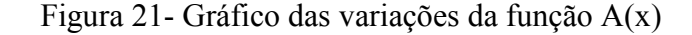

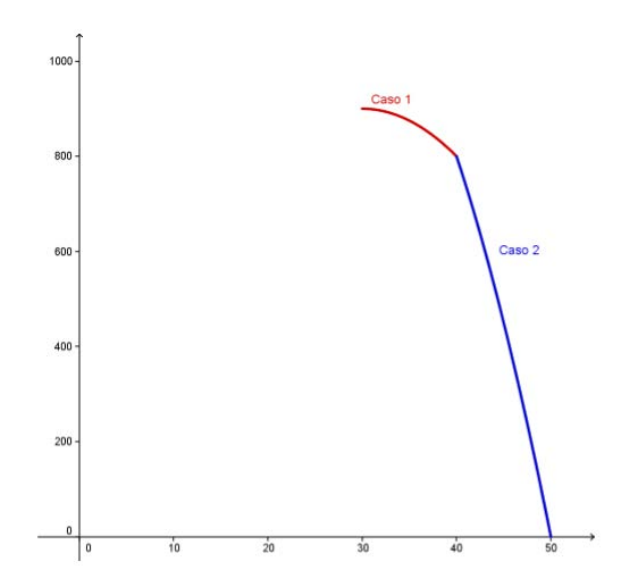

Fonte: (IME, 2015)

Propõe-se ainda aos docentes a leitura completa do artigo que inspirou a realização dessa produção e a diversificação do problema de Seu Joaquim, através de imposições de novas restrições, como por exemplo, a divisão desproporcional da quantidade de arame a ser utilizado em cada lado da casa: trinta metros de arame a serem utilizados no lado esquerdo e noventa metros de arame a serem utilizados no lado direito. A atividade pode ser proposta como desafio aos alunos.

### **5.3.2 O problema da cerca: Avaliação do OA**

O vídeo *"O problema da cerca"*, possibilita o estudo de conceitos que podem ser trabalhados em sala de aula através de uma abordagem visual que permite expor ao aluno uma variedade de situações que dificilmente seriam conduzidos pelo professor com os recursos usuais (lousa e giz), os quais demandariam muito tempo. O computador e a mídia representam, nessa aplicação, ferramentas educacionais que suprem positivamente essa dificuldade.

A diversidade de representação dos conceitos e modos de expressá-los, fazendo uso de expressões algébricas interativas, animações e representações gráficas, apoia o aluno na construção de seu conhecimento e na compreensão da relevância do conteúdo matemático. Os objetivos da produção são evidenciados com clareza e naturalidade, permitindo que o aluno espectador reflita sobre aplicações reais semelhantes em seu cotidiano.

 A história desenvolvida, suportada pela facilidade de reprodução e pela qualidade satisfatória da imagem do áudio e do vídeo, envolve o aluno através da interação das personagens que, além de conversarem entre si, convidam em diversos momentos o usuário para refletir e participar das discussões.

O OA evidencia ainda a possibilidade de desenvolvimento de todas as habilidades e competências mencionadas nos PCN (BRASIL, 2000). Atende ao que compete à capacidade de representação e comunicação, ao expor o aluno a diversas formas de representação de um mesmo conteúdo matemático. Desenvolve a capacidade de investigação e compreensão, por estar explicitamente relacionado a uma situaçãoproblema desafiadora, onde é necessária a formulação de hipóteses e argumentação. Trabalha com a abordagem sócio-cultural, ao mostrar o significado do conteúdo matemático na prática, e ainda ao compartilhar informações relacionadas à preservação ambiental, em seu quadro *"De olho no curta".* 

Mediante a associação dessas características observadas, a produção obteve 96 pontos em sua avaliação, o que representa a satisfação de 85,7% dos critérios estabelecidos, e traduz sua qualidade.

#### 5.4 DETERMINANTES E POLIGONOS

 Referenciados pelo material didático produzido por Luiz Roberto Dante em seu livro *"Matemática- volume único"* e fazendo uso do *software Geogebra*, enquanto objeto de interação e visualização gráfica, desenvolveu-se o *software Determinantes e Polígonos*, onde trabalham-se paralelamente o cálculo de áreas de polígonos e uma aplicação prática do conceito de determinantes de matrizes quadráticas, bem como sua visualização geométrica .

 Assim como os demais *softwares* produzidos no projeto M³, esse OA é apresentado com o uso de ferramentas autoexplicativas que permitem a navegação nas páginas do recurso, mesmo para alunos e docentes com pouca afinidade com computador.

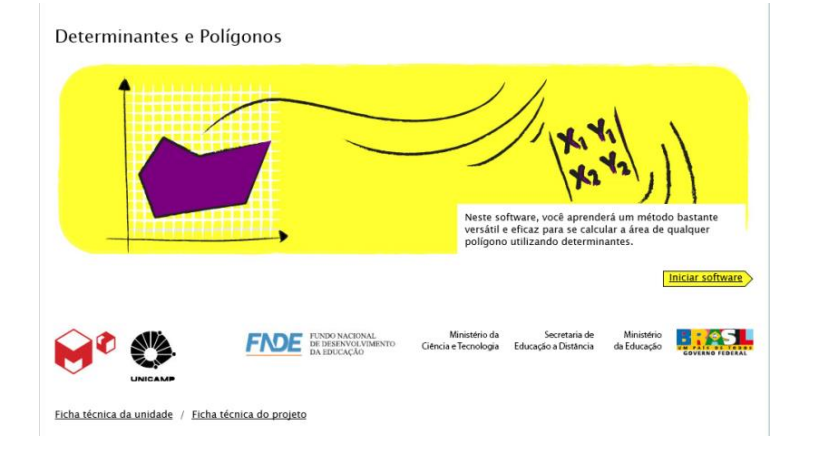

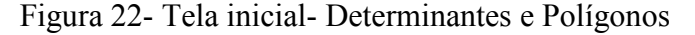

Fonte: (IME, 2015)

 Algumas ferramentas características desse tipo de OA são apresentadas como recursos que facilitam a utilização da produção pelo aluno. Por exemplo, para que este possa familiarizar-se com os botões de ação do *Geogebra*, são inseridos ícones entre as instruções escritas das atividades, permitindo a visualização sobre onde pode se executar o que é solicitado na atividade.

 O programa permite que, em cada uma das atividades, o usuário corrija o que executou através dos botões de ação *"Corrigir item"* ou *" Corrigir todas as atividades".* Para cada acerto, o campo onde é preenchida a resposta, muda para a cor verde e o símbolo de acerto é exibido. Quando algum erro é cometido, além da alteração da cor para vermelho e da exibição do símbolo de erro, uma dica é apresentada em letras vermelhas para que o aluno possa corrigir a atividade e prosseguir com o conteúdo. A Figura 24 exemplifica a identificação de um erro, relacionado ao cálculo de um determinante.

Figura 23- Informação de erro e dica – *software* Determinantes e Polígonos.

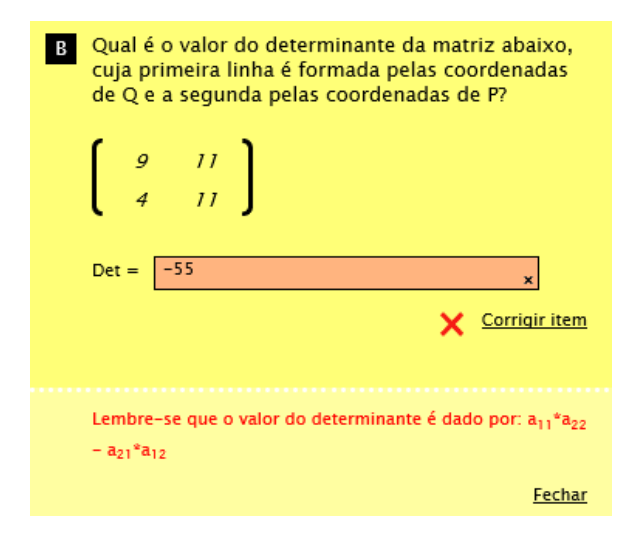

Fonte: (IME, 2015)

Outros botões de ação, tais como "Construir triângulo" e "Corrigir item", são empregados para suportar a ordenação das atividades e apoiar a construção de significado sobre o conteúdo. Algumas limitações são impostas para que se mantenha o

direcionamento da atividade. Para cada uma delas só são exibidas ao usuário as ferramentas pertinentes a sua execução.

A apresentação do *software* acontece através de um texto introdutório, onde aluno usuário é convidado a refletir sobre o conhecimento prévio que possui relacionado ao cálculo de área de polígonos e incentivado a descobrir a versatilidade da realização desse cálculo através de determinantes. Nesse mesmo texto, apresenta-se a divisão da estrutura do recurso, o qual é representado graficamente pelo mapa na Figura 24 conseguinte, onde:

- 1- Atividade 1 : área de triângulos;
- 2- Atividade 2: área de um triângulo qualquer;
- 3- Atividade 3: área de polígonos.

Figura 24- Mapa de atividades – Determinantes e Polígonos

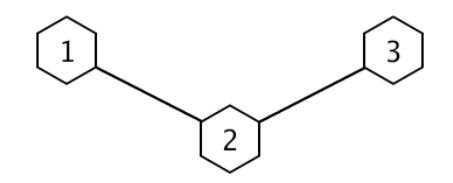

Fonte: (IME, 2015)

A divisão do material em três atividades estrutura as fases pela qual o aluno deve passar para que tenha condições de compreender efetivamente o objetivo principal do material. Na primeira atividade, explora-se a associação entre determinantes e áreas, remetendo-se a outra produção desenvolvida no projeto, o *software Determinantes e áreas*, que aborda detalhadamente esse conceito.

A área do triângulo é utilizada como exemplo para conduzir todas as atividades que constituem essa etapa. A apresentação de um triângulo qualquer, com vértices nos pontos P (Xp,Yp), Q (Xq,Yq), a serem determinados pelo usuário no Geogebra, e O (0,0), origem do plano cartesiano, permite a averiguação e compreensão da aplicação da equação da área (A) que segue:

$$
A = 1/2 * \left| Det \begin{pmatrix} Xp & Yp \\ Xq & Yq \end{pmatrix} \right|
$$

 O dinamismo do *software* formula questões compatíveis com as coordenadas P e Q determinadas pelo aluno no plano, para que o mesmo tenha condições de observar e calcular o determinante das matrizes quadrada 2x2 formadas pelos pontos P e Q e alternadamente Q e P. Nessa atividade, o aluno pode visualizar que os determinantes possuem o mesmo valor numérico, porém um deles apresenta valor negativo e o outro positivo.

A Figura 25 abaixo exibe a situação descrita, considerando os pontos P(3,7) e  $Q(10,6)$ .

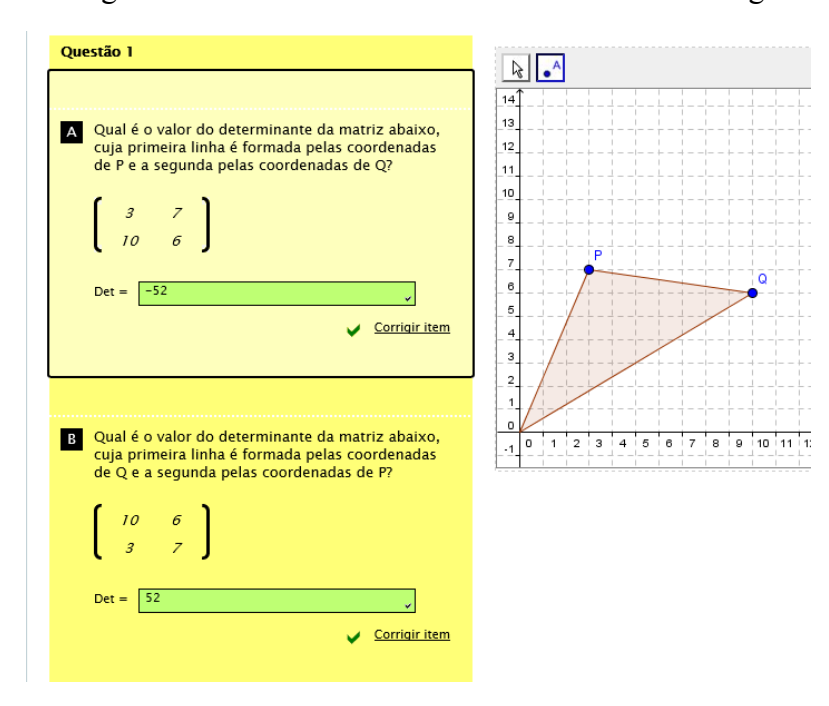

Figura 25- Fragmento da tela – Atividade 1 Determinantes e Polígonos

Fonte: (IME, 2015)

Essa verificação é explorada com intuito de remeter o aluno à reflexão sobre o sentido anti-horário da definição dos pontos, para que se obtenha um resultado positivo e coerente com a definição de área, enfatizando ainda a modularidade do resultado obtido através do cálculo do determinante de ambas as matrizes. O cálculo da área do triângulo OPQ criado, é proposto como uma segunda questão, para averiguação da fórmula inicialmente apresentada.

Na segunda atividade, novamente o aluno tem a possibilidade de interagir criando seu próprio polígono através do *Geogebra*. É direcionado a escolher três pontos aleatórios no plano cartesiano: A(Xa,Ya),B(Xb,Yb) e C(Xc,Yc), os quais serão os vértices de um novo triângulo.

O *software*, através de botões de ação, permite a seleção de visualização de triângulos adjacentes a cada um dos lados do triângulo ABC criado, tendo como um dos vértices a origem O (0,0), como exibe a Figura 26 abaixo.

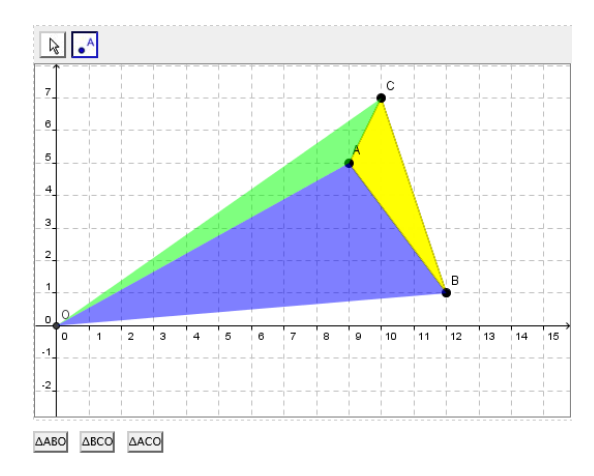

Figura 26- Visualização gráfica dos triângulos ABC, ACO,ABO e BCO

A interatividade encoraja os alunos a estabelecerem a relação de formação do triângulo ABC, realizando operações de soma e subtração, sobrepondo as figuras dos triângulos ABO, BCO, ACO. A atividade é proposta como uma questão para o usuário e pode ser observada na Figura 27.

Fonte: (IME, 2015)
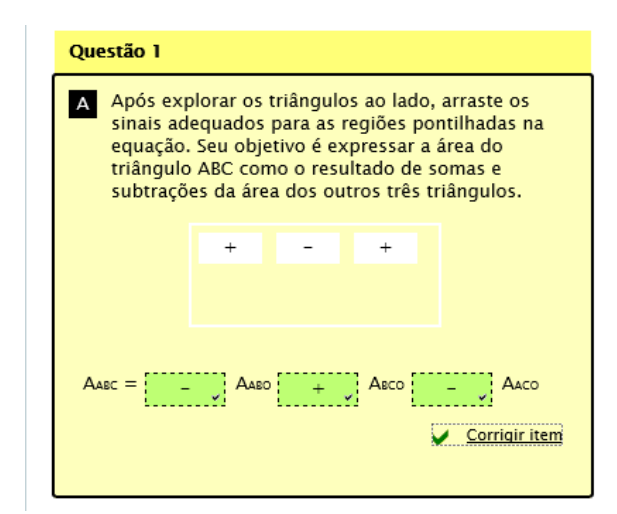

Figura 27- Questão 1 – Atividade 2 Determinantes e Polígonos

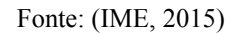

Sugere-se sequencialmente o cálculo dos determinantes das matrizes M1, M2, M3, referentes à área dos triângulos com centro na origem O, conforme desenvolvido na Atividade 1 desse *software*, explicitando posteriormente a conclusão de que a área do triângulo ABC pode ser representada pela soma dos determinantes calculados:

$$
AABC = \frac{1}{2} \left( Det(M_1) + Det(M_2) + Det(M_3) \right)
$$

A necessidade da ordenação correta dos pontos é enfatizada no *software* lembrando o aluno de que "a ordem das linhas dessas matrizes é fundamental, pois ela determina o sinal do determinante de cada uma delas, e isso afeta o resultado da soma" (Determinantes e polígonos, 2011).

Essa reflexão é fomentada pela visualização gráfica do percurso a ser seguido, conforme exibido na Figura 28 e pelo fragmento transcrito do OA, que seguem.

> Note que esta sequência sugere um percurso (do vértice A, passando por B, indo até C e terminando em A novamente) ao longo do triângulo que você construiu. Clique no botão Exibir Percurso para vêlo no quadro ao lado. Note que o percurso segue o sentido antihorário. Na verdade, a escolha do ponto inicial não é relevante, pois altera apenas a ordem em que os determinantes são somados. No entanto, qualquer que seja a escolha do ponto inicial, sempre se tem de percorrer o triângulo no sentido anti-horário. Esse resultado pode ser colocado da seguinte maneira: Para que a soma dos determinantes seja igual ao dobro da área do triângulo, é suficiente que, ao se escolher a ordem das linhas das matrizes, o percurso sugerido pela escolha siga o sentido anti-horário. (Determinantes e polígonos, 2011)

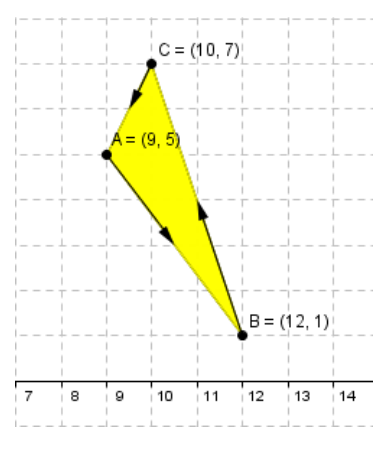

Figura 28- Representação do percurso de orientação adotado para cálculo dos determinantes.

Fonte: (IME, 2015)

Propõem-se ainda um exercício de fixação, no qual se deve observar o sentido de orientação correto a ser tomado para triângulos distintos, para que o conceito seja enfatizado.

A última atividade desse OA, generaliza os conceitos aplicados nas anteriores, estendendo-os para o cálculo da área polígonos com mais de três lados através do uso de determinantes. O pentágono é utilizado como primeira figura de análise, incentivando o aluno a subdividi-lo em três triângulos, uma vez que já tem condições de calcular a área desse tipo de figura.

Para cada um dos três triângulos gerados, encoraja-se novamente a reflexão acerca do percurso que resulta em suas respectivas áreas através do cálculo dos determinantes. Pode se observar ainda que alguns lados são percorridos duas vezes, porém com ordem inversa, o que as anula durante o cálculo da área da figura. A soma dos determinantes dos lados externas, seguindo o percurso determinado, descreve a área do pentágono. A visualização gráfica dessa análise pode ser observada na tela que segue na Figura 29.

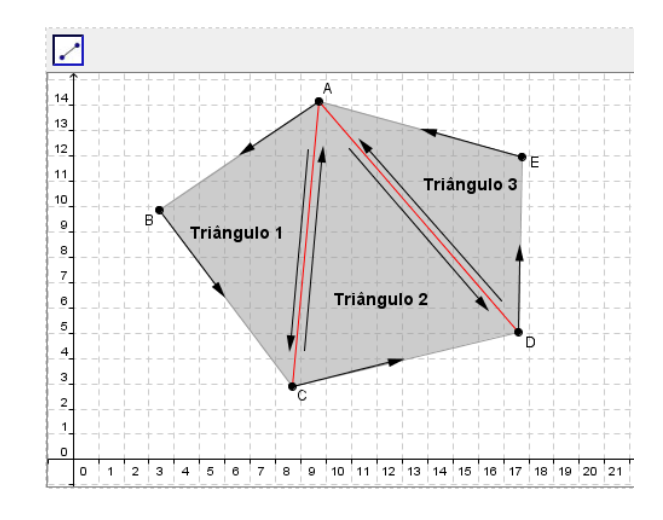

Figura 29- Tela da representação gráfica do pentágono dividido

Fonte: (IME, 2015)

Partindo do principio de que todo polígono convexo pode ser subdividido em triângulos, generaliza-se o conceito para cálculo das demais figuras, e propõe-se para discussão em sala, a avaliação desse cálculo para figuras não convexas. A averiguação da funcionalidade do uso dos determinantes para as demais figuras é realizada na tarefa conseguinte, onde o aluno tem a oportunidade de criar seu próprio polígono, definir o percurso correto para o cálculo dos determinantes referentes aos seus lados e checar o resultado de área obtido para o mesmo.

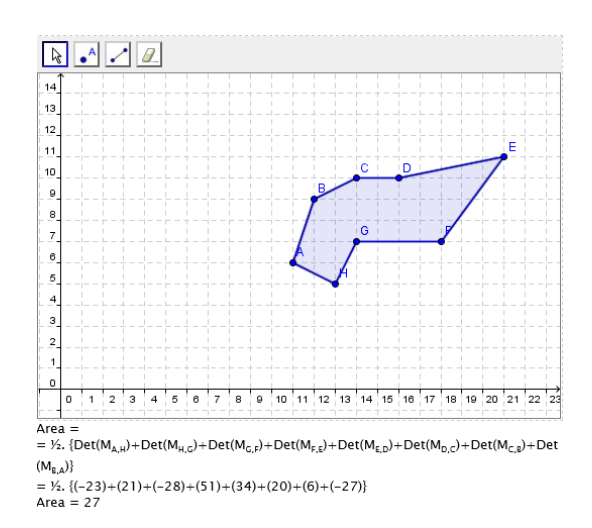

Figura 30- Tela Atividade 3 Determinantes e polígonos

Fonte: (IME, 2015)

Ainda como motivação para investigações complementares, propõe-se que o aluno mova um dos vértices do polígono criado formando duas figuras com um ponto de intersecção e observe o que acontece. Posteriormente o mesmo é convidado a igualar a área das duas figuras formadas para que as mesmas se anulem, por possuírem mesma área, porém percursos determinados opostos.

Depois de concluídas todas as atividades, o *software* volta ao mapa, onde todos os ícones são apresentados na cor amarela, indicando a conclusão de todos os exercícios, e uma mensagem parabeniza o êxito da experimentação do aluno.

#### **5.4.1 Determinantes e polígonos: Orientações e Explanações**

Assim como os demais OA desenvolvidos, o *software Determinantes e polígonos* traz informações pertinentes a outras produções as quais o professor usuário pode fazer uso complementar a este. O vídeo *"Gabarito Secreto"* e o experimento *"Mensagens secretas com matrizes"* são abordados como sugestões no *Guia do Professor* para o estudo de determinantes.

Considerando as oportunidades de interação e reflexão que o OA apresenta, sugere-se que sua aplicação seja realizada com duplas de alunos, para que tenham oportunidades durante sua utilização de discutir sobre o conhecimento que estão construindo. Direcionado para atender o conteúdo lecionado no segundo ano do Ensino Médio, o *software* demanda o tempo de duas aulas consecutivas, permitindo desta forma foco e continuidade acerca do assunto.

O *Guia do Professor* expõe conteúdos complementares à prática docente, referentes a cada uma das atividades, trazendo sugestões que podem ou não ser introduzidas na aula de acordo com o perfil das turmas e das possíveis dificuldades apresentadas. Para a atividade número 1, por exemplo, aborda-se a demonstração da formula utilizada para o cálculo da área do triângulo com determinantes, partindo de um triângulo inscrito no menor retângulo possível, no qual um dos vértices é a origem O (0,0). Demonstrações similares acontecem na segunda atividade, onde se relaciona o cálculo da área de um triângulo qualquer a sua fórmula mnemônica, e na terceira atividade, onde se explora o cálculo da área de figuras não convexas, através da inserção de um vértice interno dentro do polígono.

Apresentam-se ainda, esclarecimentos pertinentes às atividades de conclusão, aonde provavelmente os alunos irão se deparar com figuras unidas por um ponto de intersecção, com resultado de área negativo, o que contraria o conceito aprendido. Sugere-se que o professor enfatize o método utilizado para o cálculo através dos determinantes, o qual é designada através da orientação anti-horária dos vértices e pode ser violado com a auto-interesecção de um polígono.

Como conclusão, propõe-se ainda atividades práticas de averiguação da área da escola e de terrenos com formas insólitas, bem como o cálculo de áreas de figuras vazadas, como mostra a Figura 31.

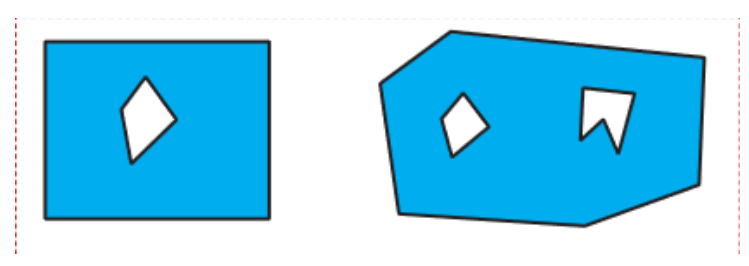

Figura 31- Figuras sugeridas para atividades complementares

Fonte: (IME, 2015)

### **5.4.2 Determinantes e polígonos: Avaliação do OA**

A qualidade de um *software* enquanto objeto de aprendizagem, está segundo GOMES et al (2002), relacionada às oportunidades que propicia para a construção de situações-problemas. O *software "Determinantes e polígonos"* é apresentado através de uma organização sequencial e progressiva, a qual apoia a construção orientada do conhecimento e a visualização clara do de seu objetivo principal. Apesar de bem estruturado, o OA limita a capacidade de decisão do aluno e restringe essa construção, uma vez que a ordenação e o progresso das atividades foram pré-definidos e travados em sua concepção. O aluno não tem oportunidades de realizar tarefas fora da sequencia proposta, ou continuar as tarefas conseguintes quando comete um erro e não o corrige.

Essas características influenciam de forma limitante o grau de interação propiciado pelo programa, mesmo assim, pudemos identificar aspectos positivos que evidenciam o sucesso dessa produção neste âmbito. A comunicação entre o *software* e o usuário é concretizada através de ícones autoexplicativos, textos esclarecedores e principalmente através das oportunidades de criação ordenadas que o usuário possui dentro das funções habilitadas do *Geogebra*.

A criação e locomoção de pontos, linhas, triângulos, pentágonos e polígonos com até oito vértices caracterizam o dinamismo do *software* e a praticidade em representar conceitos abstratos, com velocidade, clareza e real significado através do computador.

Embora não sejam associados mecanismos de ajuda *on-line*, o programa trás recursos facilitadores, tal como a ferramenta *"Calculadora"* apresentada na *Seção 4.2.3* deste trabalho. Apresenta ainda a referencia de material didático para consulta, e sinaliza e apoia o usuário na solução de erros, conforme descrito na seção 5.4 deste capítulo.

A avaliação final do OA foi penalizada por não atender aos critérios que envolvem a contextualização, a interdisciplinaridade e sua relevância para a realidade do aluno. O conteúdo foi apresentado de forma atrativa, mas sem que nenhuma dessas abordagens fosse tomada como ferramenta para atribuição do seu significado.

Constataram-se também outros dois problemas envolvendo a tecnologia e a acessibilidade à mídia. Incialmente havíamos selecionado para realização dessa análise o *software "Aviões e matrizes"*, por evidenciar a associação do conteúdo matemático ao tema *"malhas aéreas",* todavia, o acesso do OA no portal está indisponível. Mediante a situação, direcionamos o foco da analise ao *software "Determinantes e polígonos",* o qual também apresentou limitações funcionais. Para sistemas operacionais com atualização superior ao *Windows 7*, o programa não é executável em todos os *browsers*  e ainda requer a instalação atualizada do *plug-in Java* em sua versão mais recente.

A opção de *download* do pacote completo pertinente a essa produção no portal também apresenta falhas, uma vez que não contém o *software* para utilização *off-line*. Os comentários dos usuários na página evidenciam uma série de problemas relacionados a esse aspecto e demonstram indignação.

Apesar de essas restrições representarem dificuldades que podem inviabilizar seu uso, alguns comentários positivos são explícitos no portal elogiando a produção enquanto ferramenta educacional. A transcrição de um deles é feita na sequencia.

> "Atividades onde os alunos aprendem a calcular área através da tecnologia são mais atrativas tornando o aprendizado mais significativo e concreto. Assim que tiver oportunidade vou trabalhar com esse material." (AFONSO, Helenice das Neves, 2014).

O *software* obteve 93 pontos em sua avaliação através do formulário desenvolvido, o que representa um coeficiente de 77,5% de aproveitamento. Sua avaliação completa encontra-se no *Anexo I* deste trabalho.

#### 5.5 A RODA-GIGANTE

Buscando por uma abordagem concreta para descrever e explorar os conceitos relacionados as funções periódicas, desenvolveu-se o roteiro de experimento *A Roda-Gigante*, o qual se provendo de um objeto de interesse dos alunos, desdobra os conceitos trigonométricos envolvidos com o conteúdo, minimizando sua abstração.

Apesar de não utilizar recursos de mídia para sua aplicação em sala, esse OA, assim como os demais roteiros de experimento, permite a interação dos alunos com seus pares através de atividades práticas, as quais respeitam as expectativas do projeto CONDIGITAL.

A produção é dividida em três fichas de acompanhamento: A primeira designa o roteiro em si, onde são dados os direcionamentos para que a atividade seja realizada em sala. A segunda consiste em uma ficha que subsidia a execução das atividades com foco nos alunos usuários, onde existem instruções básicas, e espaço para realização de algumas análises. O *Guia do Professor* constitui*,* por fim, a ultima parte do OA, apresentando orientações e explanações complementares, as quais são mencionadas na *Seção 5.5.1* deste capítulo.

A confecção da maquete de uma roda gigante é tomada como a primeira fase para realização da atividade. O roteiro do experimento, bem como a folha do aluno,

relaciona nessa etapa o passo-a-passo para que os leitores tenham condições de montá-la com sucesso, conforme Figura 32.

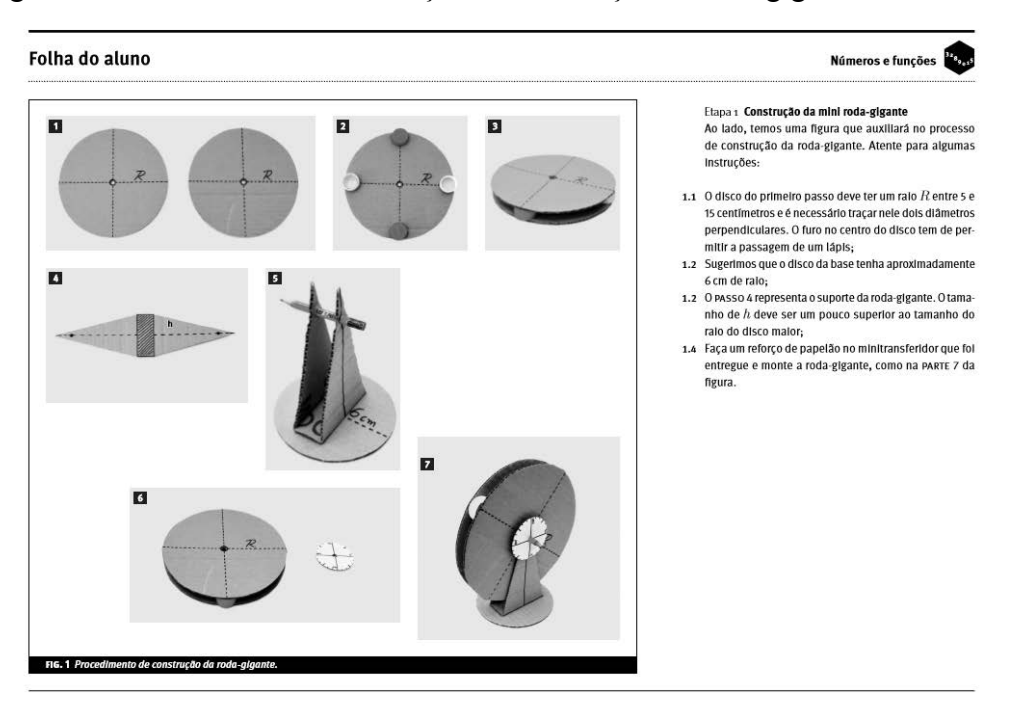

Figura 32- Folha do aluno – instruções de confecção da roda gigante.

Fonte: (IME, 2015)

O material necessário para construção das três partes da roda (roda e cadeiras, suporte de sustentação e transferidor de ângulos) é encontrado com facilidade, e pode ser solicitado pelo professor usuário em aulas antecedentes à aula em que será realizada a prática, permitindo que todos os alunos estejam preparados para a sua execução. Informações detalhadas sobre as dimensões das circunferências de papelão e da base de sustentação são mencionadas no roteiro, o qual será direcionado pelo docente.

Indica-se, de acordo com o roteiro, que sejam formados agrupamentos de quatro alunos para que haja oportunidades de atuação de todos os membros do grupo durante a atividade. A mesma inicia-se, após o momento no qual a montagem da roda é concluída e o docente, retomando conceitos relacionados com medidas de ângulos em graus e radianos, pede que os alunos tomem uma das cadeiras da roda como referencia, e observem a partir de então o comportamento do seu movimento, relacionando-o com o ângulo indicado no mini transferidor e com sua posição.

Sugere-se que sejam coletadas 25 medidas, onde também devem ser observadas as diferentes informações de altura, considerando a base e a posição instantânea da cadeira, conforme mostra a Figura 34. Os grupos devem respeitar a limitação de que o movimento de rotação da roda-gigante, deve acontecer no sentido horário, e que a cadeira observada só deverá dar duas voltas considerando como referencia a posição de descanso da cadeira. Todas as informações devem ser registradas em uma tabela.

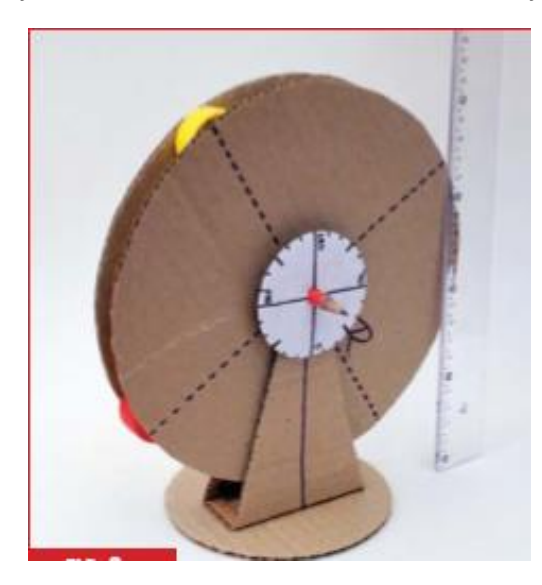

Figura 33- Medição da altura relativa da cadeira em relação à base

Fonte: (IME, 2015)

Posteriormente, os alunos são convidados a realizar uma nova experimentação e coleta de dados. Propõe-se que se repita o experimento anterior, substituindo as informações pertinentes aos ângulos por informações averiguadas com o auxilio de um barbante, referentes ao comprimento do arco percorrido em cada posição relativa da cadeira.

De posse dos dois conjuntos de dados tabulados, incentiva-se a representação gráfica dos resultados, onde os alunos serão expostos pela primeira vez a uma função periódica, obtendo resultados similares aos demonstrados na Figura 34 extraída do roteiro do experimento.

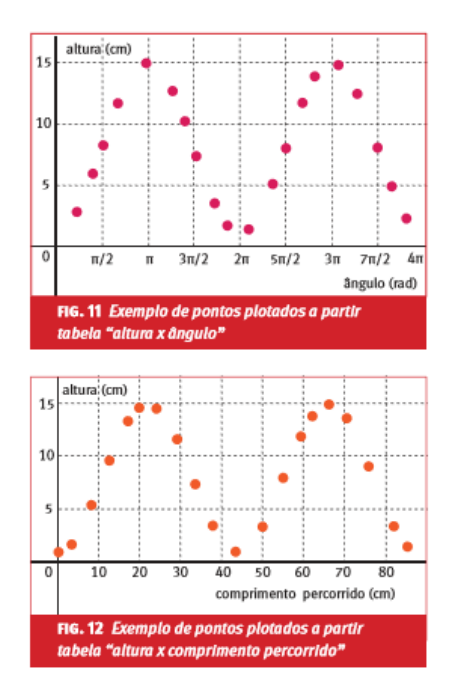

Figura 34- Representações gráficas dos experimentos

Fonte: (IME, 2015)

Propõe-se a comparação das representações gráficas de cada um dos grupos em um mesmo plano cartesiano desenhado no quadro da sala de aula, possibilitando a identificação dos alunos referente ao padrão estabelecido na periodicidade de todos os gráficos e o padrão dos pontos de máximo e mínimo que descrevem essa função. A folha do aluno encoraja os alunos a formalizarem o conceito observado através do questionamento sobre a altura relativa da cadeira no momento em que a roda-gigante tiver  $6\pi$  radianos (1080°).

Relações trigonométricas pertinentes ao raio da circunferência da roda são propostas como atividades complementares ao final desse experimento.

### **5.5.1 A roda-gigante: Orientações e explanações**

Sugerido para aplicação em salas do segundo ano do Ensino Médio, *"A Roda-Gigante"* é indicada para que seja praticada em duas aulas consecutivas, sendo uma delas para montagem da maquete e outra para realização das investigações. Apesar de o

roteiro do experimento apresentar detalhadamente ao professor usuário as informações necessárias para sua utilização, o *Guia do Professor* desse OA, traz informações conceituais pertinentes a sua utilização que podem rapidamente apoiar o professor na solução de duvidas dos alunos e explanações durante a prática.

Os conceitos de grau e radiano e informações sobre o domínio e a imagem das funções periódicas, são exemplos desses conteúdos os quais são explorados e demonstrados.

Como complemento ou alternativa para esse experimento, sugere-se a análise da altura das marés observadas em portos brasileiros, através do site *www.mar.mil.br* referenciado no Guia, onde se pode realizar outra abordagem acerca de ondas trigonométricas.

### **5.5.2 A roda-gigante: Avaliação do OA**

A possibilidade da criação de um ambiente motivador, onde os alunos participam ativamente e valorizam a interação social com seus colegas, usufruindo de uma atividade prática com aspectos lúdicos e atrativos, estão caracterizados como um dos aspectos mais relevantes observados na análise do roteiro de experimento *"A rodagigante"*.

A apresentação contextualizada do conteúdo (função seno) através de um objeto com o qual todos estão familiarizados facilita a abordagem do conteúdo. A reprodução de uma miniatura da roda-gigante, fazendo uso de materiais de baixo custo e de fácil aquisição, amplia ainda mais a motivação dos mesmos.

Esta abordagem, apesar de aplicada com fundamentação teórica e bem estruturada, evidencia uma associação que pouco provavelmente seria observada pelos alunos. Ao brincar em uma roda-gigante pouco provavelmente seria observada a periodicidade dada pelo seu movimento. Por outro lado, apresentar o conteúdo matemático através dessa associação pode influenciar o aluno a desenvolver um olhar crítico voltado aos conhecimentos da Matemática e o envolvimento da disciplina em sua vida, observando outras relações possíveis.

As sugestões de atividades propostas, as quais visam a diversidade de representações para definir o movimento de rotação de uma das cadeiras da roda gigante, apoiando-se em reflexões pertinentes a trigonometria, investigação e coleta de dados em tabelas e gráficos, caracterizam o desenvolvimento das habilidades comunicativa e investigativa, já abordadas em outros OA nesse capítulo.

O conteúdo é apresentado com instruções claras ao aluno e fornece subsídios coerentes ao professor usuário, contudo, as atividades propostas podem exceder o tempo sugerido de duas hora-aula.

Uma das atividades finais sugeridas no roteiro, onde os diferentes grupos deveriam transportar seus gráficos para um mesmo plano cartesiano desenhado no quadro, possivelmente consumiria uma grande parte do tempo da aula e aumentaria o grau de imprecisão das informações verificadas, podendo assim perder seu propósito principal, que é a observação da periodicidade e dos pontos de máximo e mínimo da função que representa o movimento. A representação gráfica com o uso do computador e *softwares* como o *Excel*, poderia ser apresentada como uma alternativa eficaz para essa tarefa.

Alguns comentários deixados no portal demonstram a análise positiva realizada por alguns docentes. Abaixo transcrevemos uma delas.

> "Não conhecia o experimento da roda-gigante. Fiz, gostei e pretendo utilizar em classe. As funções trigonométricas são difíceis de serem entendidas. Com a roda-gigante fica mais fácil e interessante." (de SOUSA, Maria de Fatima, 2013).

Segundo os critérios estabelecidos nesta monografia, o OA obteve 74 pontos em sua avaliação, o que corresponde a satisfação de 71% dos critérios pertinentes a sua categoria. A avaliação completa da produção encontra-se disponível no *Anexo I* desse trabalho.

### **6. CONSIDERAÇÕES FINAIS**

As características estruturais e pedagógicas observadas nos OA's selecionados no *Capítulo 5*, evidenciam a participação de uma equipe multidisciplinar desde o momento de sua concepção, enfatizando as expectativas propostas pelos idealizadores do Projeto CONDIGITAL (vide *Capitulo 3*) e as expectativas relacionadas à utilização das mídias, mencionadas no *Capítulos 2.* A parceria entre profissionais especializados para o desenvolvimento de mídias e professores e pesquisadores da área da Matemática, enriqueceram e direcionaram a produção da biblioteca digital criada pelo  $M^3$  -UNICAMP, ao combinar a motivação e sedução das mídias com a importância do conteúdo ensinado.

Os OA's multimídia produzidos no M³ (vide *Capitulo 5*) não se resumem a transcrição de instruções pertinentes a conteúdos matemáticos através de um *software*, vídeo, áudio ou experimento, mas demonstram seu potencial pedagógico, ao apresentar através do dinamismo e da interação propiciados pela sua natureza, características que frequentemente são associadas ao sucesso da construção do conhecimento: a contextualização, a interdisciplinaridade e a relevância para a realidade do aluno.

Os objetivos educacionais dos OA's são estabelecidos com clareza, e não são sobrepostos pela utilização da mídia. Porém, cabe ao professor usuário administrar a sua utilização em sala de aula, exercendo a função de mediador, garantindo o sucesso do processo de ensino-aprendizagem através dessas ferramentas. O desenvolvimento dos OA's precisa de uma estrutura premeditada voltada aos objetivos educacionais. Além disso, devem ser apresentados em sala de tal modo que os alunos os compreendam como recursos de aprendizagem.

Observamos ainda nas seções de avaliação do *Capítulo 5,* a diversidade de representações propiciada pelo conjunto dessas mídias, associando gêneros distintos de produções ao mesmo conteúdo, atingindo alunos com diferentes habilidades cognitivas, desenvolvendo a leitura e compreensão de textos, assim como de expressões algébricas e aritméticas, bem como desenvolvendo a visualização de informações geometricamente e através de gráficos. Como exemplo desta característica, destacamos a produção de radio *Tremores* (vide *Seção 5.2.2*).

Apesar do grande potencial identificado e da qualidade satisfatória das produções, caracterizada pela avaliação qualitativa-quantitativa realizada, há ainda alguns aspectos que requerem atenção especial. A acessibilidade e a inclusão esperada, para os alunos com necessidades especiais, não foi evidenciada em nenhum dos objetos de aprendizagem analisados no M³ (vide *Capitulo 5*), o que acaba por restringir sua utilização. Em particular, não foi observada em nenhuma produção audiovisual legendada com linguagem de sinais.

A difusão e compartilhamento do material produzido, incentivando a utilização das mídias em sala de aula, os quais eram uma das finalidades mais relevantes do projeto CONDIGITAL, é prejudicada pela dificuldade de acesso e compatibilidade operacional das mídias. O *Google Chrome,* considerado por muitos usuários um dos navegadores de *internet* mais atuais, não suporta a execução dos *softwares* desenvolvidos, uma vez que sua ultima atualização de segurança bloqueia os *plug-ins* NPAPI<sup>7</sup> , responsáveis pela comunicação de *softwares* externos com os *browsers* de *internet*. Alguns materiais ainda, apesar de possuírem *link* ativo para *download*, não estão disponíveis dentro do portal do M³. Problemas como este, vêm em decorrência da velocidade de atualização das tecnologias, e demonstram a necessidade de que essas produções passem por constantes atualizações e avaliações, evitando que se tornem obsoletas em um curto período de tempo.

Além das investigações e análises apresentadas neste trabalho voltadas ao  $M^3$ , o desenvolvimento do formulário avaliativo específico para os diversos tipos de mídias, discutido no *Capítulo 2*, abre a oportunidade para que sejam conduzidas avaliações de outros OA's por professores e alunos usuários ou ainda por equipes de desenvolvimento. Para cada um dos sujeitos, o formulário tem uma contribuição e relevância especifica. Os docentes podem analisar através dessa ferramenta, a qualidade de uma produção antes de inseri-la em seu planejamento de aula, identificando os benefícios que podem oferecer e comparando-os com o perfil de cada um de seus grupos de alunos. Os alunos por sua vez, podem utilizá-lo com intuito de fornecer *feedbacks* aos docentes e desenvolvedores, sobre sua percepção acerca das características da produção. E por fim, os desenvolvedores podem utilizá-lo como instrumento para a avaliação formativa,

1

<sup>7</sup> A NPAPI é uma tecnologia lançada em 1995 pelo navegador *Netscape* para permitir que outros softwares interajam com o navegador para interpretar conteúdo especial em páginas *web*. Ela é usada por vários navegadores, incluindo o *Firefox, Safari e Opera*. (ALTIERES ROHR, 2015)

conduzindo mediante as observações elencadas nos critérios de avaliação, uma reflexão acerca do conteúdo que estão produzindo, aprimorando-o e alinhando suas necessidades, para que atinja os objetivos que buscam.

Sugere-se ainda, como possibilidade de estudos adicionais a este trabalho, a utilização dos OA's em algumas salas de aula do Ensino Médio, visando o confronto entre a avaliação aqui apresentada, com os resultados de aprendizagem evidenciados pelos alunos na prática, o que pode permitir elencar pontos de melhoria e aprimorar os aspectos de sucesso de cada uma das produções, complementando o estudo bibliográfico realizado com dados provenientes do cotidiano escolar.

Em suma, as leituras que nortearam o desenvolvimento desta monografia, e a investigação e análise, direcionadas ao Projeto CONDIGITAL e ao Projeto M<sup>3</sup>, nos permitiram conhecer os desafios relacionados ao uso das tecnologias para a educação e ampliar nossa visão sobre o potencial educacional dessas ferramentas. É possível afirmar que os OA's analisados no *Capitulo 5*, fortalecem a prática docente e facilitam o processo de ensino-aprendizagem.

Espera-se que este trabalho desperte a curiosidade de professores e pesquisadores para a utilização de OA's para o ensino e aprendizagem, motivando a busca pelo conhecimento e contribuindo para a formação dos alunos.

### **REFERÊNCIAS**

ALTIERES ROHR (Brasil). G1 (Org.). Atualização do navegador Chrome desativa Java e Silverlight: Google quer descontinuar plug-ins NPAPI. Configuração ainda pode ser revertida. **G1,** 2015. Diária. Disponível em: <http://g1.globo.com/tecnologia/noticia/2015/04/atualizacao-do-navegador-chromedesativa-java-e-silverlight.html>. Acesso em: 29 de novembro 2015.

BARUQUE, Lucia Blondet. **Design Instrucional e Objetos de Aprendizagem.** PUC-Rio. 2006. Disponível em: http://extensao.cecierj.edu.br/material\_didatico/biotecava/dilo/topico04/02.html> Acesso em 29 de novembro 2015.

BARROSSO, J. **A regulação das políticas públicas de educação:** espaços, dimensões e atores. Lisboa: Educa, 2006.

BERNART, Adriane Marisa. **Mídias Digitais:** um diferencial no ensino e aprendizagem de matemática. 2010. 64 f. Monografia (Especialização) - Curso de Matemática Pura, Universidade Federal do Rio Grande do Sul, Porto Alegre, 2010.

BRASIL, Ministério da Ciência e Tecnologia; Ministério da Educação**. Projeto Básico de Chamada pública para apoio financeiro à produção de conteúdos educacionais digitais multimídia**. Disponível em: <http://portal.mec.gov.br/seed/arquivos/pdf/Editais/edital\_mct\_seed.pdf> Acesso em: 30 de novembro 2015.

BRASIL, Ministério da Ciência e Tecnologia; Ministério da Educação. **Resultado do projeto Básico de Chamada pública para apoio financeiro à produção de conteúdos educacionais digitais multimídia**. Brasília, 2007.

BRASIL. Ministério da Educação. Secretaria de Educação Média e Tecnológica. **Parâmetros Curriculares Nacionais (Ensino Médio).** Brasília: MEC, 2000.

BRASIL. Ministério da Educação. Secretaria da Educação Média e Tecnológica. **Parâmetros Curriculares Nacionais + (PCN+) - Ciências da Natureza e suas Tecnologias**. Brasília: MEC, 2002.

BRASIL. MEC. . **Objetos de Aprendizagem:** Uma proposta de recurso pedagógico. Brasília: SEED, 2007. 154 p. Disponível em: < http://rived.mec.gov.br/artigos/livro.pdf>. Acesso em: 29 nov. 2015.

CAMPOS, Gilda Helena Bernardino et al. Instrumento para Avaliação da Qualidade de Objetos de Aprendizagem: Perspectiva do aluno. **CCEAD- PUC- Rio**, 2008a.

CAMPOS, Gilda Helena Bernardino et al. Instrumento para Avaliação da Qualidade de Objetos de Aprendizagem: Perspectiva do usuário. **CCEAD- PUC- Rio**, 2008b.

Determinantes e polígonos. Campinas: UNICAMP- M<sup>3</sup>, 2011. Disponível em: < http://m3.ime.unicamp.br/recursos/1227>. Acesso em: 30 nov. 2015.

EDUCAÇÃO Brasileira 40. Direção de José dos Santos. Produção de Felipe Hiroshi. Realização de Univesp Tv. 2011. (28 min.), son., color. Série Educação Brasileira. Disponível em: <https://www.youtube.com/watch?v=-9lpLSBDyT8>. Acesso em: 30 nov. 2015.

FARIA, Eliane Turk. O professor e as tecnologias. In: ENRICONE, Délcia. **Ser Professor.** Porto Alegre: EDIPUCRS, 2004. p. 57-72.

GOMES, Alex Sandro et al. **Avaliação de software educativo para o ensino de matemática**. In: WORKSHOP BRASILEIRO DE INFORMÁTICA EDUCATIVA, 2002**.** Florianópolis: SBC, 2002. p. 1 - 8.

GRAVINA, Maria Alice; SANTAROSA, Lucila Maria Costi. A aprendizagem da Matemática em ambientes informatizados. In: PGIE (Porto Alegre). **Informática na Educação:** Teoria e Prática. Porto Alegre: UFRGS, 1998. p. 73-88 HAY, R. H.; KNAACK, L. Evaluating the learning in learning objects. **Open Learning**: The Journal of Open and Distance Education, v. 22, n. 1, p. 5-28, 2007

IMC, obesidade e IAC. Produção de M<sup>3</sup> - Unicamp. Realização de M<sup>3</sup> - Unicamp. Coordenação de Samuel Rocha de Oliveira. Campinas: M<sup>3</sup> - Unicamp, 2011. (10 min.), Áudio, son., P&B. Série Rádio Cangália. Disponível em: <http://m3.ime.unicamp.br/recursos/1340>. Acesso em: 24 ago. 2015.

IME (Campinas). UNICAMP. **Recursos Educacionais Multimidia para a matemática do ensino médio.:** M<sup>3</sup>. Disponível em: <http://m3.ime.unicamp.br/>. Acesso em: 30 nov. 2015.

MADUREIRA JUNIOR, I. S. Objetos de Aprendizagem Digital para Educação Matemática. Trabalho de Conclusão. (Licenciatura em Matemática) – Faculdade de Engenharia do Campus de Guaratinguetá, Universidade Estadual Paulista, Guaratinguetá, 2010.

MULTIMÍDIA no Ensino - UNICAMP. Campinas: Unicamp, 2011. (13 min.), son., color. Disponível em: <https://www.youtube.com/watch?v=u3oAoxThBKc>. Acesso em: 30 nov. 2015.

MUSSOI, Eunice Maria; FLORES, Maria Lucia Pozzatti; BEHAR, Patricia Alejandra. Avaliação de Objetos de Aprendizagem. In: **CONGRESSO IBEROAMERICANO DE INFORMÁTICA EDUCATIVA**, 1., 2010, Santiago de Chile: Jaime Sanchéz (Ed), 2010. p. 122 - 126.

MORAN, José Emanuel. **Mídias na Educação.** São Paulo: USP, 2008. Disponível em: <http://www.eca.usp.br/prof/moran/midias\_educ.htm>. Acesso em: 30 nov. 2015.

OLIVEIRA, Silvia Sales de; BORGES NETO, Hermínio; GOMES, Alex Sandro. **Avaliação de** *Software* **educativo para o ensino de matemática: O caso das estruturas aditivas.** 2011, Uberlândia.: FAMAT, 2011. p. 1 - 8. Disponível em: <http://www.pucrs.br/famat/viali/tic\_literatura/artigos/pacotes/congressos-avaliacao-desoftware-educativo-para-o-ensino.pdf>. Acesso em: 30 nov. 2015.

O PROBLEMA da cerca. Direção de Samuel Rocha. Campinas: Unicamp -m<sup>3</sup>, 2011. (10 min.), son., color. Disponível em: <http://m3.ime.unicamp.br/recursos/1160>. Acesso em: 13 out. 2015.

PEREIRA, Eloi da Silva. A importância do logaritmo para a sociedade. In: ENCONTRO NACIONAL DE EDUCAÇÃO MATEMÁTICA, 10., 2010, Salvador. **Anais.** Salvador: SBEM, 2010. p. 1 - 4. Disponível em: <http://www.lematec.net/CDS/ENEM10/artigos/EX/T16\_EX2025.pdf>. Acesso em: 28 nov. 2015.

PUC- RIO (Rio de Janeiro) (Org.). **Conteúdos Digitais - Química.** Disponível em: <http://web.ccead.puc-rio.br/condigital/portal/index.html>. Acesso em: 30 nov. 2015. RAMOS, Gabriel Silva. **Detecção e remediação de erros na generalização de conceitos matemáticos por meio de sistemas tutores inteligentes.** 2010. 96 f. Dissertação (Mestrado) - Curso de Pós-graduação em Informática, UFPR, Curitiba, 2010

REATEGUI, Eliseo; BOFF, Elisa; FINCO, Mateus David. Propostas de diretrizes para a avaliação de objetos de aprendizagem. **Novas Tecnologias na Educação,** Porto Alegre, v. 3, n. 8, p.1-10, dez. 2010.

ROMERO, Talita R. L.; ANDRADE, Renata de; PIETROCOLA, Mauricio. **Parâmetros para análise de roteiros de Objetos de Aprendizagem.** In: SIMPÓSIO NACIONAL DE FÍSICA, 16., 2009, São Paulo: USP, 2009. p. 1 - 11. Disponível em: <http://www.cienciamao.usp.br/dados/snef/\_parametrosparaanaliseder.trabalho.pdf>. Acesso em: 30 nov. 2015.

SALVADOR, Susana (Org.). **Tsunamis: Tsunami no sudesteasiatico, uma tragédia que causou 230 mil mortes. Diário de Notícias.** Brasil, p. 1-2. 02 dez. 2008. Disponível em: <http://www.dn.pt/especiais/interior.aspx?content\_id=1053002&especial=Tsunami&se ccao=MUNDO&page=-1>. Acesso em: 26 ago. 2015.

SANTOS, Marcio Eugen Klingesnchmid Lopes dos; AMARAL, Luiz Henrique. AVALIAÇÃO DE OBJETOS VIRTUAIS DE APRENDIZAGEM NO ENSINO DE MATEMÁTICA. **Revista de Ensino de Ciências e Matemática,** São Paulo, v. 2, n. 3, p.83-93, jul. 2012. Semestral.

SANTOS, Inês Grasiela Dalmolin dos; SOUZA, José Ricardo. **Educação matemática e mídias tecnológicas:** Uma possibilidade para a ação educativa? **Paraná:** UNICAMP-NIED. 2009. Disponível em <http:// www.diaadiaeducacao.pr.gov.br/portals/pde/arquivos/1955-8.pd > Acesso em: out. 2015.

SEED. MEC. **Relatório de Gestão SEED-MEC.** Brasília: 2009. 41 p.

SILVA, Mirian Godoi Penteado. **O Computador na Perspectiva do Desenvolvimento Profissional do Professor.** (Tese de Doutorado) Universidade Estadual de Campinas – Faculdade de Educação, 1997.

TAUROCO, Liane Margarida Rockenbach. **Avaliação de Objetos de Aprendizagem.** Porto Alegre: UFRGS, 2007. 19 slides, color. Disponível em: <http://penta2.ufrgs.br/edu/avaliacao/avalObjetosAprendizagem.pdf>. Acesso em: 30 nov. 2015.

TAROUCO, Liane Margarida Rockenbach et al. Formação de professores para a produção e uso de objetos de aprendizagem. In: CINTED. **Novas Tecnologias na Educação.** Porto Alegre: UFRGS, 2006. p. 1-10. Disponível em: <http://www.educadores.diaadia.pr.gov.br/arquivos/File/cursoobjetosaprendizagem/taro uco\_oa.pdf>. Acesso em: 01 dez. 2015.

TAUROCO, Liane Margarida Rockenbach et ali. **Objetos de Aprendizagem para Mlearning.**, 2004.Disponível em: http://objectosaprendizagem.no.sapo.pt/pdf/objetosdeaprendizagem\_sucesu.pdf>. Acesso em: 30 nov. 2015.

TAVARES, Romero. Aprendizagem Significativa em um ambiente multimidia. In: ECUENTRO INTERNACIONAL DE APRENDIZAJE SIGNIFICATIVO, 5., 2006, Madrid. **Boletín de Estudios e Investigación.** Madrid: Indivisa, 2006. p. 511 - 561.

TAVARES, Romero et al. Objetos de Aprendizagem: Uma proposta de avaliação para aprendizagem significativa. In: BRASIL. MEC. . **Objetos de aprendizagem:** Uma proposta de recuso pedagógico. Brasília: SEED, 2007. p. 123-133 Disponível em: < http://rived.mec.gov.br/artigos/livro.pdf>. Acesso em 29 nov. 2015.

Tremores. Produção de M<sup>3</sup> - Unicamp. Realização de M<sup>3</sup> - Unicamp. Coordenação de Samuel Rocha de Oliveira. Campinas: M<sup>3</sup> - Unicamp, 2011. (10 min.), Áudio, son., P&B. Série Cumpadis. Disponível em: <http://m3.ime.unicamp.br/recursos/1340>. Acesso em: 24 ago. 2015.

UNICSUL (Org.). **Condigital- Universidade Cruzeiro do Sul.** Disponível em: <http://condigital.unicsulvirtual.com.br/>. Acesso em: 30 nov. 2015.

UFF (Niterói). **Conteúdos Digitais:** Para o ensino e aprendizagem de matemática e estatística. Disponível em: <http://www.uff.br/cdme/>. Acesso em: 30 nov. 2015.

VIEIRA, Flaviano Bahia P.; RODRIGUES, Laís Bássame; AGUSTINI, Edson. O Teorema Isoperimétrico e o Problema da Cerca,. **Famat em Revista,** Uberlândia, n.4,2005. Disponível em: <http://www.famat.ufu.br/revista/revistaabril2005/artigos/ArtigoFlavia noLaisEdson.pdf>. Acesso em: 29 nov. 2015.

VALENTE, José Armando. **Por quê o computador na computação? Campinas:** UNICAMP-NIED, 1993.

VALENTE, José Armando. **Computadores e conhecimentos: repensando a educação.** 1995. Disponível em <http://pan.nied.unicamp.br/publicacoes/publicacao\_detalhes.php?id=19> Acesso em: nov. 2015.

VALENTE, José Armando. **O computador na sociedade do conhecimento. Campinas:** UNICAMP-NIED, 1999. Disponível em <http://escola2000.net/futura/textos-proinfo/livro02-Jose%20Valente%20et20alii.pdf> Acesso em: out. 2015.

WILLEY, David A. Connecting learning objects to instructional design theory: A definition, a metaphor, and a taxionomy. 2002. Disponível em: <http://reusability.org/read/chpters/wiley.doc>. Acesso em: 20 mai. 2015.

ZAVALA, Alessandra B. P.. **Aplicações de Fenômenos Exponenciais e Logarítmicos em Sala de Aula.** 2011. 15 f. Dissertação (Mestrado) - Curso de Matemática, Ufrj, Curitiba, 2011. Disponível em: <file:///C:/Users/pcp/Downloads/2011\_00343\_ALESSANDRA\_BEATRIZ\_PACHAS\_ ZAVALA.pdf>. Acesso em: 29 nov. 2015.

# **ANEXO I – AVALIAÇÃO DOS OA SELECIONADOS**

# **Formulário de Avaliação** *IMC, obesidade e IAC***.**

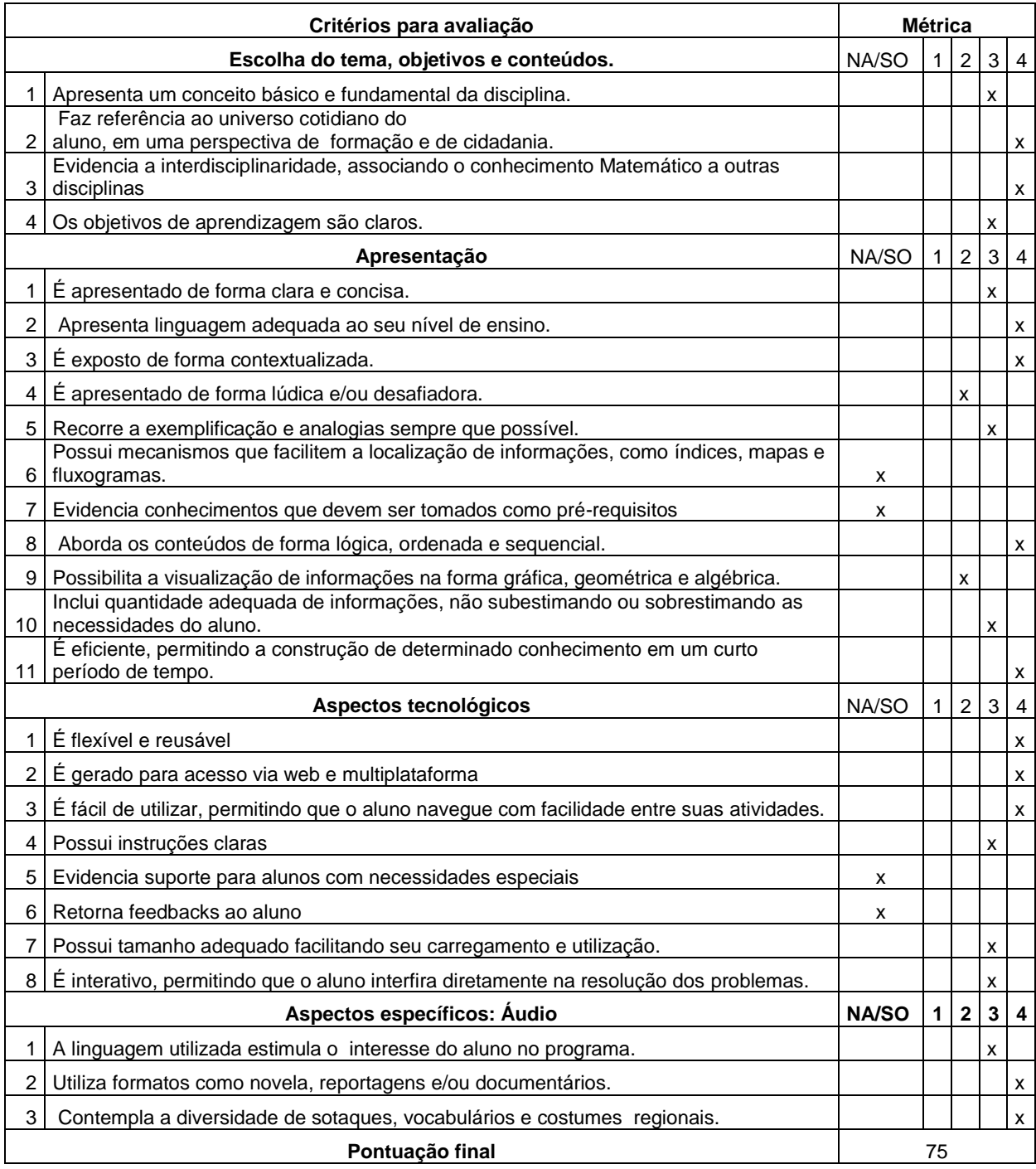

# **Formulário de Avaliação** *Tremores***.**

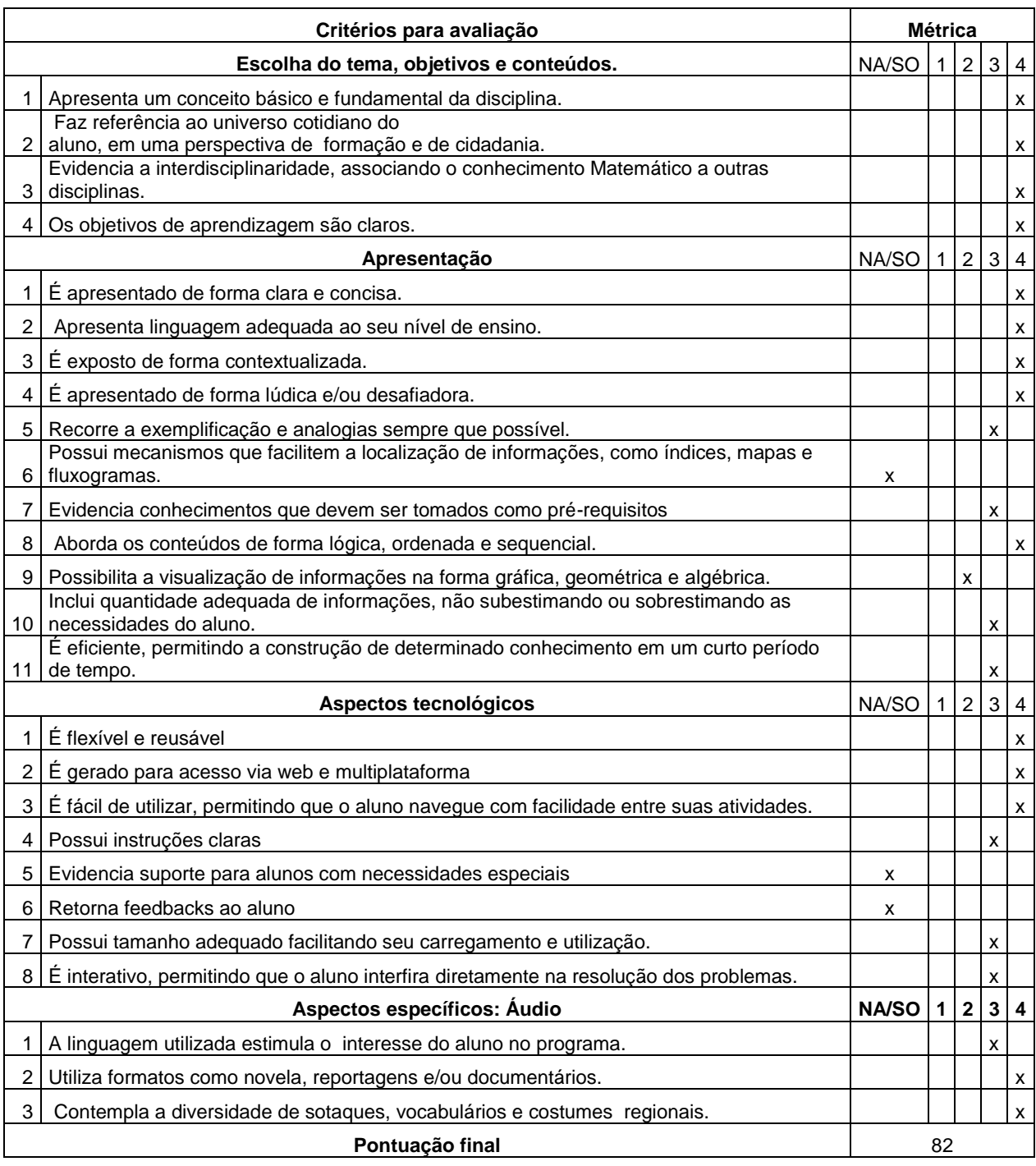

### **Formulário de Avaliação** *O problema da Cerca***.**

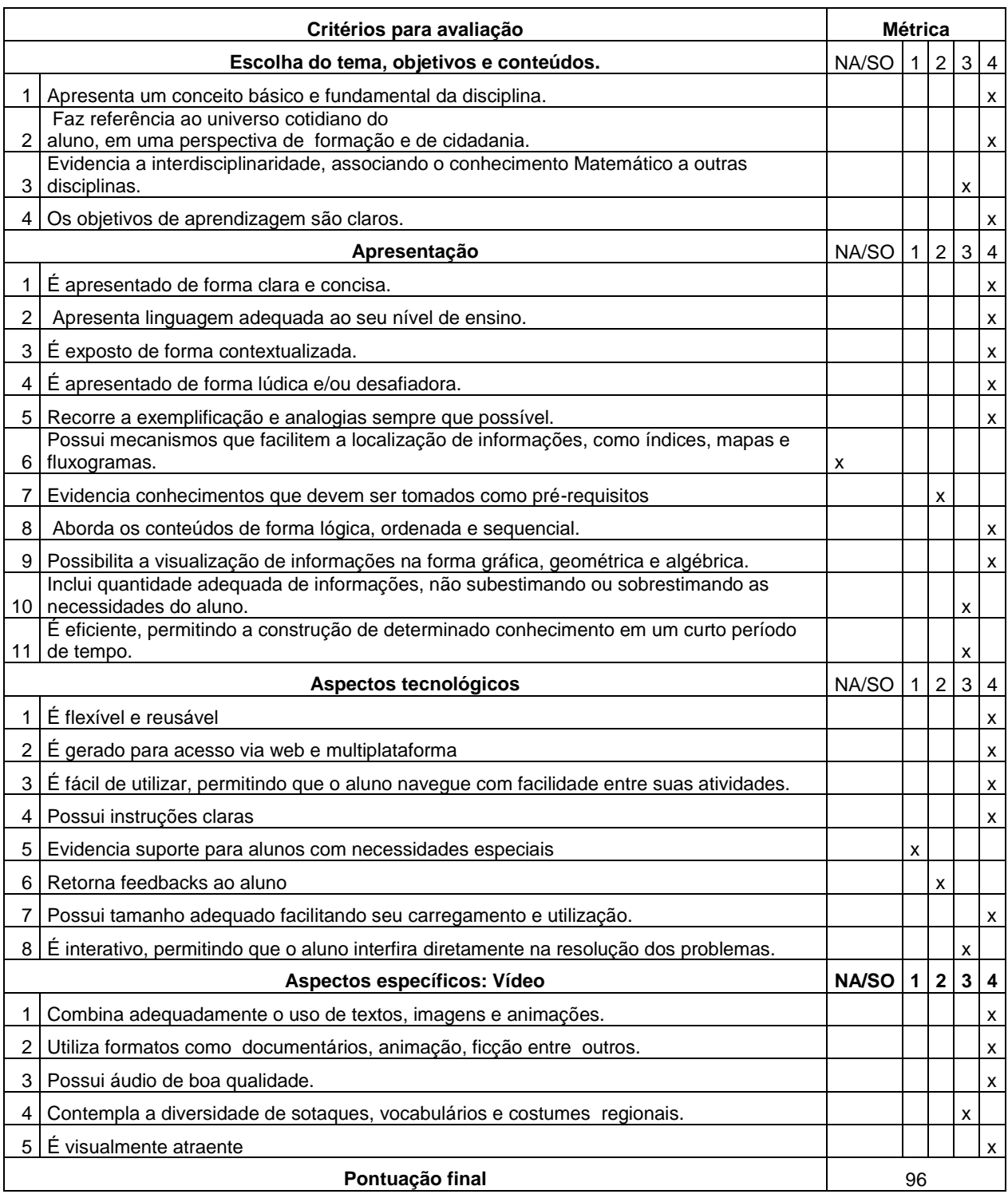

# **Formulário de Avaliação** *Determinantes e Polígonos.*

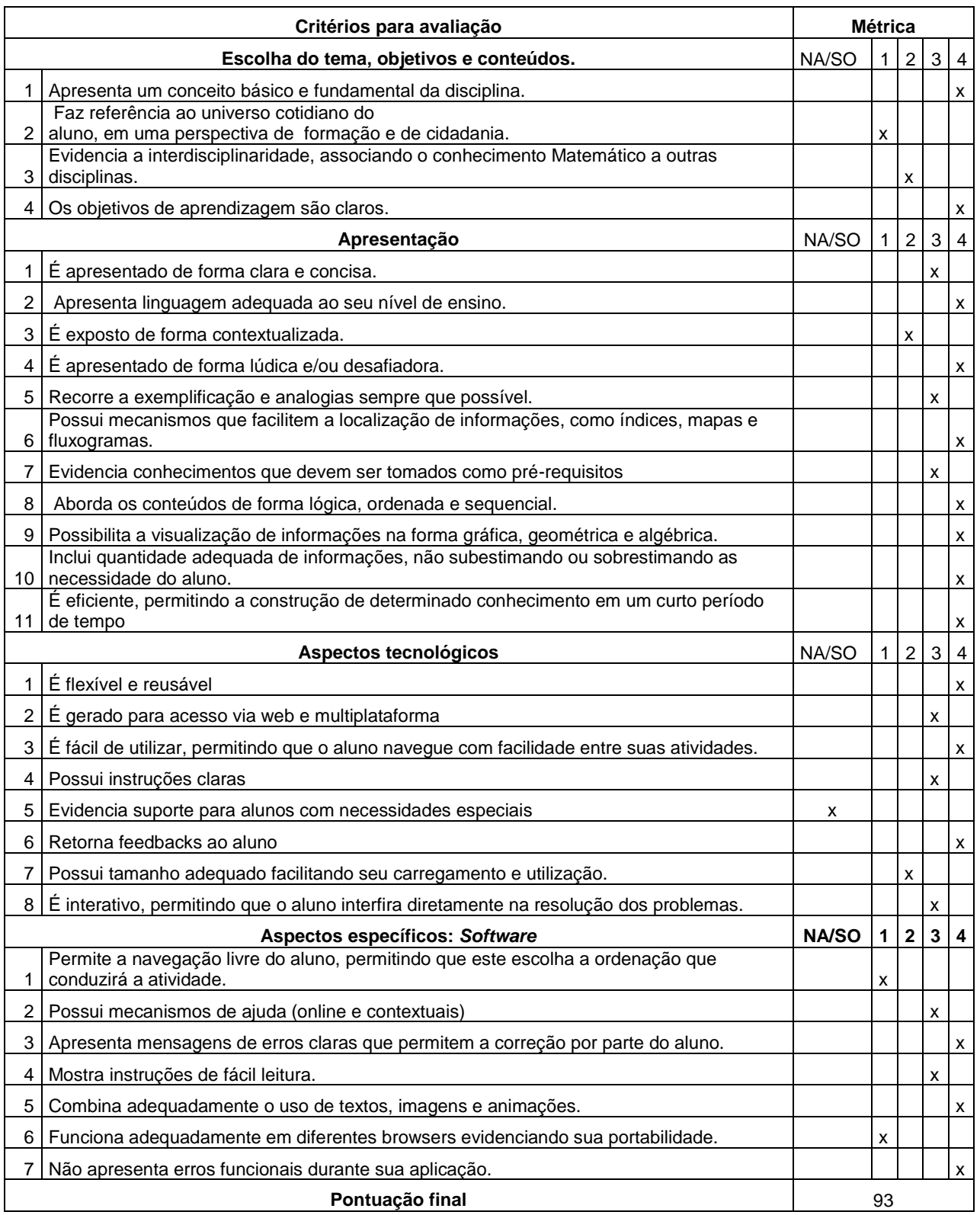

# **Formulário de Avaliação** *A roda-gigante.*

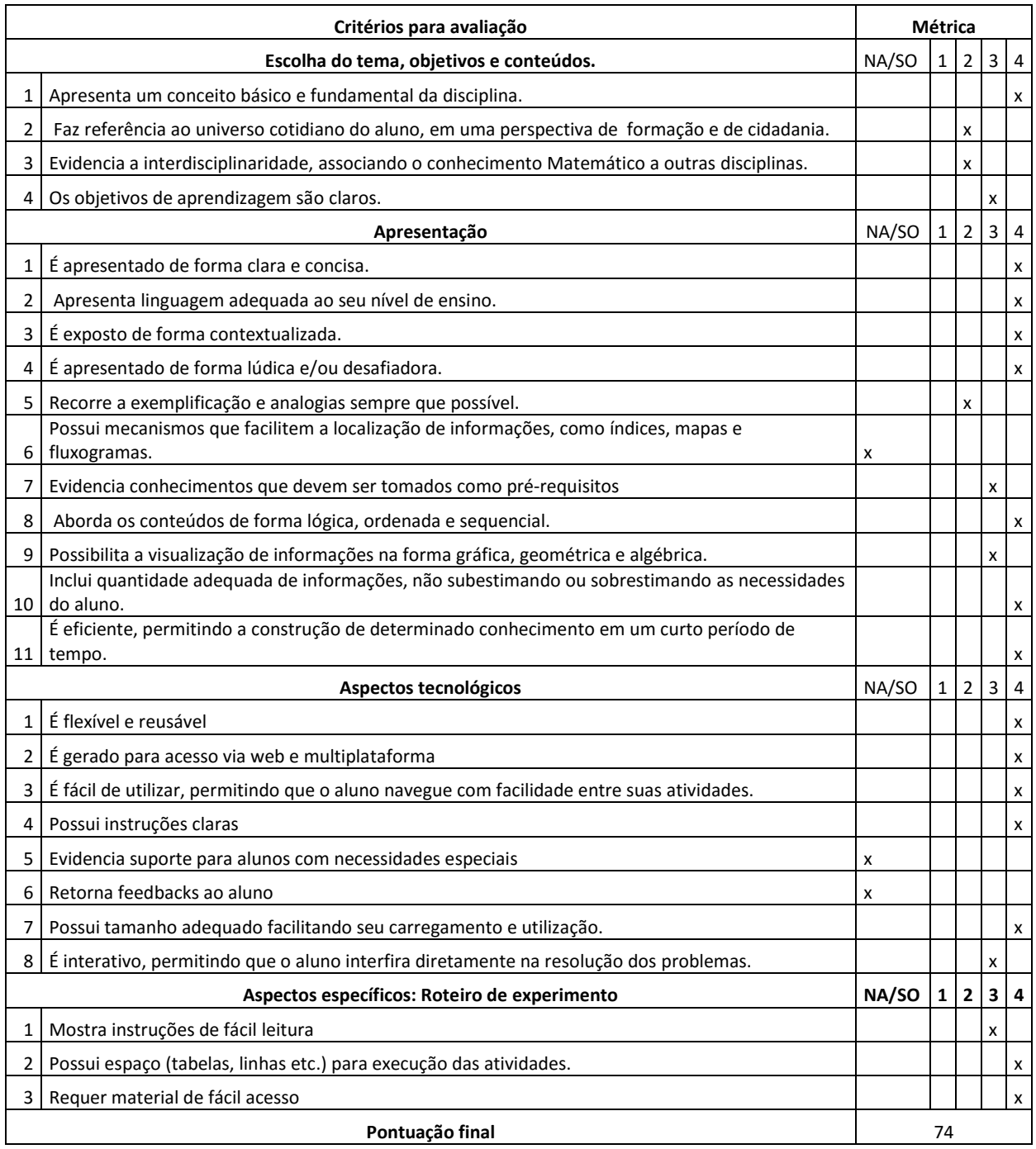